**فعالية تطبيق الوسيلة التعليمية زوىو شو "Show Zoho "لت يقية مهارة القر اءة لطالب الفصل الثامن يف ادلدرسة ادلتوسطة اإلسالمية احلكومية ٕ سيدوارجو**

**البحث العلمي**

الباحثة : نور سلفية ىداية الرمحة

 $97719.112$ 

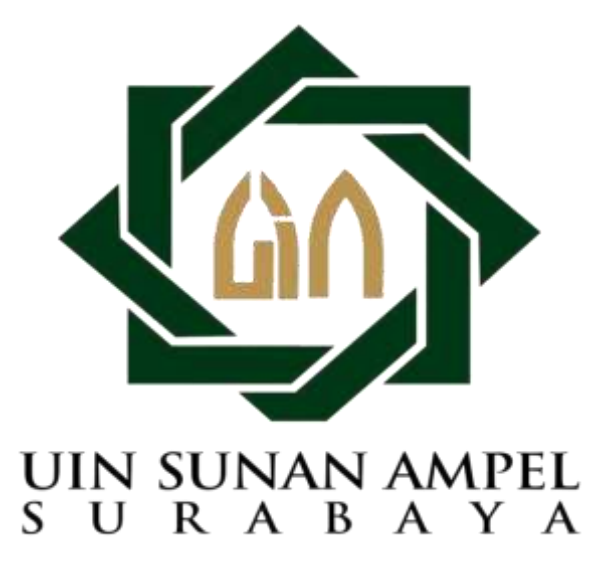

**شعبة تعليم اللغة العربية بقسم تعليم اللغة كلية التبية والتعليم**

**جامعة سوانن أمبيل اإلسالمية احلكومية**

**سورااباي**

**ٕٕٖٓ**

 $\ddot{\phantom{0}}$ 

#### **LEMBAR PERNYATAAN KEASLIAN**

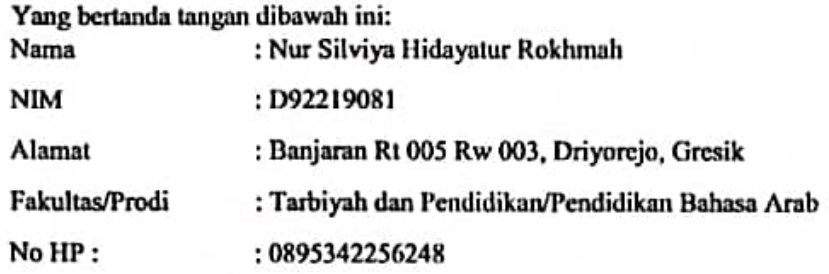

Dengan ini menyatakan dengan sebenar-benarnya bahwa penuis skripsi ini berdasarkan hasil penelitian, pemikiran dan pemahaman merupakan asli dari penulis sendiri dan bukan merupakan pengambilan pemikiran orang lain yang penulis akui sebagai hasil tulisan atau pemikiran penulis sendiri. Jika terdaat karya lain, penulis mencantumkan sumber yang jelas. Hasil skripsi yang ditulis oleh penukis berjudul:

فعالية تطبيق الوسيلة التعليمية زوهو شو "Zoho Show" لترقية مهارة القراءة لطلاب الفصل الثامن في المدرسة المتوسطة الاسلامية الحكومية ٢ سيدوارجو

Demikian pernyataan ini penulis buat dengan sesungguhnya dan apabila dikemudian hari terdapat penyimpangan dan ketidak benaran dalam pernyataan ini maka penulis bersedia menerima sanksi dari pihak yang bersangkutan sesuai peraturan yang berlaku di Universitas Islam Negeri Sunan Ampel Surabaya.

Surabaya 20 Maret 2023

Pembuat Pernyataan Nur Silviya Hidayatur R

D92219081

## توصية المشرف

صاحب الفضيلة

عميد كلية التربية والتعليم جامعة سونن أمبيل الإسلامية الحكومية سورابايا السلام عليكم ورحمة الله وبركاته

بعد الإطلاع وملاحظة ما يلزم تصحيحه في هذا البحث بموضوع " فعالمية تطبيق الوسيلة التعليمية زوهو شو "Zoho Show" لترقية مهارة القراءة لطلاب الفصل الثامن في المدرسة المتوسطة الاسلامية الحكومية ٢ سيدوارجو "

التي قدمتها الطالبة:

: نور سلفية هداية الرحمة الاسم رقم التسجيل : ٩٢٢١٩٠٨١ القسم : تعليم اللغة العربية فنقدمها إلى سيادتتكم مع الأمل الكبير في أن تتكرموا بإمداد اعترافكم الجميل بأن هذه الرسالة مستوفية الشروط كبحث جامعي للحصول على الشهادة الجامعة الأولى في قسم تعليم اللغة العربية، وأن تقوموا بمناقشتها في الوقت المناسب.

هذا، تفضلوا بقبول الشكر وعظيم التقدير.

والسلام عليكم ورحمة الله وبركاته

سورابايا،

المشرف الأول ففيف الدين الماجستير) (الدكتور

NIP. 197905072005011002

المشرف الثانى (الدكتور مُحَمَّد نعمان الماجستير)

NIP. 196902221996031008

لقد أجرت كلية والتعليم مناقشة هذا البحث الجامعة أمام مجلس المناقشة في ٣٠ ماريس ٢٠٢٣ وقرر بأن صاحبتها ناجحة فيها لنيل الشهادة الجامعة الأولى (S.Pd) في تعليم اللغة العربية.

أعضاء لجنة المناقشة:

المناقش الأول : الدكتوراندس الحاج صالحا الماجستير - 1 (C

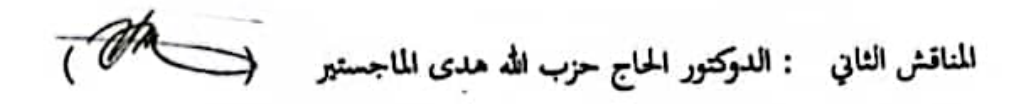

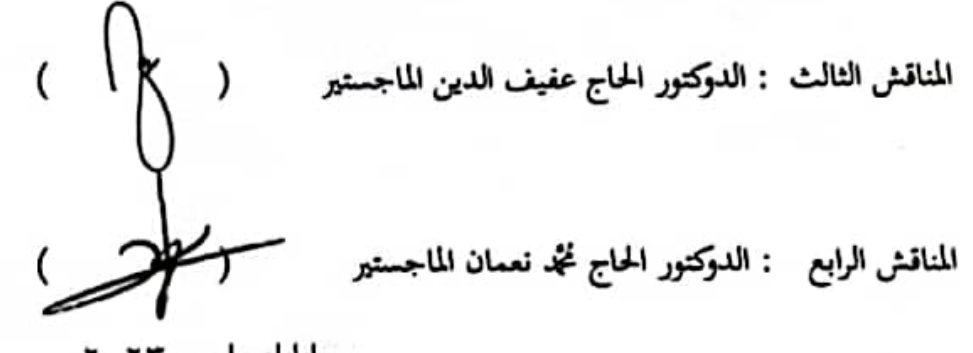

سورابایا، ماریس ۲۰۲۳

وافق على هذا القرار

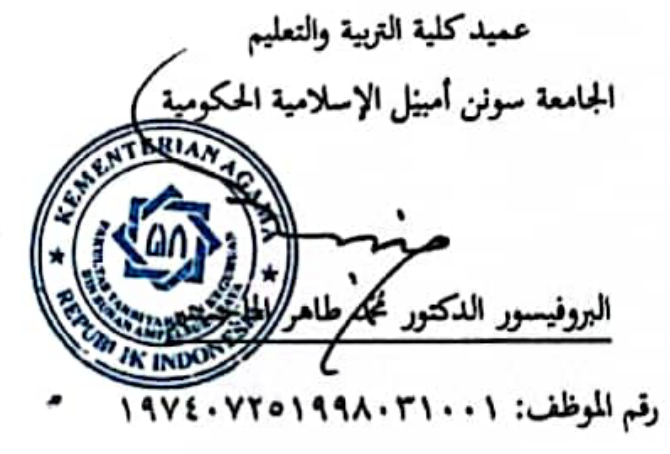

**KEMENTERIAN AGAMA**

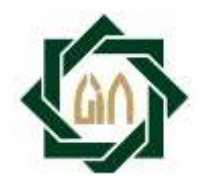

**UNIVERSITAS ISLAM NEGERI SUNAN AMPEL SURABAYA**

## **PERPUSTAKAAN**

Jl. Jend. A. Yani 117 Surabaya 60237 Telp. 031-8431972 Fax.031-8413300

#### LEMBAR PERNYATAAN PERSETUJUAN PUBLIKASI KARYA ILMIAH UNTUK KEPENTINGAN AKADEMIS

Sebagai sivitas akademika UIN Sunan Ampel Surabaya, yang bertanda tangan di bawah ini, saya:

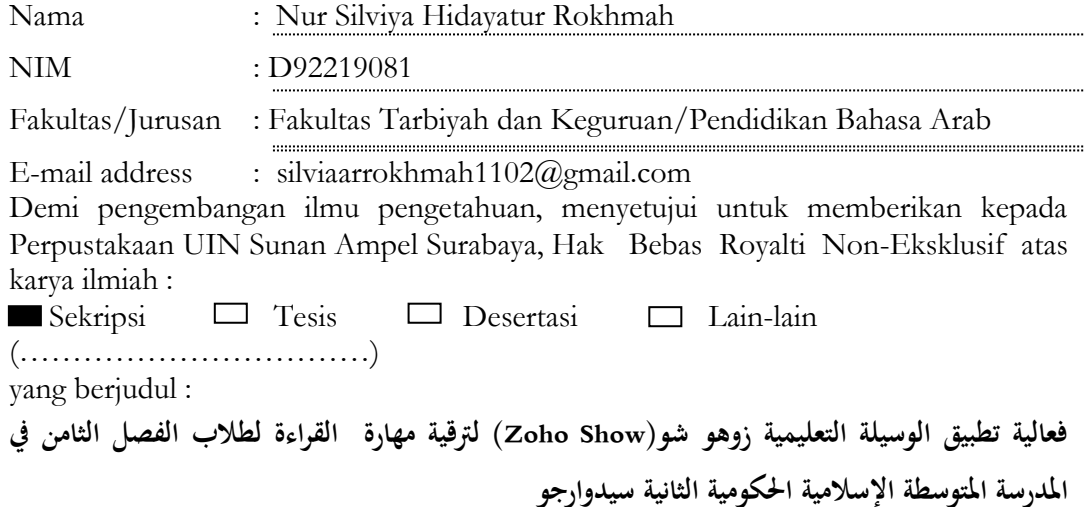

beserta perangkat yang diperlukan (bila ada). Dengan Hak Bebas Royalti Non-Ekslusif ini Perpustakaan UIN Sunan Ampel Surabaya berhak menyimpan, mengalihmedia/format-kan, mengelolanya dalam bentuk pangkalan data (database), mendistribusikannya, dan menampilkan/mempublikasikannya di Internet atau media lain secara **fulltext** untuk kepentingan akademis tanpa perlu meminta ijin dari saya selama tetap mencantumkan nama saya sebagai penulis/pencipta dan atau penerbit yang bersangkutan.

Saya bersedia untuk menanggung secara pribadi, tanpa melibatkan pihak Perpustakaan UIN Sunan Ampel Surabaya, segala bentuk tuntutan hukum yang timbul atas pelanggaran Hak Cipta dalam karya ilmiah saya ini.

Demikian pernyataan ini yang saya buat dengan sebenarnya.

Surabaya, 3 Januari 2023

Penulis

(Nur Silviya Hidayatur R)

### **التجريد**

نور سلفية هداية الرحمة بـ٢٠٢٣ فعالية تطبيق الوسيلة التعلمية زوهو شو " Zoho Show "لًتقية مهارة القراءة لطالب من الفصل الثامن ُب ادلدرسة ادلتوسطة اإلسالمية احلكومية ٕ سيدوارجو.

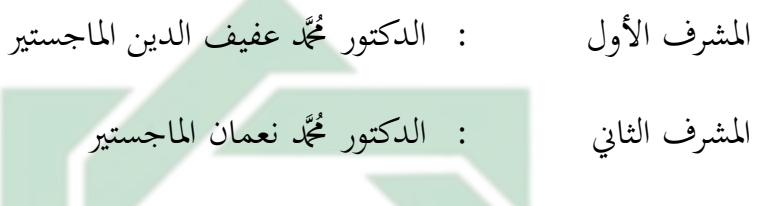

مفتاح الرموز : وسيلة التعليمية، زوهو شو ZohoShow ، مهارة القراءة

تبحث الباحثة في " فعالية استخدام الوسيلة التعلمية زوهو شو "Zoho "Show لترقية مهارة القراءة لطلاب من الفصل الث<mark>امن في الم</mark>درسة المتوسطة الإسلامية الحكومية ٢ سيدوارجو ". قضايا البحث بهذا البحث هي كما يلي: كيف مهارة القراءة لطلاب الفصل الثامن في المدرسة المتوسطة الإسلامية الحكومية ٢ سيدوارجو؟,كيف تطبيق زوهوشو"Zoho show " في تعلم مهارة القراءة لطلاب الفصل الثامن في المدرسة المتوسطة الإسلامية الحكومية ٢ سيدوارجو؟ما مدى فعالية مهارة القراءة لطلاب الفصل الثامن في المدرسة المتوسطة الإسلامية الحكومية ٢ سيدوارجو؟

استخدمت الباحثة بطريقة الكمية. طريقة جمع البيانات المستخدمة هي المقابلة والملاحظة والوثائق والاختبار. أما العينة بمذا البحث فهي ٣٢ طالبا في الصف الثامن– ب. ونتيجة بمذ البحث االعلمي هي ونتيجة tO باستخدام رمز المقارنة في مهارة القراءة إذا تجريبة هي 9,0, ٤,٤ و ٩,١. وهذا يدل على الفرضية الصفرية (H0) مردودة والفرضية البدلية (Ha) مقبولة.

#### **Abstrak**

Nur Silviya Hidayatur Rokhmah. 2023. Efektivitas Media Pembelajaran Zoho Show dalam Meningkatkan Keterampilan Qiro'ah Siswa Kelas VIII MTsN 2 Sidoarjo.

Pembimbing 1 : Dr. H. M. Afifudin Dimyathi, MA. Pembimbing 2 : Dr. H. Mohammad Nu'man, M.Ag. Kata Kunci : Media Pembelajaran, Zoho Show, Keterampilan Qiro'ah

Peneliti membahas tentang "Efektivitas Media Pembelajaran Zoho Show untuk Meningkatkan Keterampilan Qiro'ah Siswa Kelas VIII MTsN 2 Sidoarjo". Adapun rumusan masalah sebagai berikut: 1) Bagaimana Keterampilan Qiro'ah Siswa Kelas VIII MTsN 2 Sidoarjo?. 2) Bagaimana Implementasi Media Pembelajaran Zoho Show dalam Meningkatkan Keterampilan Qiro'ah Siswa Kelas VIII MTsN 2 Sidoarjo?. 3) Bagaimana Efektivitas maharah qiro'ah siswa setelah Implementasi Media Pembelajaran Zoho Show di Kelas VIII MTsN 2 Sidoarjo?.

Peneliti menggunakan metode kuantitatif. Metode pengumpulan data yang digunakan adalah metodepwawancara, observasi, dokumentasi, dan tes. Jumlah sampel pada penilitian ini adalah 32 siswa kelas VIII-.B hasil dari penelitian ini adalah Implementasi Media Pembelajaran Zoho Show dapat Meningkatkan Keterampilan Menyimak dan Berbicara Siswa Kelas VIII MTsN 2 Sidoarjo. Nilai T tabel berdasarkan uji t pada keterampilan membaca selama praktik ialah = 9,5, 4,4 dan 9,1. hal ini menunjukkan bahwa hipotesis nol  $(H_0)$ ditolak dan hipotesis alternative (Ha) diterima.

R A B

<span id="page-7-0"></span>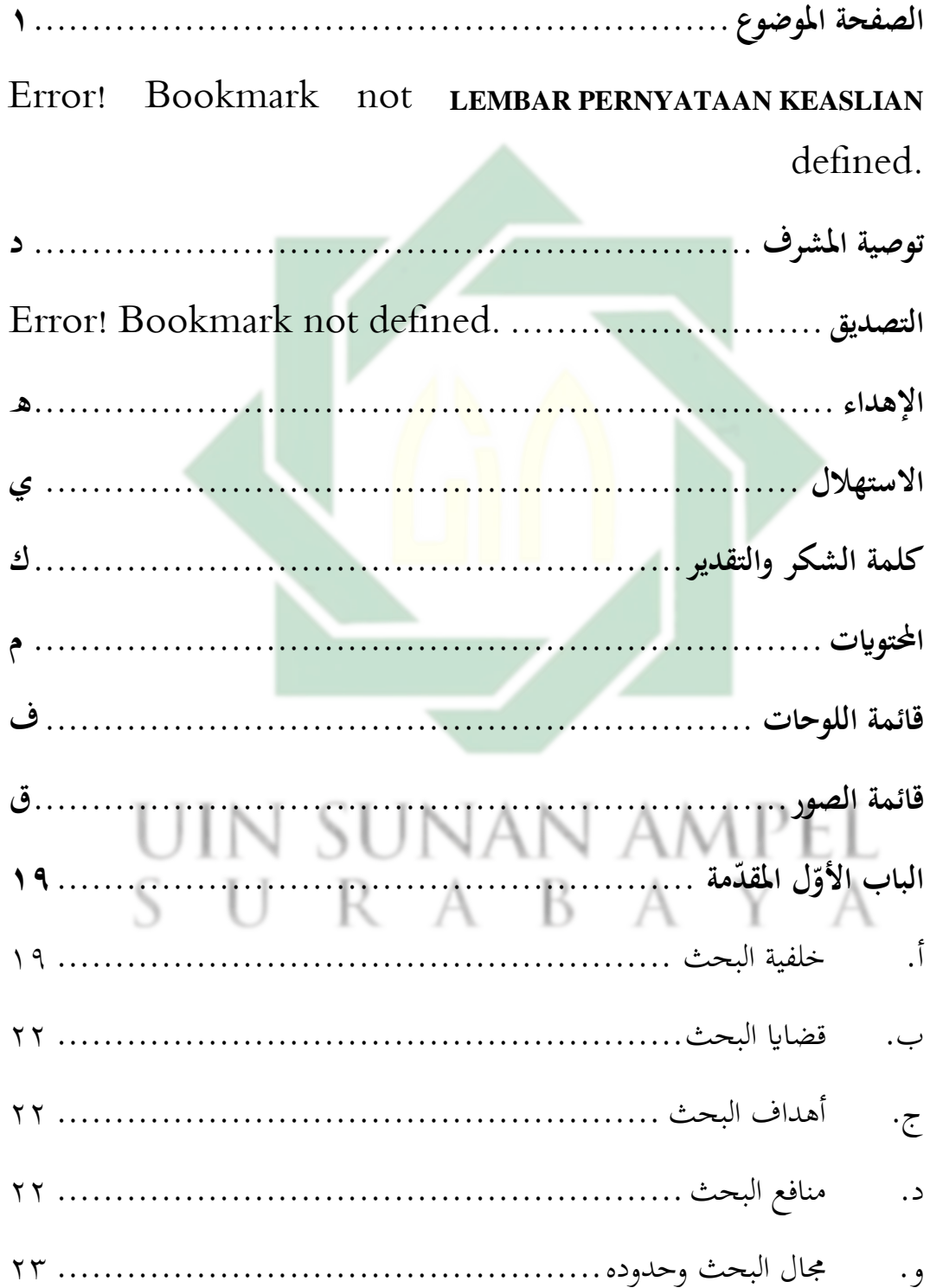

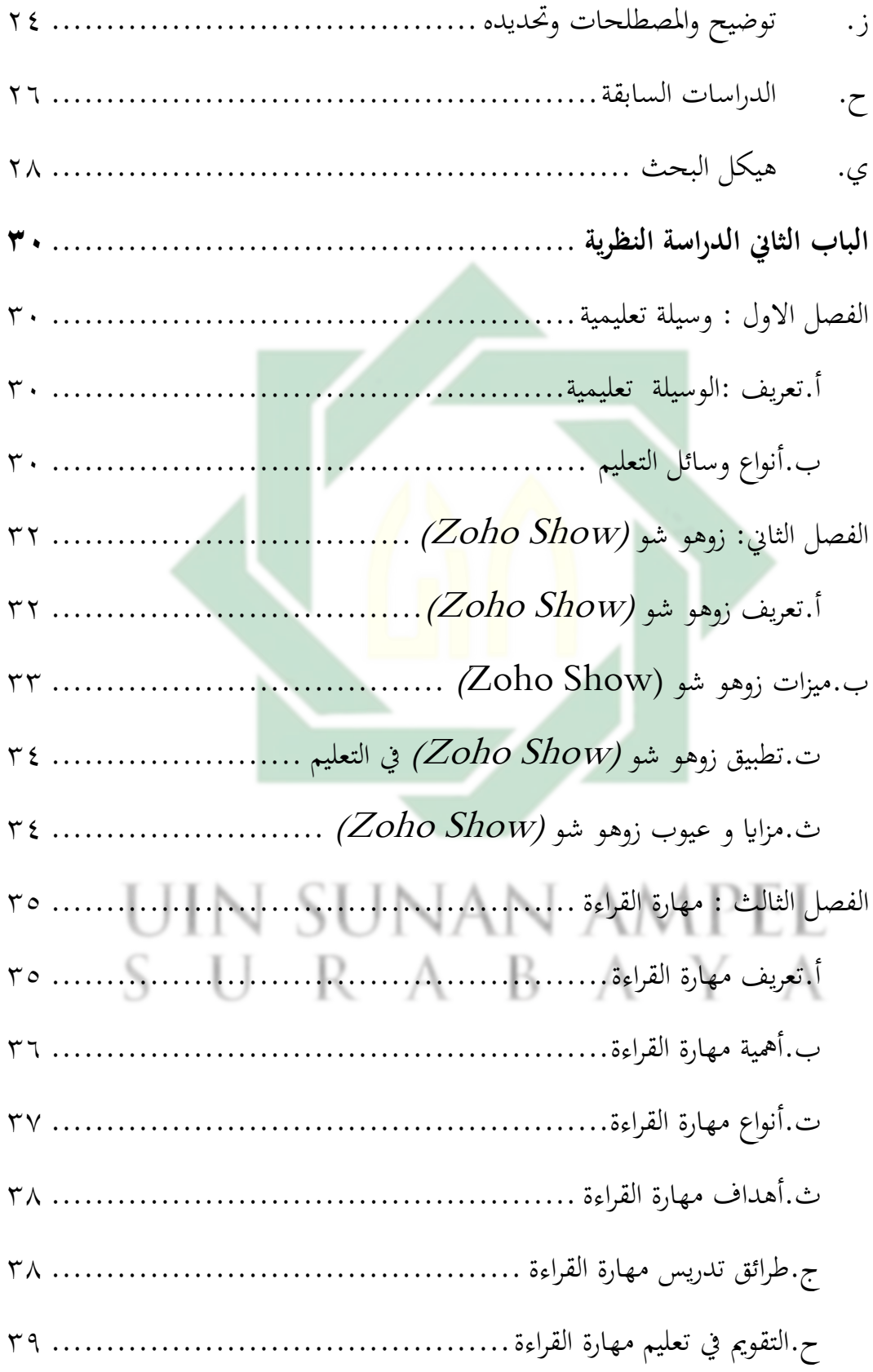

http://digilib.uinsby.ac.id/http://digilib.uinsby.ac.id/http://digilib.uinsby.ac.id/

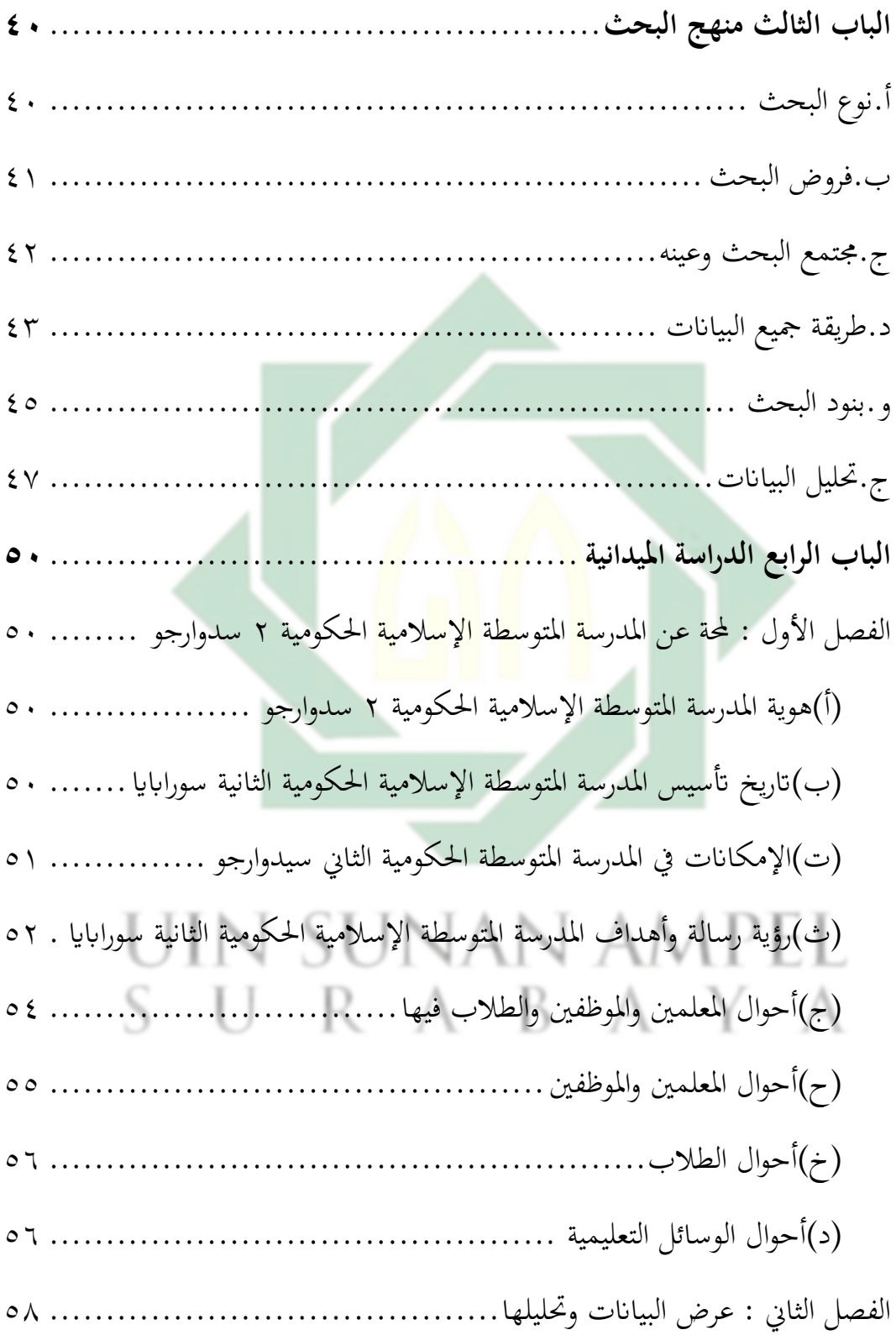

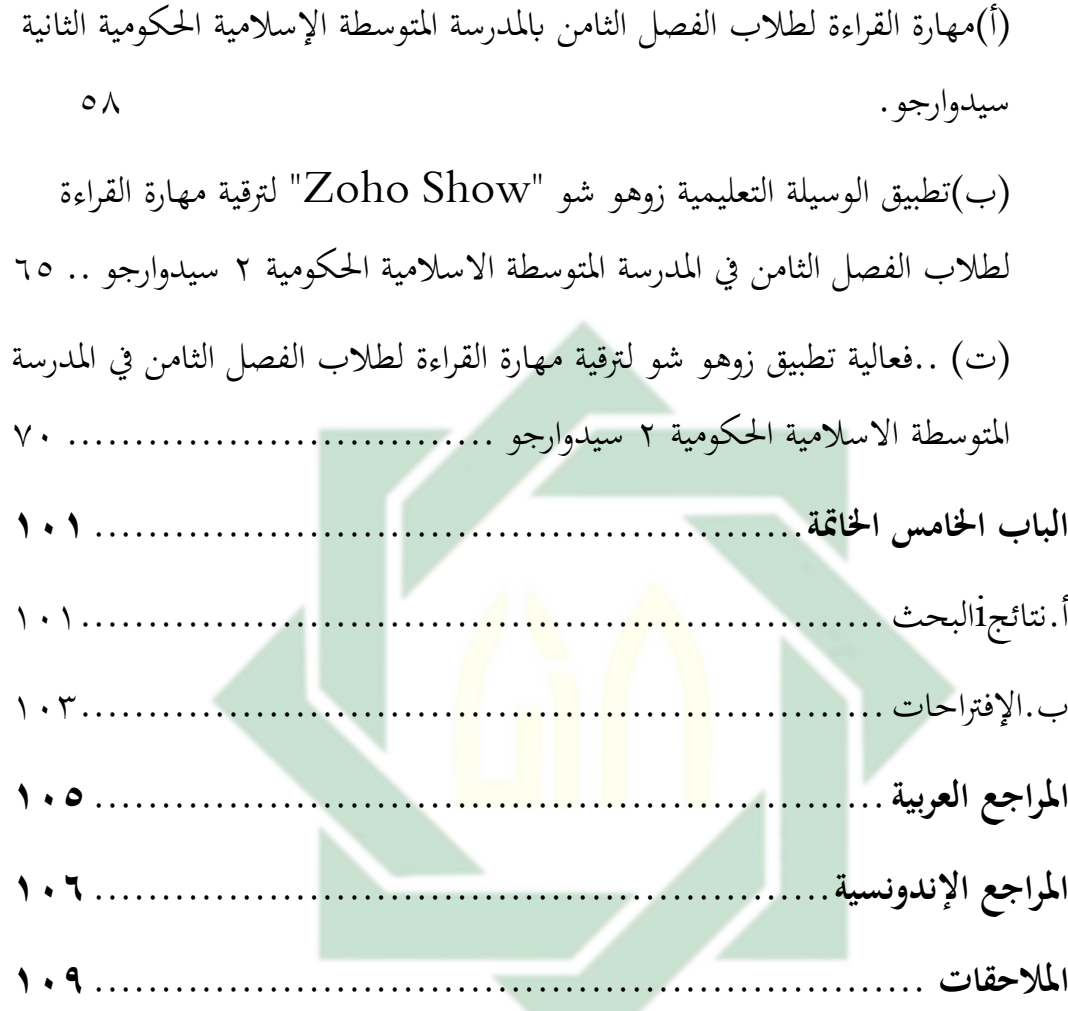

UIN SUNAN AMPEL SURABAYA

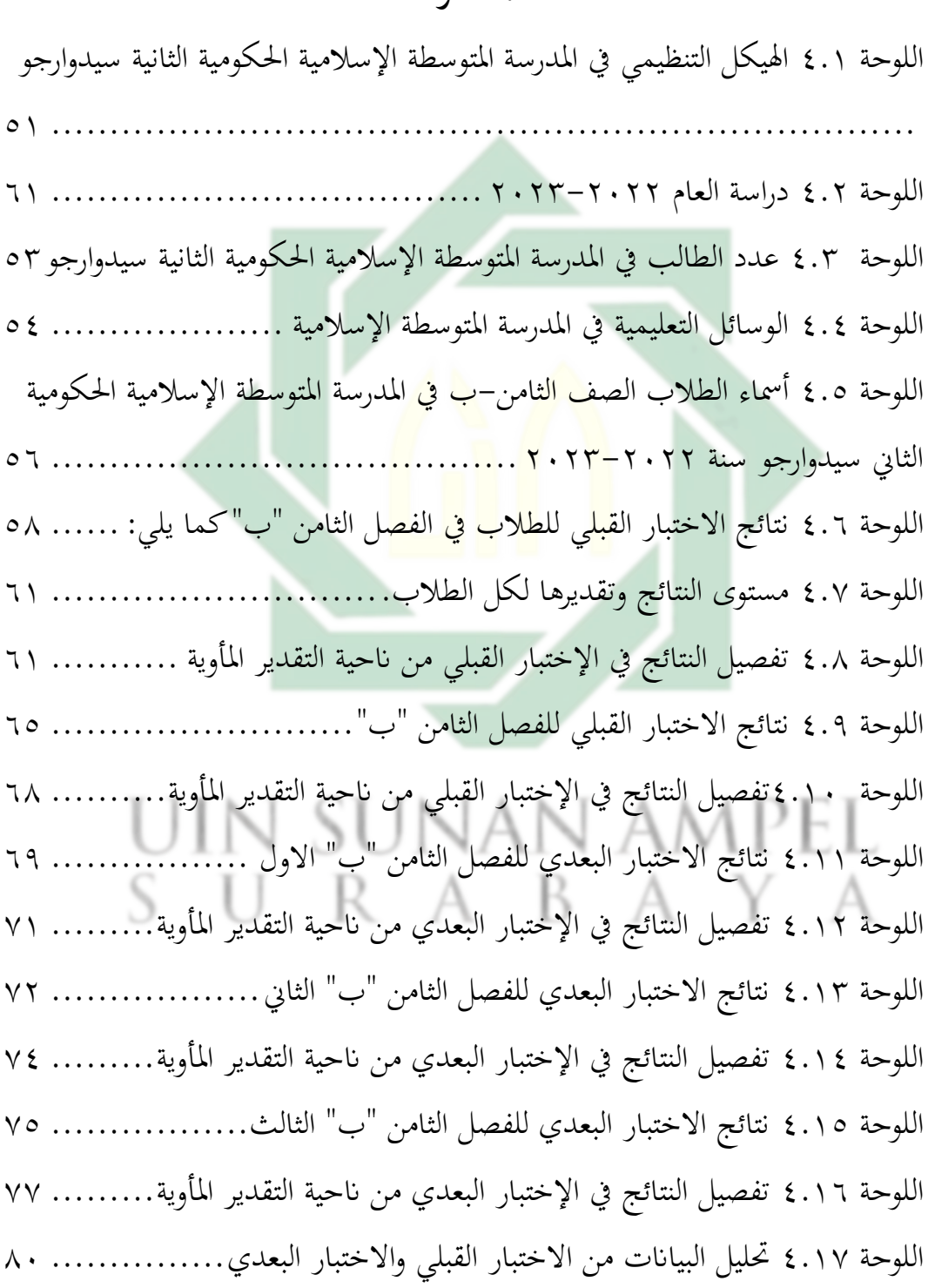

<span id="page-11-0"></span>**يقائمة اللوحات**

اللوحة ٤.١٨ المسافة المتوسطة بين القيمة الالختبار القبلي والالختبار البعدي ....... ٨٣ اللوحة ٤.١٩ تحليل البيانات من الاختبار القبلي والاختبار البعدي الثاني ......... ٨٥ اللوحة ٤.٢٠ المسافة المتوسطة بين القيمة الالختبار القبلي والالختبار البعدي........ ٨٧ اللوحة ٤.٢١ تحليل البيانات من الاختبار القبلي والاختبار البعدي الثالث ........ ٩٠ اللوحة ٤.٢٢ المسافة المتوسطة بين القيمة الالختبار القبلي والالختبار البعدي ....... ٩٢

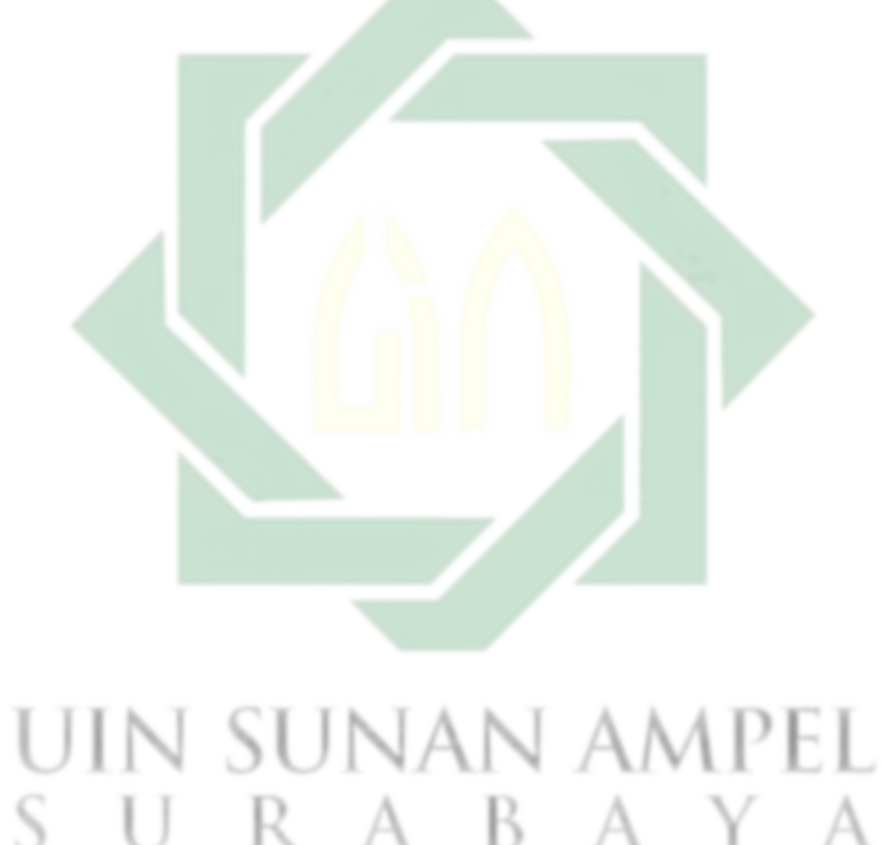

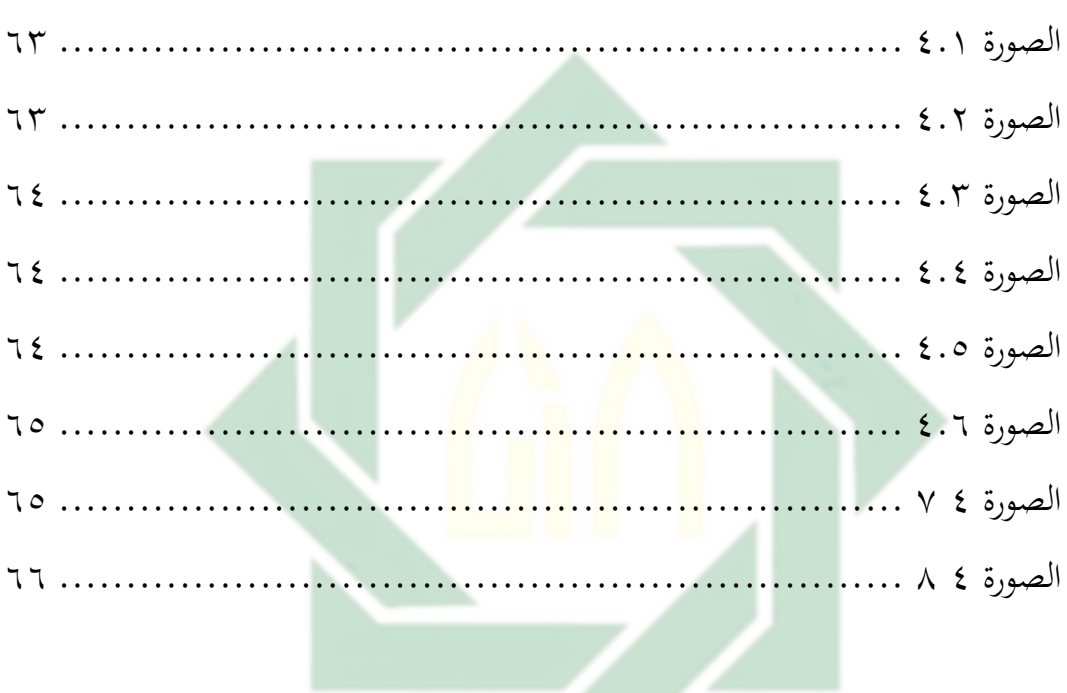

# <span id="page-13-0"></span>قائمة الصور

# UIN SUNAN AMPEL SURABAYA

# <span id="page-14-0"></span>الباب الأوّل **ادلقدمة ّ**

<span id="page-14-1"></span>**أ. خلفية البحث**

ُب تعلم اللغة وخاصة اللغة العربية ، يشًتط إتقان أربع مهارات ، وىي مهارة الإستماع ، ومهارة الكلام ، ومهارة القراءة ، ومهارة الكتابة. لإتقان أربع مهارة ، هناك حاجة إلى المهارات الأساسية في تطبيق المهارة قراءة. وفي الوقت نفسه ، وفقًا لمحمد عبيد زهنايي ، فإن القراءة هو ناشط معرفي يتضمن تفسير ً الرموز المقروءة للحصول <mark>على</mark> أحدث المعلومات<sup>٢</sup> بالدراسة الى تعرف الدرس في التدريس اللغة العربية ه<mark>ي</mark> بالت<mark>رجمة (القراءة)<sup>1</sup>.</mark>

تعد مهار<mark>ة ا</mark>لقراء<mark>ة من المهارات</mark> الاساس التي ينبغي على متعلم اللغة إتقانها. حيث ان سقلها يؤدي إلى سقل باقي المهارات الاخرى<sup>؛</sup>. إن القراءة وسيلة مهمة من وسائل االتصال اللغوي، وىي الوسيلة اليت يلجاء إليها عند ما يتعذر الاتصال المباشر عن طريق الكلام، أو عندما يكون غير كاف. وقد شاع في الفترة الأخيرة مفهوم خاطئ ينادي بأن القراءة أصبحت قليلة الأهمية في عاملنا المعاصر، وأن الاهتمام منحصر الان في الكلام فقط. °

1

٢<br>ُترجم من : J I M Wijaya, *How to Teach Arabic? Metode, Strategi, Evaluasi, Model, Dan Permainan Pengajaran Bahasa Arab* (GUEPEDIA, n.d.), https://books.google.co.id/books?id=sG1MEAAAQBAJ. س<br>د طلال عبدالله المراشدة *,بناء المهارات اللغوية في كتب تعليم اللغة العربية للناطقين بغير <i>ها في الجامعات الاردنية الرسمية* )دار الجنان للنشر والتوزيع, J.٢٠١٦, ء<br>د هاني إسماعيل رمضان ,*معايير مهارات اللغة العربية للناطقين بغيرها: أبحاث م*حكمة) المنتدى العربي التركي للتبادل اللغوي, ٢٠١٨ ( <sub>ه</sub><br>حسن الدين, "مهارة القراءة وأثرها في تعلم الكتب العربية التراثية لغير الناطقين بها Journal of Chemical ", *Information and Modeling* 53, no. 9 (2013): 1689–1699.

اليوم ، ظهرت العديد من الوسائل الإليكترونية التي يمكن أن تساعد في عملية التدريس والتعلم. الوسائل الإليكترونية هي وسيلة يمكنها نقل شيء على شكل الإليكترونيات مثل الحاسوب والهواتف<sup>٦</sup>. في هذه الحالة ، هناك وسائل واحدة ديكن استخدامها على احلاسوب أو اذلاتف ، وىي "Show Zoho"

هو يستخدم لعرض نتائج التقديمي ، وفي هذه الحالة يمكنه أيضًا عرض مواد تعليمية مع العديد من القوالب المتاحة ، بحيث يمكن أن يجذب انتباه الطلاب.تعتبر القراءة من أهم المهارات المكتسبة التي تحقق النجاح والمتعة لكل فرد, القراءة هي أبواب ال<mark>علوم</mark> و المعار<mark>ف الم</mark>تنوعة<sup>٧</sup>

في تعليم <mark>اللغة العربية</mark> خاص<mark>ة</mark> في مهارة القراءة في اكثر المدرسة واحدى هم هي الط<mark>لا</mark>ب م<mark>ن الفصل الث</mark>امن المدرسة المتوسطة الحكومية ٢ سيدوارجو هناك <mark>بعض</mark> الحروف أو الكلمات التي لا يستطيع جميع الطلاب الوصول إليها بسهولة نطقه ، مثل نطق الحرف (ع) ، والتمييز بين الحروف وغيرها الكثير تكرارا. وعدم الإنتهاء من مشاكل الطلاب في نطق الحروف والكلمات ، لأنتقل المعلم إلى الدرس التالي. مشكلة الافتة القراءة والتلاوة ، وهما من مشاكل الطلاب في إتقان مهارات القراءة أو المعروفة باسم مهارة القراءة.ثم كثير من الطلاب يقراء النصوص كالقراءة القرآن, وهم ينصحون اللغة العربية كالقرآن. بالإضافة إلى المشاكل اللغوية ، هناك أيضًا مشاكل غير لغوية والآخر هو عامل الطلاب الأقل اهتمامًا بالتعلم. علاوة على ذلك ، هناك عامل طريقة ،  $\overline{a}$ في الطريقة المستخدمة هناك نقص في المطابقة مما يجعل المواد المقدمة أقل من

٦<br>ترجم من :

-

E Switri, *Teknologi Dan Media Pendidikan Dalam Pembelajaran* (Penerbit Qiara Media, 2022), '<sup>م</sup> ,Aqif Halimah'تعليم مهارة القراءة للناطقين بغيرها ",لسـانـنـا *LISANUNA): Jurnal Ilmu Bahasa Arab dan' Pembelajarannya* 9, no. 2 (2020): 249.

الأمثل. سوف لنا أكثر ستتم مناقشته بعمق في المناقشة القادمة.^ لتحقيق أقصى قدر من التعلم في مهارة القراءة والحصول على النتائج المرجوة ، تريد الباحثة استخدام الوسيلة التعليمية Show Zoho لزايدة مهارة القراءة لطالب الفصل الثامن المدرسة المتوسطة الاسلامية الحكومية ٢ سيدوارجو ومما لا شك فيه أن القراءة بمختلفة انواعها الجهرية والصامتة والمسموعة تعد مهارة أساسية في تعليم ٜ اللغة.

بناءً على الوصف أعلاه ، من الضروري إجراء بحث بعنوان *فعالية تطبيق*  $\overline{\phantom{a}}$ الوسيلة التعلمية زوىو شو "*Show Zoho* لًتقية مهارة القراءة لطالب من الفصل الثامن في المدرسة المتوس<mark>طة الا</mark>سلامي<mark>ة الحك</mark>ومية ٢ سيدوارجو

# RABAYA

^<br>ٌترجم من :

1

Amrina Rodlatul Janah et al., "*Problematika Maharah Qiro'ah Dalam Pembelajaran Bahasa Arab Di Kelas X IPA MA Al-Mukarom Ponorogo," Proceeding of 2nd Annual Interdisciplinary Conference on Muslim Societies (AICOMS)* 2 (2022): 17–24.

و<br>د عبد الرؤوف زهدي <sub>,</sub>مهارات القراءة العربية) *Silsilat maharat al-lughah al-'Arabiyah ,دار عالم الثقافة,*  $, 7.1<sub>A</sub>$ 

- <span id="page-17-0"></span>**ب.يقضااي البحث** ٠١. كيف مهارة القراءة لطلاب الفصل الثامن في المدرسة المتوسطة الإسلامية احلكومية ٕ سيدوارجو؟
- .ٕ كيف تطبيق زوىوشو"show Zoho " ُب تعلم مهارة القر اءة لطالب الفصل الثامن في المدرسة المتوسطة الإسلامية الحكومية ٢ سيدوارجو ؟
- <span id="page-17-1"></span>**.ٖ** ما مدى فعالية تطبيق مهارة القراءة لطالب الفصل الثامن ُب ادلدرسة المتوسطة الإسلامية الحكومية ٢ سيدوارجو؟
	- **ج. أىداف البحث**  ۰۱ لمعرفة مهارة ال<mark>قرا</mark>ءة م<mark>ن طلاب الفص</mark>ل الثامن في المدرسة المتوسطة الإسلامية الحكومية ٢ سيدوارجو<mark>.</mark>
- .ٕ دلعرفة تطبيق show zoho ُب تعلم مهارة القر اءة لطالب الفصل الثامن ُب المدرسة المتوسطة الإسلامية الحكومية ٢ سيدوارجو .

.ٖ دلعرفة فعالية تطبيق زىوشو لًتقية مهارة القراءة طالب الفصل الثامن ُب الطلدرسة المتوسطة الإسلامية الحكومية ٢ سيدوارجو بعد تطبيق زوهوشو  $\mathcal{A}$ "Zoho show" في تعلم اللغة العربية (مهارة القراءة)

<span id="page-17-2"></span>**د. منافع البحث** أما المنافع من هذا البحث كما يلي : .ٔللباحثة

لزايدة معرفة عن علوم تعليم اللغة العربية ومن أحد شروط للحصول على

شهادة .Pd.S ُب شعبة تغليم اللغة العربية بكلية تربية وتعليم ُب اجلامعة احلكومية سوانن أمبيل سورااباي.

.ٕللطالب

لتيسير فهم اللغة العربية, و تطبيقها في الحياة اليومية ثمّ تحفيز الطلاب ليكونو مساعدة الطلاب على تسهيل القراءة باللغة العربية سواء في اللهجة أو في مخارج الحروف أو في فهم النصوص، من خلال عروض توضيحية لتطبيق zoho show الذي يتم عرضه متحمسين

.ٖللمدرسُت إضافة معرفة المعلمين في التدريس ، سواء في إضافة الإستراتيجيات أو إضافة وسائط ال<mark>تع</mark>لم ال<mark>إلكترونية</mark> ، أحدها هو Zoho Show كأداة تعليمية. .ٗللمئسسة

<span id="page-18-0"></span>زيادة المعرفة بالمناقشة وكمرجع في تعليم اللغة العربية

**و. رلال البحث وحدوده .ٔ احلدود ادلوضوعية** ادلوضوع الذي ستتم مناقشتو ىو فعالية الوسيلة التعلمية زوىو شو " Zoho Show "لًتقية مهارة القراءة لطالب من الفصل الثامن ُب ادلدرسة ادلتوسطة االسالمية احلكومية ٕ سيدوارجو . **.ٕ احلدود ادلكانية** 

تجراء هذا البحث في الصف الثامن-ب المدرسة المتوسطة الإسلامية احلكومية ٕ سيدوارجو.

- **.ٖ احلدود الزمانية** تحري هذا البحث في الفصل الدراسي الأول و الثاني من العام الدراسي  $\gamma$   $\gamma$   $\gamma$   $\gamma$   $\gamma$   $\gamma$ 
	- **ز. توضيح وادلصطلحات وحتديده**

<span id="page-19-0"></span>**.ٔ فعالية** 

فعالية هي قدر على إنتاج أثر، `` ويقصد الفعالية في النشط الدراسي في التعليم بمدرسة المتوسطة الإسلامية الحكومية الالثاني سيدوارجو.

**.ٕ الوسيلة التعليمية** 

الوسيلة التعليمية هي مجموعة من الخبرات والمواد والأدوات التي يستخدمها ادلعلم لنقل ادلعلومات إىل ذىن التلميذ سواء داخل الفصل أو خارجه بهدف تحسين الموقف التعليمي الذي يعتبر للتلميذ النقطة الأساسية فيه . ومن هنا تبرز قيمة الوسائل التعليمية في عملية التعلم بأنه يمكن عن طريقها إشراك أكثر من حاسة في إيصال المعلومات في ذىن التلميذ **.ٖ زوىو شو "Show Zoho "** ىو أحد الوسائل اإلليكًتونية على شكل تطبيق ، حيث يتم استخدام التطبيق لتقديم مادة مع الكتابة والصور والصوت ، ويشار إلى هذا تطبيق

> أيضًا باسم وسائل التعلم السمعي البصري.  $\ddot{\phantom{0}}$

` لويس، معلوف، *كتاب المنجد في اللغة* (بيروت: المطبخة الكاثوليكية بيروت، ٢٠٠٩)

1

زوهو شو هي وسيلة في شكل عروض تقدميية يمكن استخدامها في أنشطة التعلم ، خاصة في تعلم اللغة الذي يركز على مهار ة الاستماع. **.ٗ تريقية**

مصدر من كلمة رقي – يرقي – ترقية دبعىنىى مجلة راقيا أي ارتفاع، ومعنها زيادة الكفاءت في شي في مهارة القراءة أهداف يجب تحسينها ، دبا ُب ذلك ذلجات القراءة واحلروف ادلخارجية. لتحسُت ىو عملية ، أو طريقة لفعل شيء ما لرفع شيء ما أو جهد نشاط للنهوض بشيء ما ، وهو شيء أفضل <mark>من</mark> ذي قبل

**.٘ مهارة القر اءة** 

مهارة القراءة <mark>ه</mark>ي إ<mark>حدى المهارات</mark> الأساسية التي يسعى دارس اللغة العربية إلى اكتسابَها. وصولاإلى تحقيق أغراضه من وراء دراسة هذه اللغة''.تعلم القراءة والكتابة ضرورة مجتمعة ويتكون من التفاعل بين الأفراد في تجارب التعلم''. من هذا البحث قد عرفنا أن المهارة القراءة مهمة جدا ُب تعليم اللغة العربية, مهارة القراءة ىي إحدى ادلهارات الأساسية في اللغة العربية. المستقل المعامل المستقل المستقل المستقل المستقل المستقل المستقل المستقل ا مهارة القراءة ، ىي واحدة من مهارة تعلم اللغة العربية اليت جيب أن يتقنها الطالب ، مهارة القراءة ىي مهارات القراءة ابللغة العربيةالقراءة ىي مهارة لغوية يتم تنفيذ أنشطتها التدريبية بعد شلارسة مهارات

> ا<br>العربية بين يديك - كتاب الطالب ٢ - التقديم والمقدمة.,((IslamKotob, n.d.) <sup>11</sup>د وائل صلاح السويفي *,مهارات القراءة والكتابة للطفولة المبكرة*) وكالة الصحافة العربية<sub>،</sub> ٢٠٢٢ ,(

-

التحدث. بشكل عام ، أنشطة القراءة ىي عملية تواصل بُت القراء ٖٔ والكتاب من خالل قراءة النصوص .

# <span id="page-21-0"></span>**ح. الدراسات السابقة**

.ٔ الباحثة : انفا انستسيا ليلي  $(7 \cdot 77)$  : السنة

عنوان :" تأثر استخدام الوسيلة السمعية و البصرية عربي الإنرتنيت زوهو شوZoho Show في تعلم اللغة العربية نحو ترقية مهارة الكلام لطالب الفص<mark>ل الث</mark>امن في المدرسة المتوسطة الإسلامية الحكومية ١ " في هذه ال<mark>در</mark>اسة إلى زيادة في <mark>م</mark>هارة الاستماع والكلام بسبب تطبيق Zoho Show يحت<mark>وي على ميزات صوتية ومرئية يمكن استخدامها</mark> كوسيلة تعليمية. و أهداف هذه الدراسة هي لمعرفة تأثير استخدام الوسيلة السمعية والبصرية عبر الإنترنيت زوهوشو في تعليم اللغة العربية ضلو ترقية مهارة الكالم . ومنهج الدراسة ىي تستخددم المستخدام الدراسة منهجا تجريبا ثم نتائج الدرسة موجود تأثر استخدام الوسيلة السمعية و البصرية عربي الإنرتنيت زوهو شوZoho Show في تعلم اللغة العربية نحو ترقية مهارة الكلام لطالب الفصل الثامن في المدرسة ادلتوسطة اإلسالمية احلكومية ٔ

1

http://digilib.uinsby.ac.id/http://digilib.uinsby.ac.id/http://digilib.uinsby.ac.id/

 $:$ ترجم من $^{\backprime\,}$ Ahmad Rathomi, "*Pembelajaran Bahasa Arab Maharah Qira'Ah Melalui Pendekatan Saintifik*," *Ta'dib: Jurnal Pendidikan Islam* 8, no. 1 (2019): 558–565.

الفرق بُت ىذا البحث والبحث احلايل ىو زلور تركيز سلتلف ، فقد ركز البحث السابق على مهارة االستماع والكالم ، بينما يركز البحث احلايل على مهارة القراءة .ٕ الباحثة : امران روضة اجلنة السنة :).ٕٕٕٓUNSURI ) عنوان :"مشاكل مهارة قراءة ُب تعلم اللغة العربية ُب الفصل العاشر .IPA MA Al-Mukarrom Ponorogo أىدافها لتحسُت مشاكل مهارة قراءة ُب تعلم اللغة العربية ُب الفصل العاشر Ponorogo Mukarrom-Al MA IPA . و منهج الدرسة اليت يصنع ىي منهج النوعي ُب نتائج حبثو حلل ادلشكالت ُب مهارة القراءة ، قام الباحث بتغيَت اسًتاتيجية التعلم بطريقة حفظ ً من خالل توفَت احلافز للطالب ، وابلتايل ببطء ادلفرودات تدرجييا سيحب الطالب مهارة القراءة وديكنهم إتقاهنا ببطء. االختالف بُت البحث السابق و الباحثُت احلاليُت ُب كيفية التغلب ا طريقة على ادلشكالت ُب مهارة القراءة إذا استخدم الباحثون سابق ً احلفظ ىذه ادلرة لزايدة مهارة القراءة ابستخدام Show Zoho .ٖ الباحثة : بركاة الرزقية السنة :)ٕٓٔٙ( عنوان : "فعالية استخدام الوسيلة book flip لًتقية مهارة القراءة

http://digilib.uinsby.ac.id/http://digilib.uinsby.ac.id/http://digilib.uinsby.ac.id/

لطلاب الفصل ١٢ بالمدرسة الثانوية الإسلامية الحكومية ١ كرسيك".

ُب حبثها ، أىدفها ىي دلعرفة فعالية استخدام الوسيلة book flip لًتقية مهارة القراء ة و منهج الدراسة ىي تستخددم الدراسة منهجا تحريبا نتائج التي حصل عليها طلاب الفصل الثاني عشر يمكنهم إتقان المادة باستخدام مهارة القراءة من خلال وسائل الكتب الورقية ، بحيث يمكن للطلاب قراءة المواد التعليمية بسهولة أكبر . الفرق بين البحث السابق والبحث الحالي هو أن الوسائل التي يستخدمها الباحث تستخدم وسائط flipbook ، بينما الوسائط اليت ب<br>:

سيتم است<mark>خد</mark>امها <mark>حاليًا هي تطب</mark>يق Zoho Show ، ثم يتم تطبيق هذه ادلمارسة على طالب الصف الثامن بدالً من ذلك. من طالب الصف الثاين عشر.

<span id="page-23-0"></span>ي. هيكل البحث

قسمت الباحثة ىذا البحث العلمي إىل مخسة أبواب، وسيأٌب فيما يلي : SUR / الباب األول : تبحث عن ادلقدمة و فيها خلفية البحث و قضايو و أىدافو و منافعو و مجال البحث و حدوده و توضيح المصطلحات و تحديده و الدراسات السابقات و خطته الباب الثاين : تبحث عن الدراسة النظرية من موضوع البحث و حيتوى على ثلاثة فصول و هي :

.ٔ الفصل األول تبحث عن الو سائل التعليمية . وفيها تعريفها، و نوعها، و شليزةىا، و مز ايها وعيوهبا.

.ٕ الفصل الثاين تبحث عن دراسة زوىو شو Show Zohoوفيو، تعريفهو، و ميزاتو، و تطبيقو، و مزاايو و عيوبو.

.ٖ الفصل الثالث تبحث عن مهارة القراءة وفيها تعريفها,ومهمتها, ونوعها، وأهدافها، و الطرق التعليمية وتقيو مها .

الباب الثالث : عن طر يقة البحث و اليت تشمل على نوع البحث ومجتمعه<mark>، وعي</mark>نتة، وطرق مجع البيانات ، وبنود البحث، وتحليل البيانا<mark>ت</mark> .

الباب الرابع <mark>: ا</mark>لدرا<mark>سة الميدانية الت</mark>ي تتضمن فيها على الدراسة الميدانية والتحليلية حول فعالية تطبيق الوسيلة التعلمية زوىو شو " *Zoho Show* "لًتقية مهارة القراءة لطالب الفصل الثامن ُب ادلدرسة

المتوسطة الاسلامية الحكومية ٢ سيدوارجو

الباب الخاميس : عن الاختتام ويتضمن على الخلاصة والاقتراحات URABAYA  $S_{-}$ 

# <span id="page-25-0"></span>**الباب الثاين الدراسة النظرية**

<span id="page-25-1"></span>**الفصل االول : وسيلة تعليمية**

<span id="page-25-2"></span>**أ. تعريف :الوسيلة تعليمية**

الوسيلة التعليمية هي مجموعة من الخبرات والمواد والأدوات التي يستخدمها ادلعلم لنقل ادلعلومات إىل ذىن التلميذ سواء داخل الفصل أو خارجو بِهدف تحسين الموقف التعليمي الذي يعتبر للتلميذ النقطة الأساسية فيه . ومن هنا تبرز قيمة الوسائل التعليمية في عملية التعلم بأنه يمكن عن طريقها إشراك أكثر من حاسة في إتصال المعلومات في ذهن التلميذ.

> <span id="page-25-3"></span>**ب. أنواع وسائل التعليم** أنواع الوسائل التعليمية : ـ

تصنف خرباء الوسائل التعليمية ، والًتبويون الذين يهتمون هبا ، وآباثرىا عى احل

واس الخمس عند الدارسين بالمجموعات التالية : . المجموعة الأولى : الوسائل البصرية مثل : .ٔ الصور ادلعتمة ، والشرائح ، واألفالم الثابتة. .ٕ األفالم ادلتحركة والثابتة. .ٖ السبورة. ٤. الخرائط. .٘ الكرة األرضية. .ٙ اللوحات والبطاقات.

.ٚ ا لرسوم البيانية. .ٛ النماذج والعينات. .ٜ ادلعارض وادلتاحف.

المجموعة الثانية : الوسائل السمعية :

.ٔ وتضم األدوات اليت تعتمد علة حاسة السمع وتشمل : ـ .ٕ اإلذاعة ادلدرسية الداخلية. .ٖ ادلذايع " الراديو " .ٗ احلاكي " اجلرامفون. " .٘ أجهزة التسجيل الصوٌب.

المجموعة الثالثة : الوسائل السم<mark>ع</mark>ية الب<mark>ص</mark>ري<mark>ة : مصط</mark>فح الثالثة : المجموعة الثالثة : التصريح المجموعة الثالثة ، و

.ٔ وتضم األدوات وادلواد اليت تعتمدالسمع والبصر معا وربي اآلت .ٕ األفالم ادلتحركة والناطقة .ٖ .األفالم الثابتة .ٗ وادلصحوبة بتسجيالت صوتية .٘ .مسر ح العرائس .ٙ .التلفاز.

.ٚ جهاز عرض األفالم " الفديو**"**

http://digilib.uinsby.ac.id/http://digilib.uinsby.ac.id/http://digilib.uinsby.ac.id/

## <span id="page-27-0"></span>**الفصل الثاين: زوىو شو )***Show Zoho***)**

## <span id="page-27-1"></span>**أ. تعريف زوىو شو )***Show Zoho***)**

زوهو هي وسيلة قائم على الويب يسهل على المستخدمين الوصول إليه باستخدام جهاز كمبيوتر أو كمبيوتر محمول دون معرفة المكان والزمان طالما أن هناك شبكة إنترنت. كم ا زوهو هي منتج صادر عن زوهو شركة . تأسست زوهو شركة في عام ١٩٩٦. تأسست شركة زوهو بواسطة سريدهار فيمبو و توني توماس وهي موجودة في سبعة مواقع مع المقرات الرئيسية العالمية في تشيناي ، تاميل نادو ، الهند ، والمقر الرئيسي للشركة في بليسانتون ، كاليفورنيا.

زوهو شركة ه<mark>ي</mark> شركة <mark>تقنية متعددة</mark> الجنسيات يمكنها إنشاء أدوات قائمة على الإنترنت. خلال <mark>فترة تطويرها ،</mark> أصدرت زوهو شركة العديد من المنتجات التي يمكن استخدامها من قبل العديد من الأشخاص في مجال الأعمال والتعليم. تشمل هذه المنتجات:

، زوهو  $(Xoho \ CRM) \ CRM$  (Zoho

.ٕ زوىو كتاب )Writer Zoho)، .<br>• ازوهو مشاريع (Zoho Projects)،

۰٫ زوهو شو (Zoho Show)،

ه . زوهو الخالق (Zoho Kreator) و

14 ترجم من:

1

Fajrizal, "Sosialisasi Zoho Form Sebagai Sarana Survei Online Bagi Mahasiswa". *Journal of Computer Science Community Service*. Vol.1. no.2. 38, 2021. Diakses Pada 8 Maret, 2022. [http://journal.unilak.ac.id/index.php/jcoscis/article/view/7189/3082.](http://journal.unilak.ac.id/index.php/jcoscis/article/view/7189/3082)

.ٙ زوىو أوراق )Sheets Zoho).

من بين الأنواع العديدة لمنتجات زوهو ، يوجد منتجان يستخدمان على نطاق واسع في مجال التعليم. وهما: زوهو شو (Zoho Show) و زوهو أوراق ( Zoho .(Sheets

زوهو أوراق هي عبارة عن برنامج قائم على الإنترنت يمكن أن يساعد الشخص على إدخال البيانات ومعالجتها. أما زوهو شو هي برنامج عرض تقدديي يعمل على نقل األفكار والرسائل. حيتوي زوىو شو على العديد من ادليزات ُب شكل نص وصور وصوت وفيديو.

زوهو شو هي <mark>برنام</mark>ج الع<mark>روض ا</mark>لتقديمية المفضل المستند إلى السحابة والذي يدعم است<mark>يراد ا</mark>لع<mark>د</mark>يد من أنواع الملفات (.pptx, .pps, .ppsx, .odp, .sxi) و<mark>يحا</mark>فظ على مظهر المستند الأصلي عند عرضه عبر الإنترنت. كبديل لبرنامج باور بوينت (PowerPoint)، يسهل التنقل ُب واجهة زوىو النظيفة و البسيطة. <sup>15</sup>

<span id="page-28-0"></span>ب.**ميزات زوىو شو )Show Zoho**)

-ٔ التكيف مع ابور بوينت )Point Power) -ٕ عرض شرائح التعاون مع عدة أشخاص -ٖ أذاع عرض تقدديي للمستمعُت أو القراء -ٗ نشر نتائج العروض التقدديية ُب الويب (WEB (وادلدوانت (Blog (و وسائل التواصل االجتماعي (Sosial Media( -٘ يوجد عناصر ذكية لتحسُت العروض التقدديية

15ترجم من:

**.** 

Finnegan, Matthew, *"Zoho One Suite Expands to More than 50 Apps"*, Computerworld,2021 Diakses pada 18 Januari, 2022. [https://www.computerworld.com/article/3636984/zoho-one-suite](https://www.computerworld.com/article/3636984/zoho-one-suite-expands-more-than-50-apps.html)[expands-more-than-50-apps.html.](https://www.computerworld.com/article/3636984/zoho-one-suite-expands-more-than-50-apps.html)

-ٙ توجد سلطط لتوضيح البياانت -ٚ توجد رسوم متحركة لتجميل العرض -ٛ ُب العرض التقدديي، يوجد مكان إلضافة الصوت أو الفيديو

<span id="page-29-0"></span>**ت. تطبيق زوىو شو )***Show Zoho* **)يف التعليم** 

الشخصية.

-ٔ أوال قبل البدء، جيب على ادلعلم والطالب ربميل تطبيق زوىو شو ) *Zoho* .)*Show* -ٕ تسجيل الدخو ل ابستخدام حساب زوىو. إذا مل يكن لديك حساب، فمن ادلستحسن إنشاء حساب. -ٖ بعد الضغط على زر تسجيل الدخول ، ستظهر شاشة على خيار زوىو شو الذي "أنشأتو" )Me By Created). ىي مكان مواد العرض التقدديي

-ٗ خيار "سبت مشاركتها معي")Me With Shared )ىي اخليار حيث يتم إنشاء مادة العرض التقدديي اليت سبت مشاركتها ابستخدام زوىو اخلاص بشخص آخر.

-٘ بعد ذلك اضغط على خيار "إنشاء عرض تقدديي" Create (Presentation )ستظهر شاشة مع اختيار العناوين. -ٙ واآلخر، اضغط على زر "تطبيق" )Apply).

<span id="page-29-1"></span>**ث. مزااي و عيوب زوىو شو )***Show Zoho***)**

للوسيلة زوىو شو مزااي عديدة منها ما يلي:

-ٔ التطبيق ادلستخدم سهل للغاية ألن ادليزات ادلختلفة ادلطلوبة موجودة ابلفعل. -ٕ تتنوع ادلظاىر ادلعروضة بدرجة كافية حبيث ال سبل العيون. للوسيلة زوىو شو عدة عيوب منها ما يلي:

ً -ٔ جيب أن أوال.ً يستخدم التطبيق ادلستخدم حسااب جيب أن يستخدم اإلنًتنت

<span id="page-30-0"></span>**الفصل الثالث : مهارة القر اءة** 

<span id="page-30-1"></span>**أ. تعريف مهارة القر اءة** 

مهارة القراءة هي إحدى المهارات الأساسية التي يسعى دارس اللغة العربية إلى اكتسابها. وصولاإلى تحقيق أغراضه من وراء دراسة هذه اللغة `` .تعلم القراءة والكتابة ضرورة مجتمعة ويتكون من التفاعل بين الأفراد في تجارب التعلم `` . من هذا البحث قد عرفنا أن المهارة القراءة مهم<mark>ة جدا</mark> في <mark>تع</mark>ليم <mark>اللغ</mark>ة العربية, مهارة القراءة هي إحدى المهارات الأساسية في اللغ<mark>ة العربية. من ال</mark>ناحية اللغوية ، ورد ذكر كلمة مهارة في قاموس لسان العربي بعبارة "الماهر: الصحابي" ، ثم ورد جملة "مهرة بهدى العامري أمهر بهي مهارة" ، ومن المفهوم أن يرتبط المعنى اللغوي للمهارة بالدقة والمهارة والإتقان في شيء ما. مهارة القراءة (مهارة القراءة) حسب الهرموان هي القدرة على التعرف وفهم محتويات ما هو مكتوب (رموز مكتوبة) من خلال قراءته أو هضمه في القلب .٥ كما يدعمه أفندي. من قال إن مهارات القراءة تحتوي على جانبين أو معنيين. أولاً ، قم بتغيير الرمز المكتوب إلى صوت. ثانيًا ، التعرف على معنى الموقف ا<br>ا برمته الذي يرمز له بالرموز المكتوبة والصوتية ٦. يكمن جوهر إتقان القراءة في اجلانب الثاين. ىذا ال يعٍت أن الكفاءة ُب اجلانب األول ليست مهمة ، ألن الكفاءة

> ١٢<br><sup>1</sup> العربية بين يديك - كتاب الطالب ٢ - التقديم والمقدمة.,((.IslamKotob, n.d) <sup>17</sup>د وائل صلاح السويفي *,مهارات القراءة والكتابة للطفولة المبكرة*) وكالة الصحافة العربية<sub>،</sub> ٢٠٢٢ ,(

-

ُب اجلانب األول ىي أساس الكفاءة ُب اجلانب الثاين. بعد كل شيء ، كالمها هدفان يجب تحقيقهما من خلال تدريس اللغة.^`

## <span id="page-31-0"></span>**ب.أمهية مهارة القر اءة**

ُب اللغة العربية ، ىناك عدة مهارات ال بد من اكتساهبا ، من أمهها القدرة على القراءة (قراءة نص القراءة ، ترجمة نص القراءة ، الإجابة على الأسئلة المتعلقة بمحتوى نص القراءة بشكل صحيح وصحيح. – أخذ الأمثلة / القيم الإسلامية من محتوى نص القرآن وتطبيقها في الحياة). وتجدر الإشارة إلى أن القراءة هي أهم ما يميز شخص ما عن غيره في المدرسة ، فالطلاب الذين يحبون القراءة هم طلاب مس<mark>تقلون ومطلع</mark>ون <mark>،</mark> فلا يمكن للطالب أن يحقق وينجح ويتحسن دون قراءة و<mark>در</mark>اسة <mark>وتفكير .</mark> الق<mark>را</mark>ءة هي أحد أهم الأسباب التي تجعل الطالب يتفوق ، <mark>فالطلا</mark>ب الذين <mark>يحبون القر</mark>اءة سيتقنون العلوم أكثر .<sup>١٩</sup>

لتعلم اللغة العربية على شكل نص القراءة ، يجب على الطلاب مراقبة القراءة والاستماع إلى قراءة نص القرعة والاهتمام بمحتويات نص القراءة. يقدم الطلاب محتويات نص القراءة بشكل فردي أو جماعي. ثم يسأل المعلم الطلاب عن معنى الكلمة الجديدة (المفردات) في نص القراءة. يسأل المعلم عن محتوى نص القراءة ، ويسأل عن العناصر اللغوية الواردة في ناص القراءة. الإجابة عن أسئلة ناص القراءة المقروء<sup>. ٢</sup> .

-

<sup>&</sup>lt;sup>١٨</sup>ترجم من :

Ahmad Nurcholis, Syaikhu Ihsan Hidayatullah, and Muhamad Asngad Rudisunhaji, "*Karakteristik Dan Fungsi Qira'Ah Dalam Era Literasi Digital*," *El-Tsaqafah : Jurnal Jurusan PBA* 18, no. 2 (2019): 131–146.

<sup>&</sup>lt;sup>'</sup>ربى الديسى *,برنامج تعليمى محوسب لتحسين مهارات القراءة لذوي صعوبات القراءة DAR YAFA AL-ELMIA FOR)* PUB, 2020), https://books.google.co.id/books?id=3yM3EAAAQBAJ. ترجممن: <sup>20</sup>

https://ayoguruberbagi.kemdikbud.go.id/artikel/penpentingnya-kemampuan-membaca-qira-ahdalam-memahami-teks-bacaan-bahasa-arab/

<span id="page-32-0"></span>وتنقسم القرأءة الظاهرة من فعاليتها إلى نوعين ، هما:.القراءة اللاهوتية و قراءة استمتاعية (قراءة منعشة). قراءة استطارية (قراءة وتحليلات). آه لاكتساب المعرفة. القراءة لاكتساب المعرفة التفصيلية القراءة للتفكير النقدى. إتقان آليات القراءة. قراءة مستويات الفهم والقراءة وعلاقتها بالمعنى. القراة المقتصصة (مكثف) ، مستوى القراءة كدرس موسعة القراءة التحليلية (تحليل) ، مستويات القراءة التي تتعلق بكل شيء تعبر عنه اللغة ، مثل الأفكار و الثقافة.'`

ٍب كان القراءة اجلهرية والقراءة الصامتة .توفر القراءة الشفوية الفكرة من الصفحة المطبوعة ، بينما يمتص القراء الصامتون الفكرة من النص. تتبع القراءة الشفوية في الواقع اعترافًا فوريًا بالفكر ، بينما يحصل القراء الصامتون على الفكرة یا<br>ا فورًا. القراءة عن طريق الفم هي عملية معقدة تنطوي على تفسيرات ذهنية ر<br>ا تعتمد على عمليات مسح العين للنص المصحوب بصوت غنائي.

لكن القراء الصامتين يفسرون المواد ببساطة من خلال سلسلة من عمليات مسح العين دون تأخير الناتجة عن النطق. مع القراء الشفهيين ، نطق الكلمات هو الأكثر أهمية ، مع القراء الصامتين ، معايي الكلمات هي الأكثر أهمية. الغناء يقلل وحيد من سرعة القراء الشفهيُت الذي ال يؤثر على القراء الصامتُت. القراءة تتطلب الكثير من التخمين في مجموعة متنوعة من المستويات. يمكن للقراء استخدام التخمين لمصلحتهم للذهاب والعلاقات التنظيمية ومعنى الكلمات.

<sup>۲۱</sup>تر جم من : Nurul Latifah Hidayah, *"Metode Pembelajaran Bahasa Arab Maharah Al-Qiro`Ah (Ketrampilan Membaca) Bahasa Arab Dengan Cara Membaca Di Depan Kelas Dan Ditirukan,*" *Prosiding Konferensi Nasional Bahasa Arab VI* (2020): 246–253, http://prosiding.arabum.com/index.php/konasbara/article/view/700.

**.** 

يتم تعديل الأنشطة التعليمية لمهاره قراءة لأهداف ومؤشرات الإنجاز.

.ٔيفهم ادلقروء .ٕ زبلّص القارئ من صعوابت النطق الثقيل وعالمات اإلعراب وتشكيلها. .ٖ زايدة الفهم والقدرة على التحليل .ٗ زايدة حصيلة القارئ اللغوية و الفكرية ه. تسهل القارئ من التعمق في الأفكار وربطها ونقدها ٦. تنشط خيال <mark>الق</mark>ار*ئ وتغذي*ة ۰۷ تطور مهارا<mark>ت الملاحظة والترك</mark>يز .ٛ تساعد القارئ على التمعن والتذوق ٩. تناسب القارئ في الفصل الدراسي والمكتبة وغيرها من الاماكن العامة إال أنو يظل ىناك بعض العيوب دلثل ىذا النو ع من القراءات ومن أمهها صعوبة تصحيح األخطاء، وعدم قدرة ادلدرب على مساعدة الطالب الضعاف في القراءة أو التأكد من قراءاتهم.

يتم تعديل الأنشطة التعليمية لمهاره قراءة لأهداف ومؤشرات الإنجاز في القراة الصامتة وىي:

<span id="page-33-0"></span>**ث.أىداف مهارة القر اءة**

)ٔ( نطق احلروف بشكل صحيح حسب سلرج وسبييز أصوات احلروف ادلتشاهبة وادلتقاربة ُب النطق. )ٕ( ربط الرموز ابدلعاين ؛ ً )ٖ وابلتفصيل ؛ ( فهم القراءة عادليا )ٗ( حركات العُت الصحيحة والسليمة ؛ )٘( دييز بُت الوشول احلمزة والقطاع. )ٙ( االلتفات إىل النذور الطويلة والقصَتة ؛ )ٚ( عدم قراءة األحرف أو استبداذلا أبحرف أخرى ؛ ً )ٛ ا غَت احلروف األصلية ؛ ( ال تضيف حروف )ٜ من األحرف األصلية ؛ ً ( ال حيذف أاي )ٔٓ( انتبو إىل مكان ووقت الوقفة ؛ )ٔٔ( ديكن أن ذبد الفكرة الرئيسية ؛ )ٕٔ( دييز الفكر الرئيسي عن الفكر التوضيحي. )ٖٔ( حيرك القراءة. )ٔٗ( ربليل ما يقرأ. ً )ٔ٘ ا لال ( استخدام التنغيم الصوٌب وفق ختالفات ُب الًتكيب واحملتوى ؛ و

http://digilib.uinsby.ac.id/http://digilib.uinsby.ac.id/http://digilib.uinsby.ac.id/

)ٔٙ( ال تكرر كلمة أو تًتدد ُب قراءهتا. اجلوانب ادلذكورة أعلاه تحتاج بالتأكيد إلى اهتمام خاص للمعلمين الذين سيقومون بتدريب الطلاب على مهارات القراءة<sup>٢٢</sup>

القراءة عملية فردية في أداءها، وهي — من غير شك —أهم نوافذ لمعرفة الإنسانية، وهي للفرد مشبعة لكثير من حاجاته.<sup>۳۳</sup>

<span id="page-35-0"></span>**ج. طرائق تدريس مهارة القر اءة**

وفقًا لنمط المناهج المتمحورة حول الطالب ، من بين الأساليب التي يمكن تطبيقها في تعلم اللغة ال<mark>عربية ما يلي: الط</mark>ريقة المبيرية (الطريقة المباشرة) وهي تعلم اللغة مباشرة دون است<mark>خ</mark>دام <mark>وسطاء أو تر</mark>جمة. ب. الطريقة الاستشالية (طريقة الاتصال) ، وهي طري<mark>قة</mark> تؤك<mark>د على جانب</mark> التدريب الأنماط للتواصل فقط. ج. طريقة (انظر وقل) أي تعلم اللغة بالنظر إلى الصور أو الكتابة ثم محاولة قولها مباشرة. د. الطريقة السمعية السيافية ، وىي طريقة لتعلم اللغة العربية يتم من خلال الاستماع إلى الصوت ثم النطق به على الوجه الصحيح. هـ. طريقة السؤال والجواب ، وهي طريقة لتعلم اللغة عن طريق طرح الأسئلة والأجوبة على بعضنا البعض أو على ادلعلم. طريقة اللعبة اللغوية ، وىي طريقة تعتمد على حقيقة أن تعلم اللغة عمل شاق ، لذا فهي تحتاج إلى ألعاب للقضاء على الملل في دراسة مهارة اللغوية.<sup>٢٤</sup>

<sup>''</sup>ترجم من : Rathomi, "*Pembelajaran Bahasa Arab Maharah Qira'Ah Melalui Pendekatan Saintifik.*" ۲۳ "الفاتحأهمٌةمهارةالقراءةفًفهمالكتبالعربٌة 2 .no 3, *Arab Bahasa dan Pendidikan Jurnal  :Imtiyaz*" , (2019): 20. <sup>י</sup>تر جم من :

-
لمعرفة تحقق أهداف تعلم القراءة الصامتة بإجراء تقييم. يجب تكييف االختبارات كأسلوب لقياس وتقييم التعلم مع أىداف التعلم نفسها. لذلك ، فإن الأسئلة التي يتم إجراؤها لقياس مهارة الطلاب تؤدي أيضًا إلى مؤشرات الإنجاز. نماذج اختبار مهارة القراءة هي:

.ٔيفهم ادلقروء .ٕ زبلّص القارئ من صعوابت النطق الثقيل وعالمات اإلعراب وتشكيلها. .ٖ زايدة الفهم والقدرة على التحليل ٤. زيادة حصيلة <mark>الق</mark>ارئ اللغوية و الفكرية ويمكن معرفة <mark>تح</mark>قق أهداف تعلم القراءة بإجراء تقييم. يجب تكييف االختبارات كأسلوب لقياس وتقييم التعلم مع أىداف التعلم نفسها. لذلك ، ً فإن األسئلة اليت يتم إجراؤىا لقياس مهارة الطالب تؤدي أيضا إىل مؤشرات الإنجاز. نماذج اختبار مهارة القراءة هي: )ٔ( ينطق االختبار احلروف حسب ادلخرج.

)ٕ( حيدد االختبار بنية اجلملة ؛

(٣) يكتشف الاختبار معنى النص المقروء.<sup>٢٥</sup>

-

Hidayah, "*Metode Pembelajaran Bahasa Arab Maharah Al-Qiro`Ah (Ketrampilan Membaca) Bahasa Arab Dengan Cara Membaca Di Depan Kelas Dan Ditirukan*."  $^{\circ}$ ترجم من :

Rathomi, "*Pembelajaran Bahasa Arab Maharah Qira'Ah Melalui Pendekatan Saintifik.*"

**الباب الثالث منهج البحث**

**أ. نوع البحث**

تستخدم هذه الدراسة منهجًا تجريبيًا (بحثًا تجريبيًا) والذي يعتبر وفقًا لسوكماديناتا ة<br>م ا<br>ا ش<br>م ا<br>ا <u>م</u> أكثر مناهج البحث الكمى شمولاً ، بمعنى أنه يفي بجميع متطلبات اختبار العلاقات السببية. وفقًا لسوجيونو ، فإن البحث الكمي عبارة عن بيانات في شكل أرقام تتم معالجتها باستخدام الإحصائيات كمرجع. الهدف من هذا البحث طلاب الصف الثامن المدرسة المتوسطة الحكومية ٢ سدوارجو والذي ينقسم إلى ١٠ فصو<mark>ل بإجمالي ٣٢</mark> طال<mark>باً</mark> في كل فصل ، ويستخدم الباحث أسلوب أخذ العينات الهادف في أ<mark>خ</mark>ذ <mark>الع</mark>ينات التي تستخدم كبيانات بحثية. يعمل أخذ العينات الهادف من خلال النظر إلى موضوع البحث حسب المؤهلات الواردة في هذه الدراسة. يتم تحديد العينة من خلال النظر في عدد الأشياء المراد دراستها. يتم أخذ عينات ۱۰–۱۵ أو ۲۰–۲۵٪ من السكان إذا كانت العينة أكثر من ١٠٠. ومع ذلك ، إذا كانت أقل من ١٠٠ ، فمن الأفضل استخدام الكل كهدف للبحث. بناء على الاعتبارات المذكورة أعلاه ، أخذ الباحث فصل كعينة في هذه الدراسة ، وهو الفصل التجريبي كان من الفئة الثامنة (ب) بإجمالي ٣٢ طالبًا ، بحيث تكون العينة الكلية المستخدمة هدفًا لبلغ .<br>. البحث ٣٦الطلاب. ٢٦

-

<sup>&</sup>lt;sup>۲٦</sup> ترجم من Apri Wardana Ritonga, "*Pengaruh Media Crossword Puzzle Dalam Meningkatkan Maharah Qira'ah Siswa SMA Islam Sabilillah Malang Boarding School*," *Studi Arab* 11, no. 2 (2020): 73–86, https://jurnal.yudharta.ac.id/v2/index.php/studi-arab.

**ب. فروض البحث** فروض البحث هي إجابة مؤقتة على مسألة البحث حىت يثبت على البيانات اجملموعة .و فروض البحث نوعان مها الفرضية الصفرية (Ho)و الفرضية البدلية(Ha):

**أ. الفرضية الصفرية** 

هى توضيح عدم علقة بمتغير مستقل و متغير اتبع. و الفريضة الصفرية لهذا البحث هي يوجد *فعالية تطبيق زوهو شو لترقية* مهارة القراءة لطلاب الفصل الثامن في المدرسة المتوسطة الاسلامية الحكومية ٢ سيدوارجو بعد تطبق الوسيلة التعليمية زوىو شو "*Show Zoho*". يوجد وجود هذه فعالية تطبيق لترقية مهارة القراءة لطلاب

الفصل الثامن بعد تطبيق الوسيلة التعليمية زوىو شو " Zoho Show". وبعد يفعل كل طريقة مجيع البياانت وىم ادلقابلة,

الملاحظة,والوثائق والإختبار .

ب.**الفرضية البدلية** ىي توضيح وجود علقة دبتغَت مستقل و متغَت اتبع. و الفريضة البدلية لهذا البحث هي عدد*فعالية تطبيق لترقية مهارة* القراءة لطلاب الفصل الثامن في المدرسة المتوسطة الاسلامية احلكومية ٕ سيدوارجو بعد تطبق الوسيلة التعليمية زوىو شو ."*Zoho Show*"

يوجدعدد ىذه ترقية بعد يفعل تطبيق الوسيلة التعليمية زوىو شو "Show Zoho". وبعد يفعل كل طريقة مجيع البياانت وىم ادلقابلة, ادلالحظة,والواثئق واإلختبار.

**ج. رلتمع البحث وعينو** تحراء هذا البحث باستخدام طريقة بحث وصفية تركز في هذا البحث على متغير واحدًا شرح سوجيانتو أن مجتمع البحث هو الأفراد والأشياء الذين يكونون في موضوع البحث .وأما المجتمع في هذا البحث فهو الطالب

في الفصل الثامن بمد<mark>ر</mark>سة المتوسطة الإسلامية الحكومية ٢سدوارجو. و عددهم ۳۲۰ طالب<mark>ا.</mark>

شرح سو<mark>هار</mark>سيم<mark>ي اريكونطا أن</mark> عينة البحث هي بعض من مجتمع البحث الذ ي يكون و تستخدم بعينة القصديةSampling Purposive و هي تقنية من تقنيات منه<sup>٢٨</sup> .وأما عينة البحث في هذا البحث فهي الطلاب في أخد العينة من االعتبار اخلالص .الفصل الثامن – ب . دبدرسة ادلتوسطة الإسلامية الحكومية ٢ سدورجو . و عدد عينة ۖ البحث في هذا الفصل٢٢ طالبا. ذت هذه العينة في الفصل أُخ الثامن — ب كانت شبكة الإنترنت يسري و وسائل جهاز عرض LCD مكمل.

> ترجم من $^{\mathsf{Y}^{\mathsf{V}}}$ M Ansori, *Metode Penelitian Kuantitatif Edisi 2* (Airlangga University Press, 2020), https://books.google.co.id/books?id=rKbJDwAAQBAJ.

<sup>۲۸</sup>ترجم من :

S Arikunto, *Prosedur Penelitian: Suatu Pendekatan Praktik* (PT. Bina Aksara, Jakarta, 1983), https://books.google.co.id/books?id=6PKbAQAACAAJ.

-

**د. طريقة مجيع البياانت** تستعمل طريقة مجع البياانت ُب ىذا البحث ابألساليب ادلتنوعة منها:

أ. ادلقابلة (Wawancara(

تستخدم المقابلة كأسلوب لمجمع البيانات إذا أُريد إجراء دراسة أول لتبحث على المشكلات التي يجب البحث عنها، و إذا تريد معرفة المزيد من الأشياء المتعمتة من تستخدم هذه الطريقة لنيل المعرفة البيانات المستفىت وكان عدد المستجيب صغري .عن أحوال <mark>المدرس</mark>ّي و الطالب في تعليم اللغة العربية التي تتعلق بمذا البحث العلمي<sup>79</sup>. أجري ادلقابلة من خالل مقابلة مدرس لغة عربية عن مهارة القراءة من طالب البفصل الثامن, و عن وسيلة التعليم و الأنشطة التعليمية ، عندما تم تنفيذ zoho show وسائل الإعلام التعليمية. ًب إجراء ىذه ادلقابلة للحصول على نتائج صياغة ادلشكلة ، وىي ربديد فعالية وسائل التعليم Show Zoho. ب.ادلالحظة (Observasi( الملاحظة هي طريقة للحصول على البيانات عن طريق إجراء الملاحظات و تستخدم هذه الطريقة لنيل البيانات عن فعالية استخدام التسجيل بشكل منهجي .الوسيلة االليكًتونية زوىو شوز .في تعليم اللغة العربية نحو ترقية مهار ة القرأة لطالب

<sup>۲۹</sup>ترجم من : M.E.M.S. Prof. H. M. Sukardi, *Metodologi Penelitian Pendidikan: Kompetensi Dan Praktiknya (Edisi Revisi)* (Bumi Aksara, 2021), https://books.google.co.id/books?id=gJo%5C\_EAAAQBAJ.

1

الفصل الثامن في المدرسة المتوسطة الإسلامية الحكومية ٕسدوارجو يجراء الملاحظات في بداية الدراسة ، ومن بين الملاحظات التي ًب إجراؤىا كانت ادلالحظات على الطالب ، دلعرفة نتائج صياغة المشكلة الأولى والثانية ، وهي معرفة قدرات القراءة لدى الطالب ومعرفة كيفية تنفيذ media Learning show zoho وزايدة مهارات الطالب.

ت. الوثائق (D<mark>ok</mark>umen<mark>tasi)</mark>

طريقة الو اثئق ىي الطريقة احلصو ل على معلومات من مصادر أو و اثئق مكتوبة تستخدم ىذه الطريقة جملمع البياانت و أحو ال سلتلف متاحة للمجيب أو ادلكان .ادلدرسة و تطبيق الوسيلة االليكًتونية زوىو شو ُب تعلم اللغة العربية ضلو ترقية مهار ة. القرأة لطالب الفصل الثامن ُب ادلدرسة ادلتوسطة اإلسالمية احلكومية ٕسدوارجو. من بُت ادلستندات ادلطلوبة: i. رللة ادلعلم ُستخدم بطاقات تقرير الطالب لقياس قدرة الطالب على ت ُستخدم رللة ادلعلم كأداة لقياس قدرة قراءة اللغة العربية ، كما ت الطالب على قراءة اللغة العربية.

**.** 

(TES)الإختبار هو مجموعة الاسئلة و التمرينات التي تستخدم لقياس المهارة و االمعروفة أما الإختبار في هذا البحث لقياس الذكاء و القدرة أو الكفاءة عن الفردية أو اجلموعية .فهي الإختبار القبلي(PRE-Test) و الإختبار البعدي(Post-Test). \*\* و تحلل من الإختبارين لمعرفة فعالية استخدام الؤسيلة

الاليكترونية زوهو شوز .في تعلم اللغة العربية نحو ترقية مهار ة القرأة لطل<mark>ا</mark>ب الفصل الثامن في المدرسة المتوسطة الإسلامية الحكو<mark>مي</mark>ة ۲ <mark>سدوارج</mark>و.

يعد ا<mark>خ</mark>تبار T ه<mark>ذا أداة قيا</mark>س لتحديد مدى نجاح زيادة طلاب ادلهارة بعد تطبيق وسائل التعلم ُب عملية التدريس وأنشطة التعلم للطلاب على مادة مهارة القراءة.الإختبار القبلي يعمل واحدا و اإلختبار البعدي يعمل ثالثة مرة ليقوي ىذه البحث.

**و. بنود البحث** بنود البحث هو الأدوات التي تستخدم على الحقائق العلمية لمجمع تستعمل أدوات البحث اآلتية :

لطلاب الفصل الثامن لمعرفة مهارة القراءة الطلاب الثامن في المدرسة المتوسطة الحكومية ٢ سدوارجو. تجري المقابلة من خلال مقابلة مدرس لغة عربية عن مهارة القراءة من طالب الفصل الثامن, و عن وسيلة التعليم و األنشطة

> <sup>.۳</sup>ترجم من Arikunto, *Prosedur Penelitian: Suatu Pendekatan Praktik*.

ث. اإلختبار

۱)طريقة المقابلة: تستخدم دفتر الأسئلة للمعلم اللغة العربية عن المهارة القراءة

- التعليمية ، عندما ًب تنفيذ show zoho وسائل اإلعالم التعليمية. ًب إجراء هذه المقابلة للحصول على نتائج صياغة المشكلة ، وهي تحديد فعالية وسائل .Zoho Show التعليم
- ٕ(طريقة ادلالحظة: تستخدم صفحة ادلالحظة دلعرفة فعالية تطبيق الوسيلة التعليمية زوهو شوز .في تعلم اللغة العربية نحو ترقية مهار ة القرأة لطلاب الفصل الثامن في المدرسة المتوسطة الإسلامية الحكومية ٢سدوارجو. يجراء الملاحظات في بداية الدراسة ، ومن بين الملاحظات التي تم إجراؤها كانت الملاحظات على الطلاب ، لمعرفة نتائج صياغة المشكلة الأولى والثانية ، وىي معرفة قدرات القراءة لدى الطالب ومعرفة كيفية تنفيذ show zoho Learning media وزيادة مهارات الطلاب
- ٣) طريقة الوثائق: تست<mark>خد</mark>م ال<mark>وثائق الم</mark>كتوب<mark>ة</mark> و الصور للحصول إلى البيانات و المعلومات عن فعالية تطبيق الوسيلة التعليمية زوهو شوز .في تعلم اللغة العربية نحو ترقية مهار ة القرأة لطلاب الفصل الثامن في المدرسة المتوسطة الإسلامية احلكومية ٕسدوارجو.

من بُت ادلستندات ادلطلوبة:

بطاقات تقرير الطالبمجلة ادلعلم تُستخدم بطاقات تقرير الطلاب لقياس قدرة الطلاب على قراءة اللغة العربية ، كما تُستخدم مجلة المعلم كأداة لقياس قدرة الطلاب على قراءة اللغة العربية.

٤) طريقة الإختبار: تستخدم الباحثة مجموعة الأسئلة و التمرينات لنيل المعلومات<sup>٣١</sup> عن تطبيق الوسيلة التعليمية زوهو شو .في تعلم اللغة العربية نحو ترقية مهارة القرأة لطلاب الفصل الثامن في المدرسة المتوسطة الإسلامية احلكومية ٕسدوارجو.

**.** 

<sup>&</sup>lt;sup>71</sup>ترجم من Prof. H. M. Sukardi, *Metodologi Penelitian Pendidikan: Kompetensi Dan Praktiknya (Edisi Revisi)*.

يعد اختبار <sup>T</sup> ىذا أداة قياس لتحديد مدى صلاح زايدة طالب ادلهرة بعد تطبيق وسائل التعليم في عملية التدريس وأنشطة التعلم للطلاب على مادة مهارة القراءة. الإختبار القبلي يعمل واحدا و الإختبار البعدي يعمل ثلاثة مرة ليقوي ىذه البحث.

 $\circ$ .

نموذج تقييم مهاراة القراءة الذي استخدام الباحثة لمعرفة ادرجة القياسية لإلختباري القبلي والبعدي للطالب على النحو التايل:

اللوحة ٖ,ٔ منوذج تقييم مهاراة القراءة

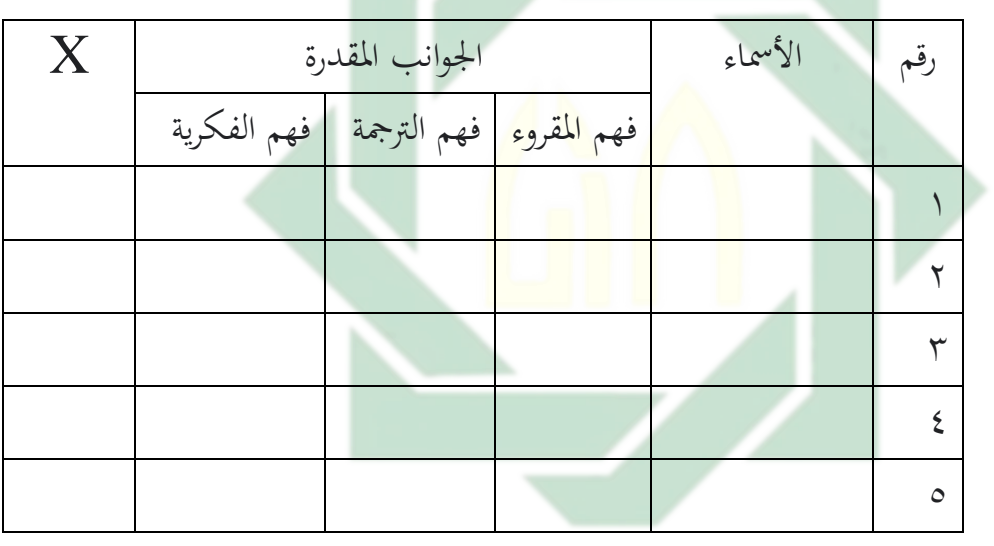

البيان : .ٔ فهم ادلقروء ٔ( :ٜٓ-ٔٓٓديكن للطالب فهم ادلقروء وفقا دلا يريدون ٕ( -ٜٛ ٛٓ : ديكن للطالب فهم ادلقروء وفقا دلا يريدونو تقريبا ٖ( ٙ٘-ٜٚ : ديكن للطالب فهم ادلقروء ادلناسبة ٤) ٢٤-٥٠ : يمكن للطلاب فهم المقروء تقريبا ليس وفقا لما

يريدون ه) ٤٩ - • :لا يمكن للطلاب فهم المقروء وفقا لما يريدون .ٕ فهم الًتمجة

1) 
$$
1 - 1 - 1
$$
 : 2x3 کن للطلاب فهم الترجهة وفقا لما يريدونه تقريبا (۲  
1) 1 - 11 : 2x3ن للطلاب فهم الترجهة افناسبة  
1) 3 - 1 - 0 - 12  
يريدون  
2. 2x3 - 0 - 12  
يريدون  
2. 2x3 - 0 - 12  
يريدون  
4. 2x3 - 12  
2. 2x3 - 12  
3. 2x3 - 12  
4. 2x3 - 12  
5. 2x3 - 12  
6. 2x3 - 12  
7. - 11 1  
8. 2x3 - 12  
9. 12  
19. - 10 - 11 1  
10. -11 1  
12. -12  
2. 2x3 - 12  
3. -12  
3. -12  
3. -12  
3. -12  
3. -12  
3. -12  
3. -12  
3. -12  
3. -12  
3. -12  
3. -12  
3. -12  
3. -12  
3. -12  
3. -12  
3. -12  
3. -12  
3. -12  
3. -12  
3. -12  
3. -12  
3. -12  
3. -12  
3. -12  
3. -12  
3. -12  
3. -12  
3. -12  
3. -12  
3. -12  
3. -12  
3. -12  
3. -12  
3. -12  
3. -12  
3. -12  
3. -12  
3. -12  
3. -12  
3. -12  
3. -12  
3. -12  
3. -12  
3. -12  
3. -12  
3. -12  
3. -12  
3. -12  
3. -12  
3. -12  
3. -12  
3. -12  
3. -12  
3. -12  
3. -12  
3. -12  
3. -12  
3. -12  
3. -13  
3. -14  
3. -15  
3. -12  
3. -13  
3. -14  
3. -15  
3. -16  
3. -12  
3. -1

**ج. حتليل البياانت**

تحليل البيانات هي إحدى الطرائق الإجابة السؤال المستخدم في قضايا البحث و تقدم ُب ىذا التحليل ىذا البحث ىيالكمية و ىي حقائق من األرقام طريقة اإلحصائية .تستخدم دلعرفة ترقية مهارة القراءة طالب بعد تطبيق وسيلة التعليمية زوهو شو.في تعلم اللغة العربية نحو ترقية مهارة القرأة لطلاب الفصل الثامن في المدرسة المتوسطة الإسلامية الحكومية ٢سدوارجو. أما تحليل البيانات في هذا البحث، فكما يلي : **أ.** رمز ادلأوية (Presentase (تستخدم ُب ىذا البحث الرمز ادلأوية (P(لتحليل البياانت عن مهارة القراءة لطالب. و ر مز فيما يلي:

البيان <sup>P</sup>:النسبة ادلأوية <sup>F</sup>: تكرار األجواية(Frekuensi( ۳۲ :عداد المستجبين <sup>۳۲</sup>

أما التفسري في تحليل البيانات المجموعة و تحقيق الإفتراض العلمي، فستعمل المقدر الذي قدمته كما يوضح في طالة التالية:

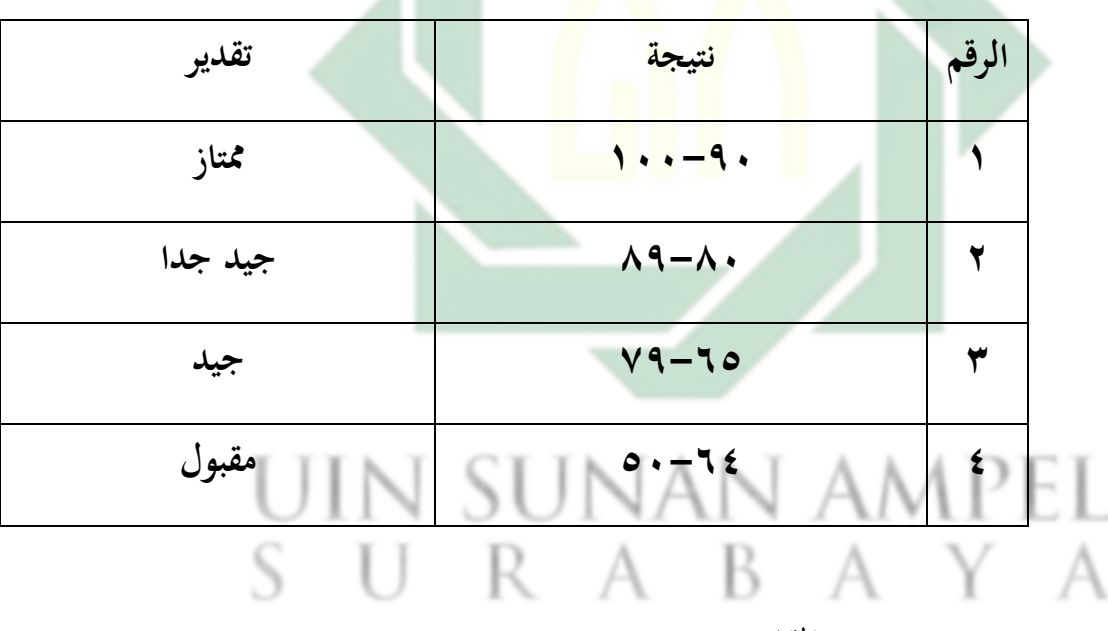

ب.رمز المقارنة (T-Test)

دلعرفة ترقية مهارة القراءة طالب بعد تطبيق وسيلة التعليمية زوهو شو.في تعلم اللغة العربية نحو ترقية مهارة القراءة لطلاب

> ترجم من $^{\mathsf{r}\mathsf{r}}$ Anas Sudijono, *PENGANTAR STATISTIK PENDIDIKAN* (Gunung Samudera CV [ PT Book Mart Indonesia ], 2015), https://books.google.co.id/books?id=P8swDwAAQBAJ.

http://digilib.uinsby.ac.id/http://digilib.uinsby.ac.id/http://digilib.uinsby.ac.id/

1

اللوحة ٖ.ٔ ادلقدر

الفصل الثامن ُب ادلدرسة ادلتوسطة اإلسالمية احلكومية ٕسدوارجو ، و أما رموز ادلقارنة فكما يلي:

$$
t_0 = \frac{M_D}{SE_{MD}}
$$

المتوسطة (mean) من صغيرة x (الفرقة التجربية) و الحصول على: $M_D$ الصبغة

المقارنة:  $t_{0}$ 

$$
M_D = \frac{\Sigma D}{N}
$$

جملة البيانات : $N$ 

<sup>D</sup> : عدد سلتلقة من متغَت <sup>x</sup>( الفرقة التجربية( و من متغَت <sup>Y</sup>( الفرقة ادلرافية( و احلصول على الصبغة: Y-X= D

الإنحراف المعياري من عدد مختلفة و الحصول على الصبغة:  $SE_{MD}$ 

$$
SE_{MD} = \frac{SD_D}{\sqrt{N-1}}
$$
\n
$$
Y = \sqrt{N-1}
$$
\n
$$
SN = \sqrt{N}
$$
\n
$$
SD_D
$$
\n
$$
(\text{Id}_G \text{Id}_G) = \sqrt{N}
$$
\n
$$
S_D = \sqrt{\frac{\Sigma D^2}{N}} - \frac{\Sigma D}{\sqrt{N}}
$$
\n
$$
SD_D = \sqrt{\frac{\Sigma D^2}{N}} - \left(\frac{\Sigma D}{N}\right)^2
$$

$$
D_D = \sqrt{\frac{2D^2}{N} - (\frac{2D}{N})^2}
$$

جلة البيانات: $N$ 

Ha: وجود فعالية تطبيق زوهوشو لترقية مهارة القراءة في الفصل الثامن المدرسة ادلتوسطة اإلسالمية احلكومية ٕسدوارجو بعد تطبيق الوسيلة التعليمية زوىو شو 0H: عدد فعالية تطبيق زوىوشو لًتقية مهارة القراءة ُب الفصل الثامن ادلدرسة ادلتوسطة اإلسالمية احلكومية ٕسدوارجو بعد تطبيق الوسيلة التعليمية زوىو شو.

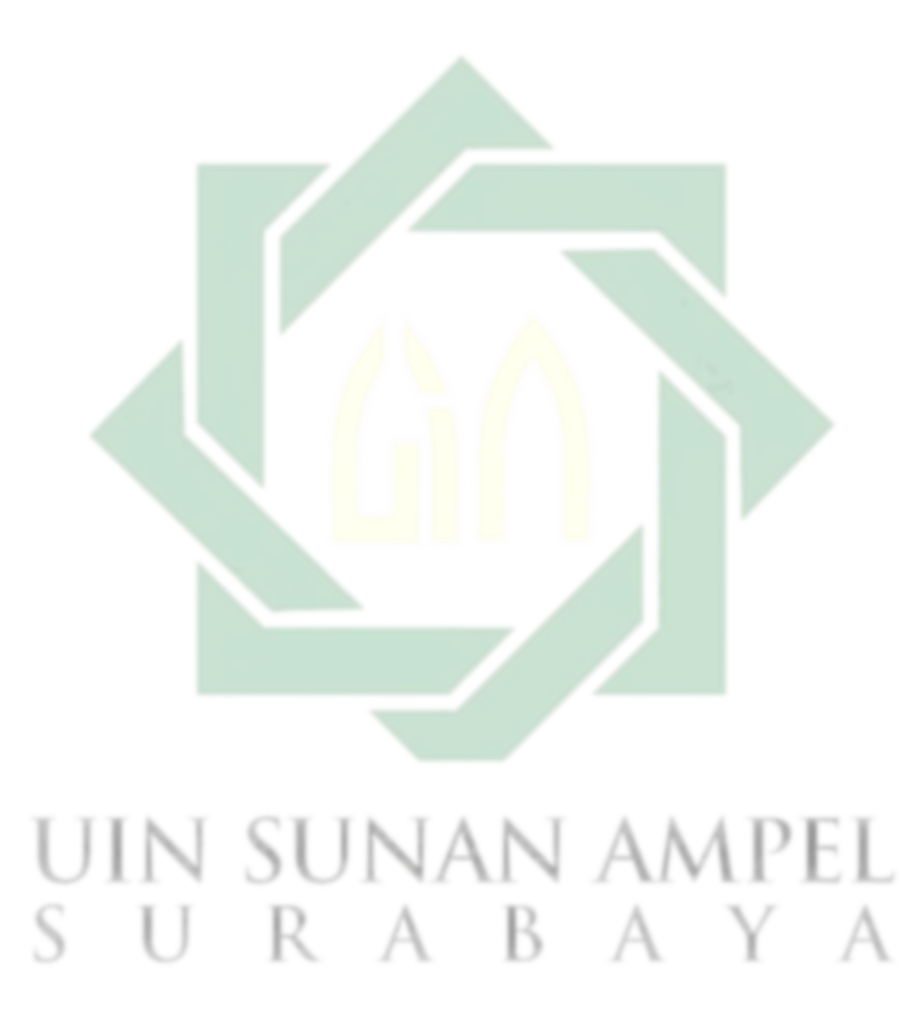

الابات الروابع  
\nالفصل الأول :لحة عن المدرسته المتوسطة الإسلامية الحكومية ۲ سدوارجو  
\n(أ)هوية المدرستة المتوسطة الإسلامية الحكومية ۲ سدوارجو  
\nاسم الملرسة : المدرسته المتوسطة الإسلامية الحكومية ۲ سلورجو  
\شهادة الملرسة : الأف (A)  
\عنوان المدرست : الألف (A)  
\ولاية : قارع شوقية  
\n، ۱۹۷۵ ۶۳۰۵ (۳۰) وةه *ا* مالاتف  
\n، ۱۹۷۵ (۲۳۱) ۰۰  
\رقم الماتف :  
\n
$$
14\sqrt{x} \omega x^2 + 1
$$
 (م $14\sqrt{x}$  ۱۰۰۷  
\رقبات  
\nover  $17$  ماريس ۱۹۸۸  
\n19۷۸ وسیت ملادرست ۱۰۰۸  
\دئيستة التأسيس ۱۲۲۰ ۱۰ واريس ۱۹۷۸  
\دئيستة التأسيس ۱۲۲۰  
\دئيستة التأسيس ۱۱۲۵ وات  
\n2. ۱۹۷ ماريس ۱۹۷۸

**)ب( اتريخ أتسيس ادلدرسة ادلتوسطة اإلسالمية احلكومية الثانية سورااباي 34** .ٔ السنة ٜٔٙٚ قامت ادلدرسة للمعلمُت وادلعلومات تسكن ُب موجوسانًتين كراين

٢. وفي السنة ١٩٧٠ المدرسة للمعلمين والمعلومات صارت مدرسة لتربية المعلم الديني الحكومية تحتوي على اربعة سنة الدراسة بالرسالة المقرور وزير الشؤون الدنية النمر ١٦٣ السنة ١٩٧٠التاريخ ١ أغوسطوس, هذا هو بفضل من

Profil MTS Negeri 2 Sidoarjo diakses dari [www.MTSN](http://www.mtsn/) Krian.sch.id.

**.** 

ترجم من : $^{\mathrm{rr}}$ 

،<br>نفس المراجع

المنظمات السياسة والمنظومات المجتمع الإسلامية وجمعية رئيس المدرسة الإبتدئية النواحي كراين وموافقو رئيس دائرة سيدوارجو.

- .ٖ ُب السنة الدراسية ٜٔٚٛ ٜٜٔٚ صارت تربية ادلعلم الديٍت احلكومية مدرسة ثانوية حكومية كريان على الأسس رسالة المقرر وزير الشؤون الدنية النمر ١٦٣ السنة ١٩٧٨ بالطاويل التعليم ثلاث سنوات, في شارع موجوسانًتين الرقم ٖٖ كراين.
- ٤. في السنة الدراسة ١٩٧٤ ١٩٧٥ انتقلت المدرسة الثانوية الى المدرسة الحكومية كريان إلى مبنى خاص بها بعنوان الشارع جونواغي الرقم ۱ سدوارجو.

(ت) الإمكانات في المدرس<mark>ة الم</mark>تو<mark>سطة الح</mark>كو<mark>مية</mark> الثاني سيدوارجو<sup>م</sup>

- ٠. المواقع الإسترا<mark>تجي</mark>ة للم<mark>دارس التي بعي</mark>دة كل بعض عن الضوضاء. ٠٢. تثبت اهتمام الطلاب في بأولادهم وبناتهم للدراسة في المدرسة المتوسطة اإلسالمية احلكومية ٕ الطالب الذين لديهم مآخد عالية
- .ٖ إن نتائج زبرج الطالب ُب اإلمتحان الوطٍت ُب السنوات السبعة ادلادية كانت دائما ۱۰۰% وتمزيت على المستوى المقاطعة.

ِ ٤ . وقد تم التصديق على تسعين المئة من المعلمين و ٢٩% على أقبليهم  $S$  U R  $A$  B  $\mathcal{A}$  and  $A$ 

- ه. كمدرسة لإدارة المدارس المستقلة (Skm) والتعليم القائم على التميز المحلي .(PBKL)
- ٦. كمدرسة تنفد مركز مصادر التعليم مع التركيز على استخدام التكنولوجيا المعلومات والاتصالات .

م<br>تفس المراجع

**.** 

.ٚ ٍب هتجيز غرفة التعليم جزئيا بتكييف اذلواء وادلرافق التعليم تكنولوجيات ادلعلومات و اإلتصاالت ُب أداء واجباهتم

.ٛ اسخدام تسعون ُب ادلئة من ادلعلمُت والعاملُت ُب رلال التعليم تكنولوجيات المعلومات و الإتصالات في أداء واجباتهم

.ٜ ادلدارس لديها ابلفعل مرافق و الوصول إىل اإلنًتنيت مع جودة اننقاط الساخنة التي تصل الى المنطقة المدرسة بأكملها.

- .ٔٓ إمتالك األرض اليت تسمح ابالطوير ادلدرسي.
- (ث) رؤية رسالة وأهداف ال<mark>مد</mark>رس<mark>ة المتوسطة الإ</mark>سلامي<mark>ة الحكومية الثانية سورابايا <sup>٣٦</sup></mark> تأسست المدر<mark>سة</mark> المتو<mark>سطة الإسلامي</mark>ة الحكومية ٢ سيدوارجو على القيمة األساسية:
- -ٔ رؤية ادلدرسة )Visi) **"متفق يف األخالق الكرمية ومقدم اإلجناز"** مؤشرات الإنجاز في الرؤية المذكورة على النحو التالي : ن المسلمان المجموع العام التقوى في العملة المجتمع المدرسي من السلم المجتمع المدرسي من المجموع التي ي خالل تنفيذ القيم الديٍت ُب احلياة اليومية. ٢. تحقيق المتعلمين على إنسان يتخلاق بالأخلاق الكريمة وشخصية. .ٖ زايدة روح الوطنية والدولة من خالل تطوير األنشطة حب الوطن و األمة واإلنظباط وادلسؤولية.

۳٦<br>نفس المراجع

**.** 

.ٗ ربقيق ادلتعلمُت ادلبدعُت وادلبتكرين وحيتوي على إتقان العلوم والتكنولوجيا. .٘ إلنتاج ادلتخرجُت الذين يتفقون ُب األكدديية وغَت األكدديية. .ٙ زايدة ادلعارف وادلهارات وإبداع ادلتعلمُت ُب تطوير التميز احمللي إىل توفر واحد بنفس حياهتم ُب اجملتمع.

-ٕ بعثة ادلدرسة (Misi(

لتحقق رؤية المدرسة المتوسطة الإسلامية الحكومية الثانية سيدوارجو لديهم المنشو<mark>د فمع</mark>ين في <mark>البعثة</mark> على النحو التالي :

ًا ) ممارس<mark>ة تعاليم الإسلا</mark>م بح<mark>يث</mark> يصبح من المتقين بالله حق تقواه. ۲) غرس<mark> ر</mark>وح ال<mark>تميز للدراسة مستقلة بشكل مكثف لجميع المواطئي</mark> في المدارس وفقا لأمكانها. ٣) تشجيع ومساعدة كل طالب على الاعتراف قدراته، وذلك لتطوير األمثل.

ٗ( لتعزيز وتشجيع التميز ُب مجال اللغة اإلصلليزية والعربية وتطبيق العلم والتكنولوجيا بوجود حب القراءة والكتابة والتحدث.

A ُه) تشجيع المتخرجين العالمين والإنجازين والانضباطين ويتخلاقون ابألخالق الكرمية.

ٙ( تطوير مواقف التسامح دلمارسة حقوق وواجبات بطريقة مسؤولية وفقا بأحكام الاجتماعية التي تطبيق في المجتمع.

- ٚ( خلق بيئة التعلم القائم على تكنولوجيا ادلعلومات واالتصاالت البيئة المدرسية المناسبة لتنمية العلوم والتكنولوجية منطقيا، ناقدة وخلاقه.
- ٨) زيادة إمكانات في مجال الفنون والثقافة لجميع افراد المدرسة كلها.
- ٜ( تنفيذ التعلم والتوجية الفعايل حبيث يكون لكل طالب يطور اب الشكل األمثل و فقا على إمكاهنا.

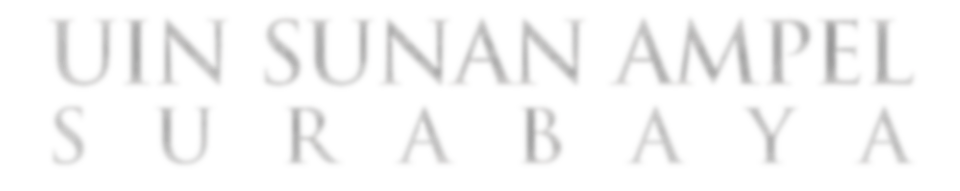

**)ج( أحوال ادلعلمني وادلوففني والطالب فيها 37** شرحت الباحثة ُب ىذا الباب عن أحوال ادلعلمُت وادلوظفُت والطالب ُب ادلدرسة ادلتوسطة اإلسالمية احلكومية الثانية سيدوارجو كما يلي :

: **اللوحة ٗ.ٔ اذليكل التنظيمي يف ادلدرسة ادلتوسطة اإلسالمية احلكومية الثانية** 

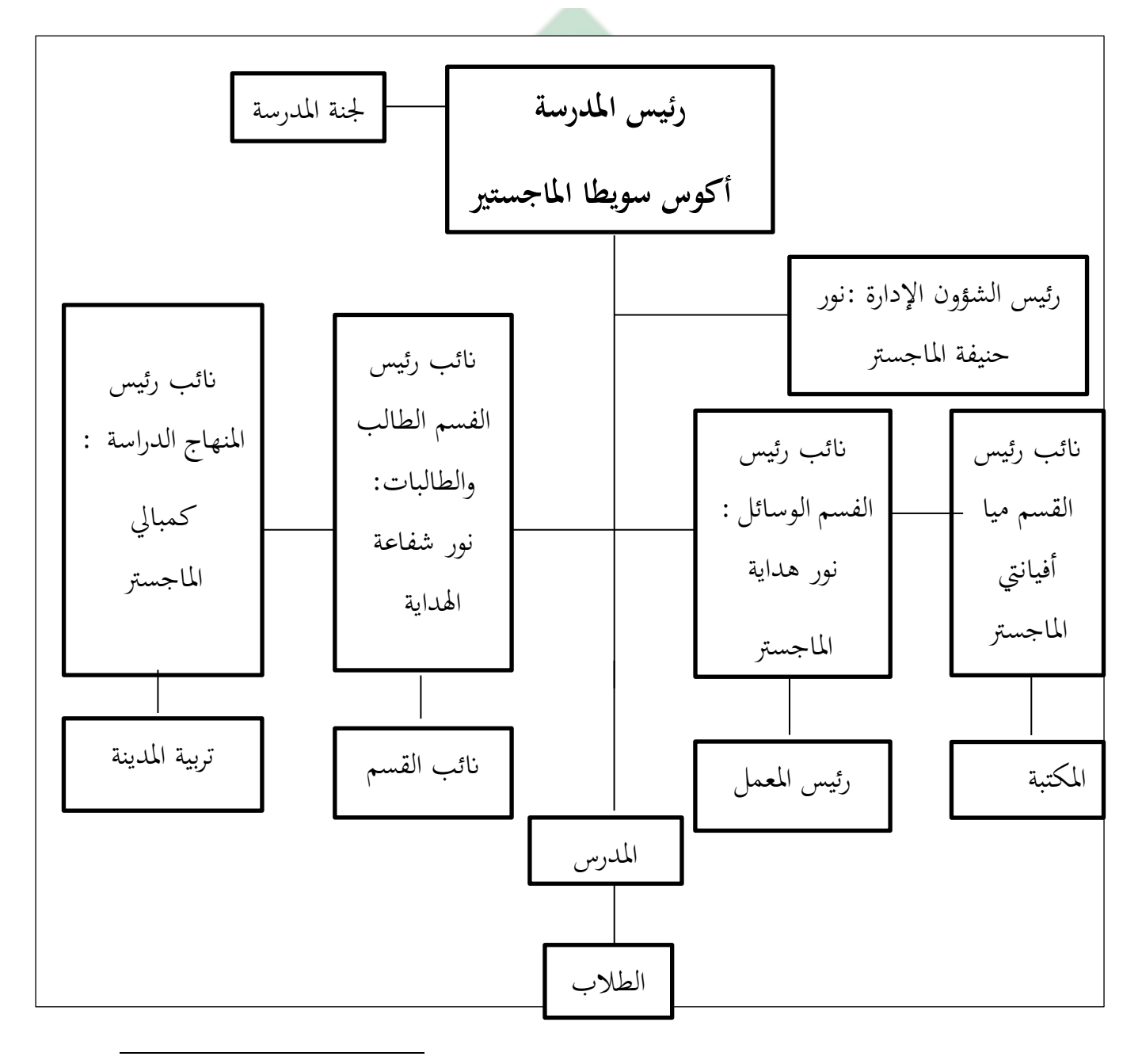

۳۷<br>نفس المراجع

**)ح( أحوال ادلعلمني وادلوففني 38** ولكي لا يتوسع البحث عرضت الباحثة المعلومات عن عددهم وظيفتهم. المعلمون في هذه المدرسة متحرجة من أي الجامعة, من الجامعة الحكومية أو غيرها.ولمعرفة أحوالهم ذبعل الباحثة اجلدول, اجلدول كما يلي:

قائمة المدرسين والموظفين في المدرسة المتوسطة الإسلامية الحكومية الثانية سيدوارجو

| الجملة   | النساء | الرجال | المدرس والموظف       | الرقم |
|----------|--------|--------|----------------------|-------|
|          |        |        |                      |       |
| $\circ$  | ٣Y     | 10     | المدرسين PNS         |       |
|          |        |        | المدرسين غير PNS     |       |
|          |        |        | الموظف الحكومي       |       |
| $\gamma$ |        |        | الموظف غير الحكومي   | ٤     |
|          |        |        | والبستني والضابط أمن |       |
|          |        |        |                      |       |

**اللوحة ٗ.ٕ دراسة العام ٕٕٖٓ-ٕٕٕٓ**

أحوال في المدرسة المتوسطة الإسلامية الحكومية الثانية سيدوارجو هذا المدرسين جميعا لا يكون ثابتا في كل السنة بل متغير بنسبة أحوال المعلمون في نجاحهم في التعلم.

س<br>نفس المراجع

 $71$ 

**.** 

**)خ(أحوال الطالب 39** عن أحوال الطالب و عدد طلاب في المدرسة المتوسطة الإسلامية الحكومية الثانية سيدوارجو كله ٩٥٥ طالبا، وعدد طلاب في الفصل الثامن الذي جعلتهم الباحثة كعينة البحث وتفصيلها كما األٌب:

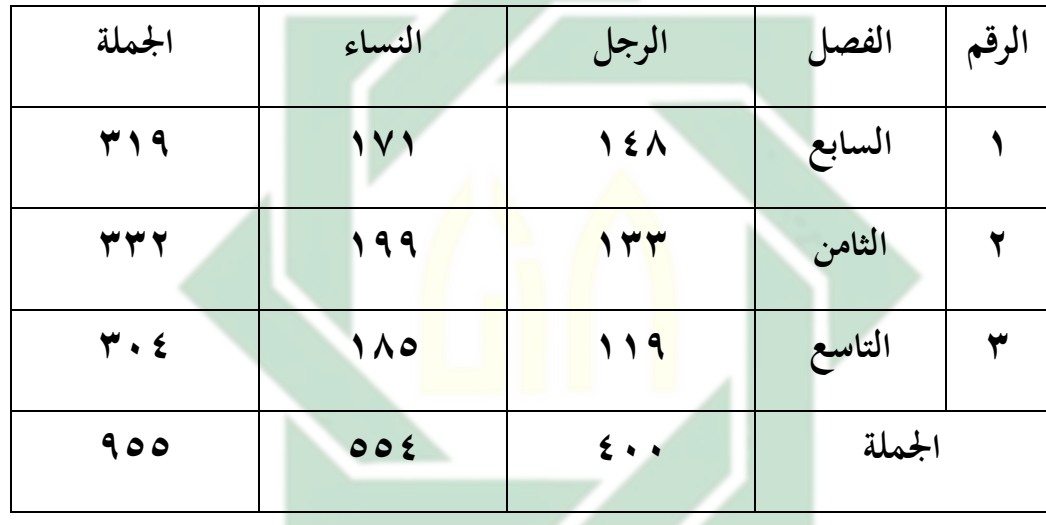

اللوحة ٢.٤ عدد الطلاب في المدرسة المتوسطة الإسلامية الحكومية الثانية سيدوارجو

**)د( أحوال الوسائل التعليمية 40** إن الوسائل التعليمية مهمة جدا، وىذه الوسائل التعليمية تساعد كثَت للطالب ُب فهم الدرس .والوسائل التعليمية اليت تستعمل ُب ادلدرسة ادلتوسطة اإلسالمية احلكومية الثانية سيدوارجو كما يلي:

اللوحة ٤.٤ الوسائل التعليمية في المدرسة المتوسطة الإسلامية

1

| الحال | العدد        | الوسع<br>(m <sup>2</sup> )      | الوسائل التعليمية                       | الرقم                  |
|-------|--------------|---------------------------------|-----------------------------------------|------------------------|
| جيد   | $\checkmark$ | $7Y \cdot Y$                    | البناء                                  | $\cdot$                |
| جيد   | ٣.           | 1717                            | غرفة التعليم                            | $\cdot$ $\overline{v}$ |
| جيد   | ٣            | 772                             | غرفة المعمل                             | $\cdot$ ٣              |
| جيد   | 77           | ۳٦                              | حمام                                    | $\cdot$ ٤              |
| جيد   |              | $Y \xi Y$                       | غرفة رئيس المدرسة<br>أو غرفة السكريرتية | $\cdot$ 0              |
| جيد   |              | 5 <sub>A</sub>                  | غرفة وكيل الرئيس                        | $\cdot$ 7              |
| جيد   | ١            | 9 7                             | غرفة المعلم                             | $\cdot$ $\vee$         |
| جيد   | ١            | $5\lambda$                      | غرفة المساعدة                           | $\cdot \wedge$         |
| جيد   | SU           | VA                              | غرفة التنظيم الطالب                     | $\cdot$ 9              |
| جيد   | R            | AT2                             | غرفة الإرشاد                            | $\cdot$                |
| جيد   |              | $\backslash$ $\uparrow$ $\cdot$ | القاعة                                  | $\setminus$            |
| جيد   | ١            | $\backslash \circ$ .            | المسجد                                  | ۰۱۲                    |
| جيد   | ١            | $\gamma$                        | مركز البواب                             | $\gamma \tau$          |
| جيد   | ٤            | $\gamma \gamma$                 | مطعام                                   | $\backslash$ {         |

احلكومية الثانية سيدوارجو

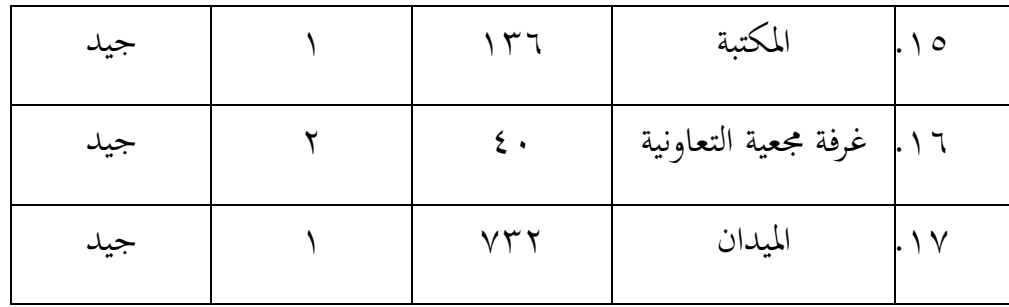

**الفصل الثاين : عرض البياانت وحتليلها**

**)أ( مهارة القراءة لطالب الفصل الثامن ابدلدرسة ادلتوسطة اإلسالمية احلكومية الثانية سيدوارجو.**

سعرفنا أن الأعراض من تعليم اللغة العربية بالمدرسة المتوسطة الإسلامية الحكومية الثانية سيدو<mark>ار</mark>جو ه<mark>ي يدرس الط</mark>لاب على أربعة مهارات يعني مهارة اإلستماع ومهارة الكالم ومهارة القراءة ومهارة الكتابة.

وطلبت الباحثة البيانات عن المهارة اللغوية للطلاب في الفصل الثامن "ب "ادلدرسة ادلتوسطة اإلسالمية احلكومية الثانية سيدوارجو، وكانت مهار هتم اللغة العربية ضعيفا، خاصة مهارة القراءة، وذلك أوضح أجو بة السؤال إما شفو اي او ربرير اي.

وإضافة إلى البيانات المقابلة مع بعض الطلاب، عرفت الباحثة بعض مشكلاتهم في تعليم اللغة العربية، خاصة في تدريس القراءة هم يشعرون القراءة صعب حتى لا يستطيع الطلاب أن يقراء الكلمة أوالنص بجيد وصحيح, يقراؤن الطالب اللغة العربية كالقراءة القرآن. ُب تدريس القراءة، نقيص طريقة اجلديدة ونقيص استخدام وسائل التعليمية. ولكن حينما يدرّس المعلم درس اللغة العربية بطريقة المتنوعة صارت الخطوات التدريسة جيدا ويشعرون الطلاب بسعيدة ولهم همة كبيرة. لذا ينبغي علينا أن يوسعوا يقدر اسطاعنا في تدريس القراءة لتعلم اللغة العربية أبحسن طريقة والوسيلة.

ومعلمة بمذا الفصل هي الأستاذة آلي. استخدمت طريقة التعليم طريقة المحاضرة وطريقة القوائد في التعليم. ووسيلة التعليم التي استخدمتها هي كتاب اللغة العربية ويوتوب )youtube )لدرس القواعد، ونطق ادلعلم. وىذا احلال يقوم بسبب الطلاب أن يشعروا بالكسل والملل وأقل استجابة في التعليم خاصة في مهارة القراءة. بالإضافة على ذلك، يرى الطلاب رأية السلبية واقترضوا أن اللغة العربية صعبة. لذلك، قامت الباحثة بالاختبار القبلي تحت الموضوع "الهواية" لطلاب الفصل الثامن<mark>-ب لمعرفة م</mark>هار<mark>ة ا</mark>لقراءة لهم. وأما عدد الطلاب في هذا الفصل ٣٢ طالبا واسما<mark>ئه</mark>م في ما يل<u>ي:</u>

اللوحة ه. ٤ أسماء الطلاب الصف الثامن-ب في المدرسة المتوسطة الإسلامية الحكومية الثاني سيدوارجو سنة ٢٠٢٢-٢٠٢٣

| الرجل/ النساء | أسماء الطلاب | الرقم     |
|---------------|--------------|-----------|
| الرجل         | ف .أ.        | $\cdot$ ) |
| الرجل         | اً ي آ¶      | ۲.        |
| الرجل         | $\tilde{1}$  | $\cdot$ ٣ |
| الرجل         | الإ ر        | $\cdot$ ٤ |
| النساء        | أل ج و       | $\cdot$ 0 |
| النساء        | أا ت و       | $\cdot$ 7 |

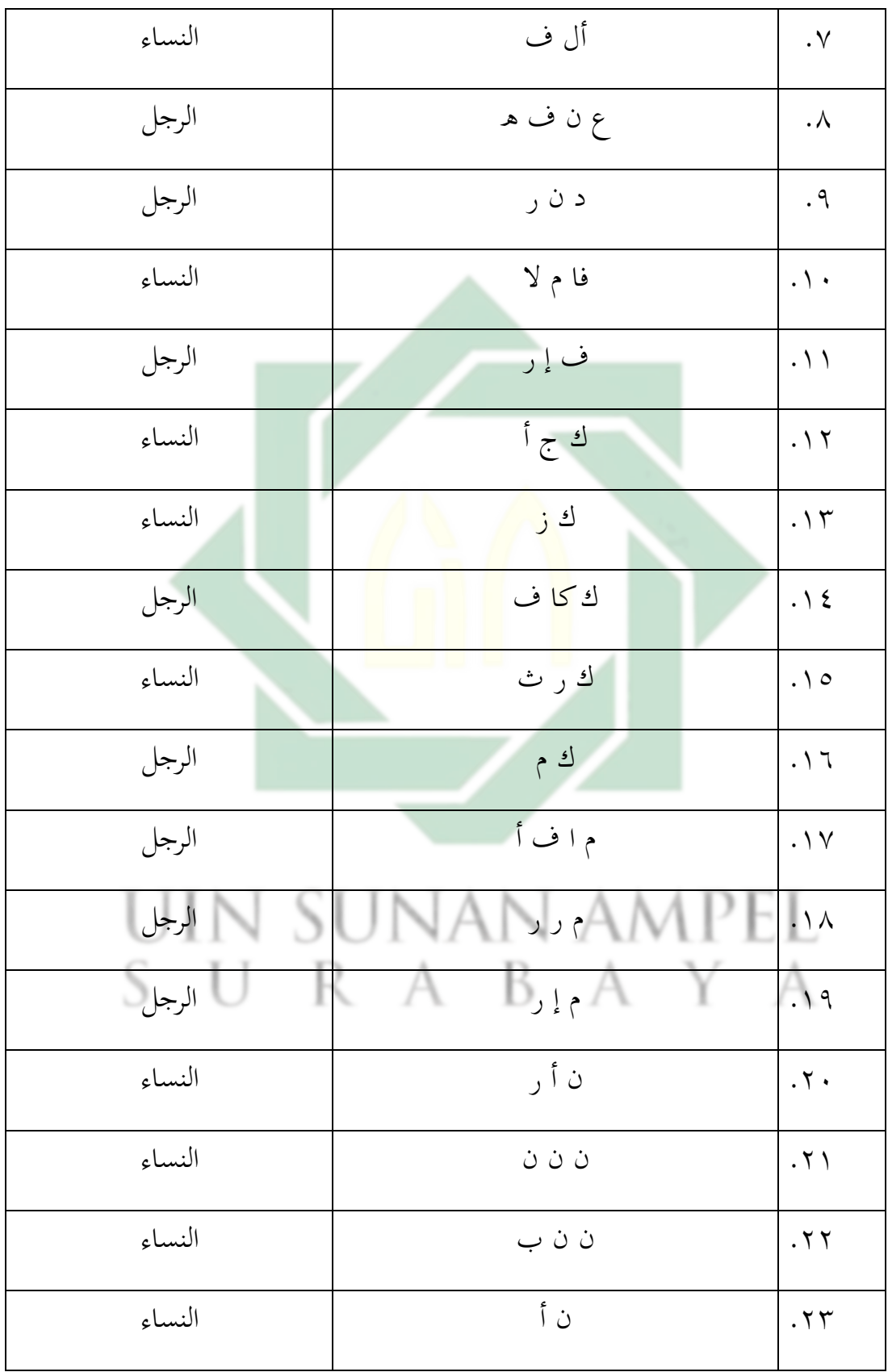

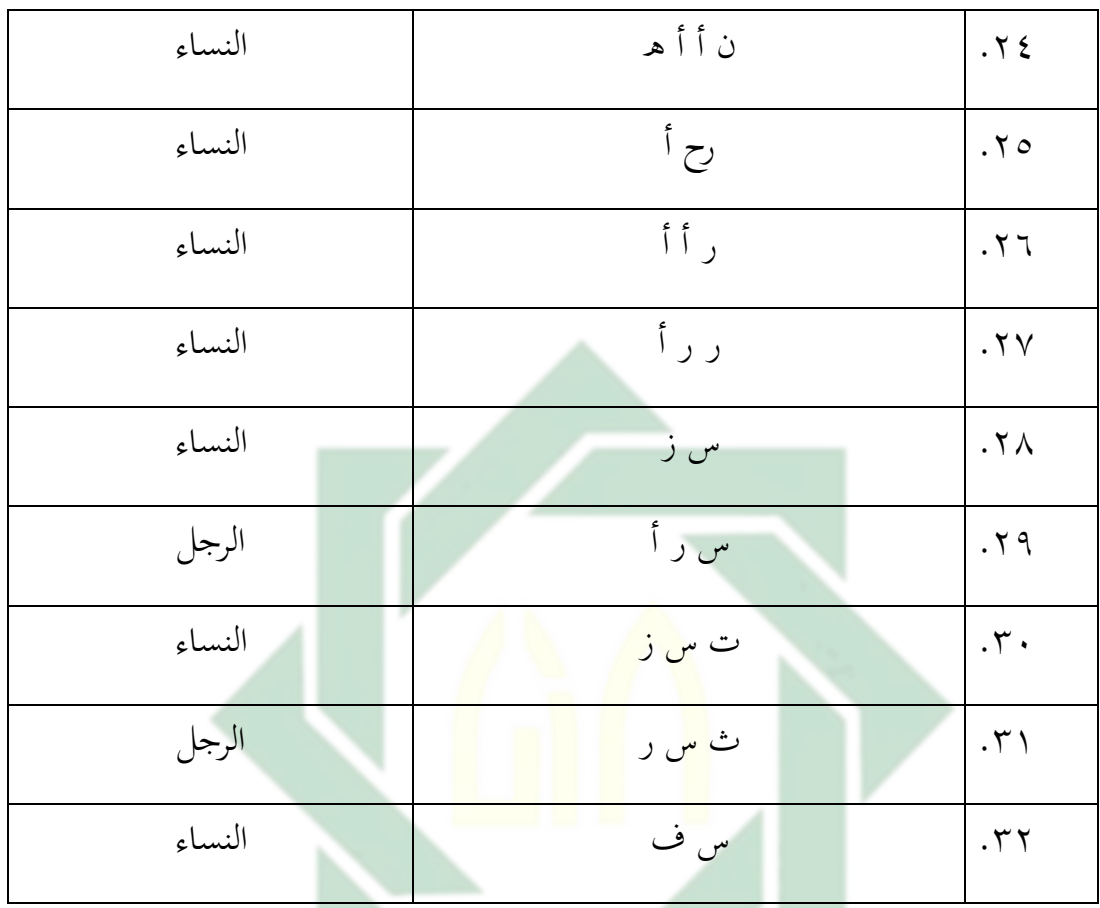

فلذالك قامت الباحثة باالختبار القبلي لدى طلاب الصف الثامن لمعرفة مهار القراءة والحد الأدنى لمعيار الكتمال(KKM)من ماد اللغة العربية هو ٧٥ جمعت الباحثة البيانات عن مهارة القراءة لدى الطلاب بمدرسة المتوسطة الإسلامية الحكومية الثانية سيدوارجو باعتبار الإختبار في الفصل الثامن "ب."

اللوحة ٤.٦ نتائج الاختبار القبلي للطلاب في الفصل الثامن "ب"

كما يلي**:**

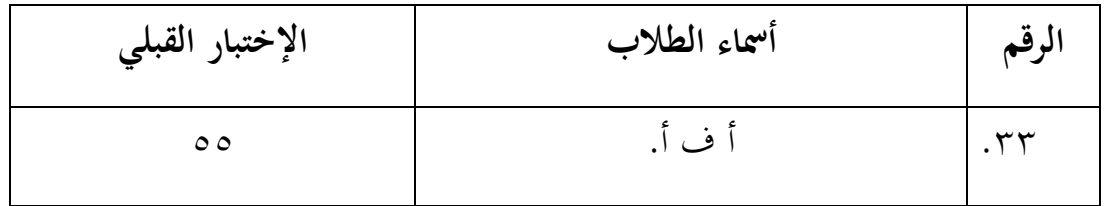

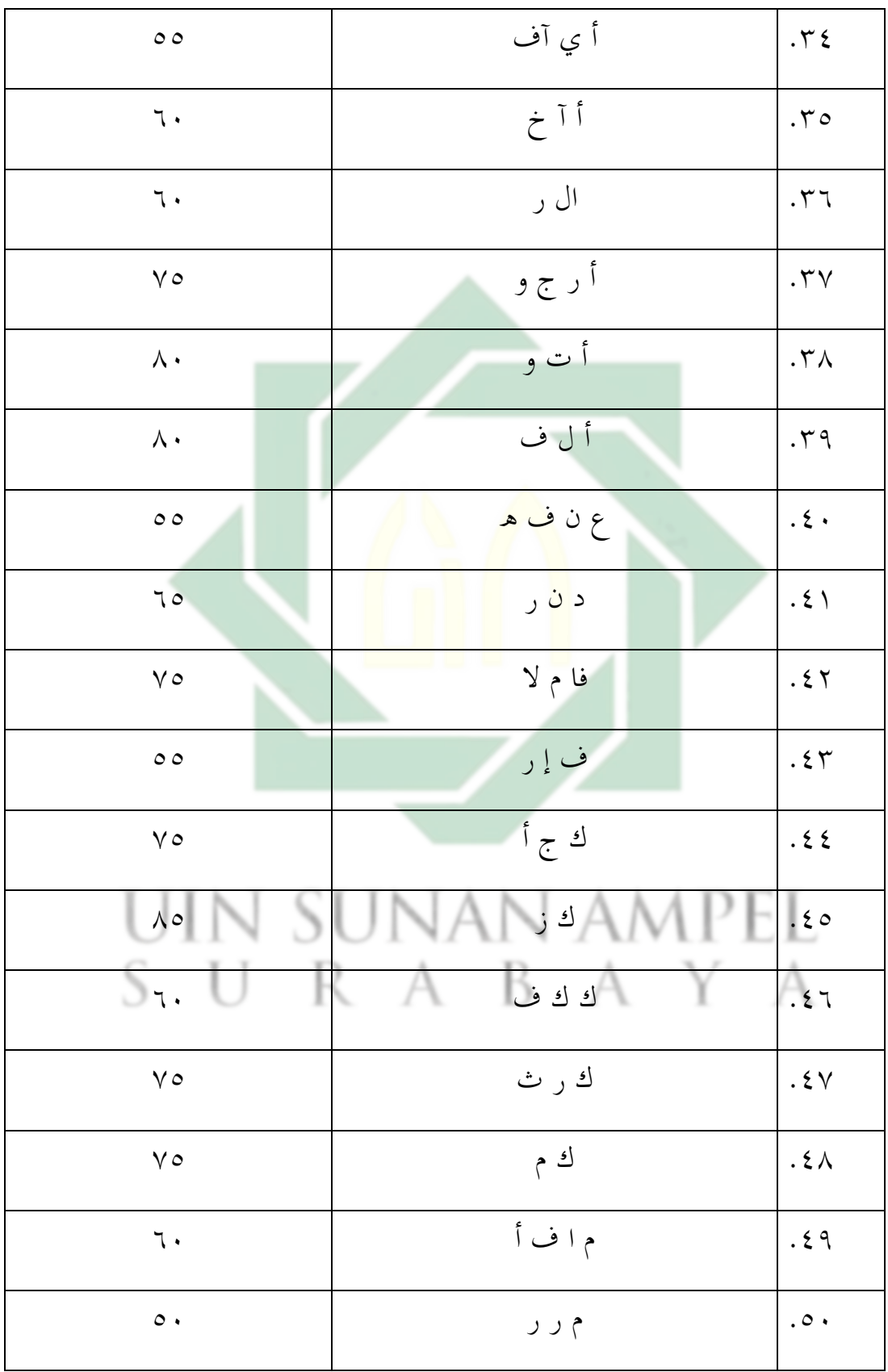

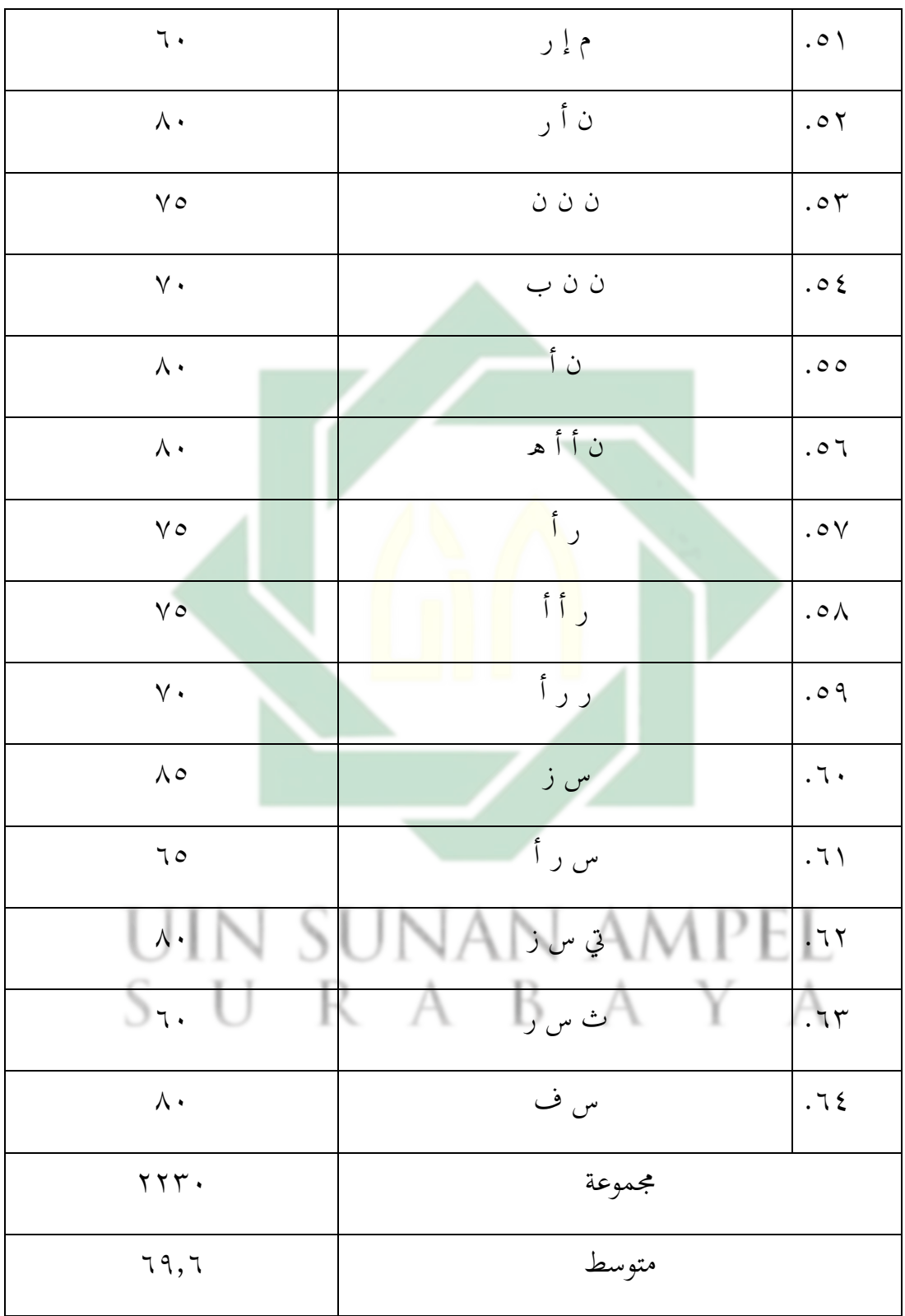

| ັ<br>- - - - |                           |       |  |  |
|--------------|---------------------------|-------|--|--|
| تقدير        | نتيجة                     | الرقم |  |  |
| ممتاز        | $1 \cdot \cdot - 9 \cdot$ |       |  |  |
| جيد جدا      | $\Lambda$ 9- $\Lambda$ .  | ۲     |  |  |
| جيد          | $V9-70$                   | ۳     |  |  |
| مقبول        | $0. - 16$                 | ٤     |  |  |
| اناقص        | $20 - 01$                 | ٥     |  |  |
| راسب         | $\cdot - \epsilon$        |       |  |  |
|              |                           |       |  |  |

اللوحة ٗ.ٚ مستوى النتائج وتقديرىا لكل الطالب**.**

لمعرفة عدد الطلاب من ناحية <mark>تقدير نتائج بالنسبة المأوية لإتقان تقدم</mark>ي الباحث كما يلي:

اللوحة ٤.٨ تفصيل النتائج في الإختبار القبلي من ناحية التقدير المأوية

| النسبة المأوية(0%)            | عدد الطلاب | التقدير | النتيجة                        | الرقم                |
|-------------------------------|------------|---------|--------------------------------|----------------------|
|                               |            | ممتاز   | $9 - 1 - 1$                    |                      |
| $\gamma \circ \%$             | ٨          | جيد جدا | $\wedge \cdot - \wedge \wedge$ | $\cdot$ ٢            |
| $\epsilon \cdot$ , $\sqrt{6}$ | ۱۳         | جيد     | $70 - Y9$                      | $\cdot$ $\mathsf{r}$ |
| $\wedge \wedge \vee \%$       | ٦          | مقبول   | $0. - 72$                      | $\cdot$ ٤            |
| $\gamma \circ, \gamma\%$      | $\circ$    | ناقص    | $20 - 29$                      | $\cdot \circ$        |

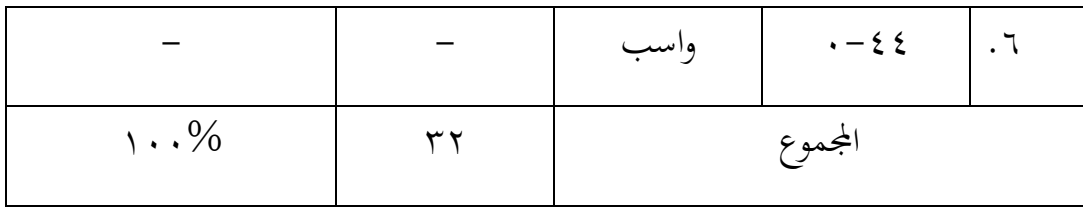

بناء على البيانات المجموعة، هذه بالنظر على نتيجة المتوسطة في الاختبار

القبلي لا يكون حصلوا على درجة "ممتاز"، و يدل %٢٥ من الطالب حصلوا درجة "جيد جدا"، و ٗٓ,ٚ% حصلوا درجة "جيد" ، و ۱۸٫۷%حصلوا درجة "مقبول"، و ۱۰٫۷% حصلوا درجة "ناقص" .و لا يكون حصلوا على درج<mark>ة "راس</mark>ب.<mark>"</mark>

من ذلك ال<mark>إ</mark>ختبار التقبل<mark>ي وجد</mark>ت الباحثة عن المهارة القراءة لطلاب الفصل الثامن الخاص الفصل الثامن "ب" مدرسة المتوسطة الحكوميو الثاني سدوارجو . مهارة القراءة في الفصل الثامن "ب" هي تحتوي بالناتجة متوسطة.

- **)ب( تطبيق الوسيلة التعليمية زوىو شو "Show Zoho "لتيقية مهارة القراءة لطالب الفصل الثامن يف ادلدرسة ادلتوسطة االسالمية احلكومية ٕ سيدوارجو** بدأت الباحثة في تطبيق الوسيلة التعليمية زوهو شو "Zoho Show لترقية مهارة القراءة لطلاب الفصل الثامن بالمدرسة المتوسطة الإسلامية الحكومية الثانية سيدوارجو فتتكون من ثالثة خطوات منها المقدمة والأنشطة الرئيسية والإختتام، فما يلي
- -ٔ **ادلقدم** ٔ( دخلت الباحثة ُب الفصل الثامن الطبيعية "ب". ٢) تبدأ الباحثة السلام على الطلاب بقول "السلام عليكم ورحمة الله وبركاته."

ٖ( تقرؤون الدعاء معا ُب أول التعليم بقرأة "بسمميحرلا نمحرلا هللا ". ٗ( سألت الباحثة عن حال الطالب بقول "كيف حالكم؟" و جيب الطالب "احلمد هللا خبَت وعافية." ٘( تعارف الباحثة مع الطالب ٍب سألت الباحثة إىل الطالب "من مل حيضروا األن؟". و جيبوا "كل احلاضرون" ٙ( تشرح الباحثة إىل الطالب عن تطلب تلك الوقت للمراجعة الدرس اب ادلوضوع اذلواية ُب مهارة القراءة. ٍب أجبوا " نعم أستاذة" ٚ( ٍب تشرح الباحثة عن األىداف تعليم مهارة القراءة وأنشطة التعليم وفوائد ُب احلياة **-ٕ األنشطة الرئيسية** ٔ( تشرح الباحثة ادلادة اليت ستبحث ُب الدراسة. ٕ( ٍب تعطي الباحثة النص اجلديدة لطالب عن ادلو ضوع "اذلواية" ٖ( وتعرض الباحثة عن ادلادة "اذلواية" ابلوسيلة التعليمية زوىو شو.

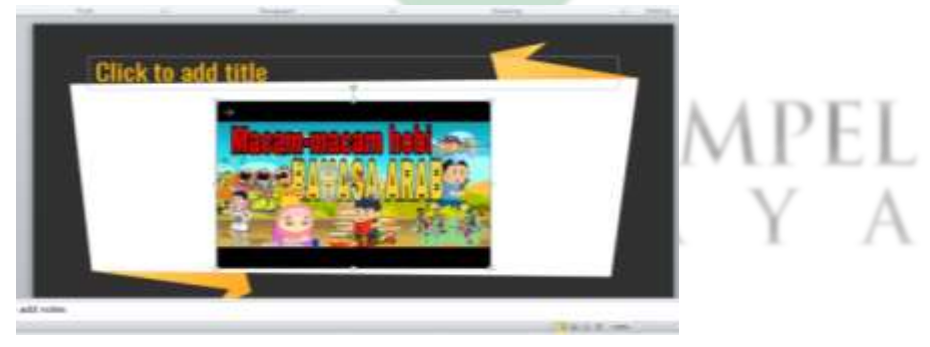

الصورة ٤.١

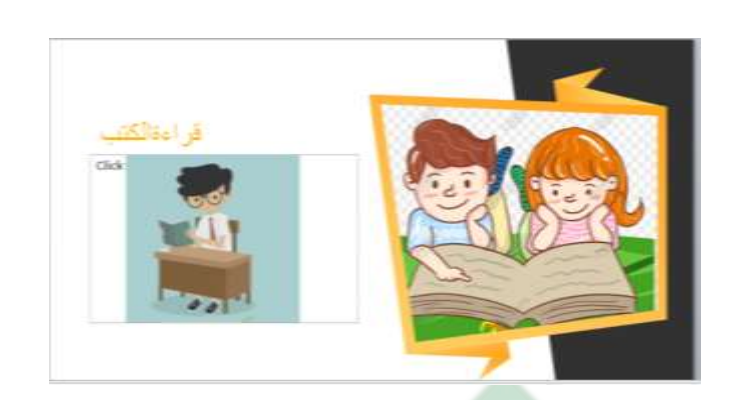

الصورة ٤.٢

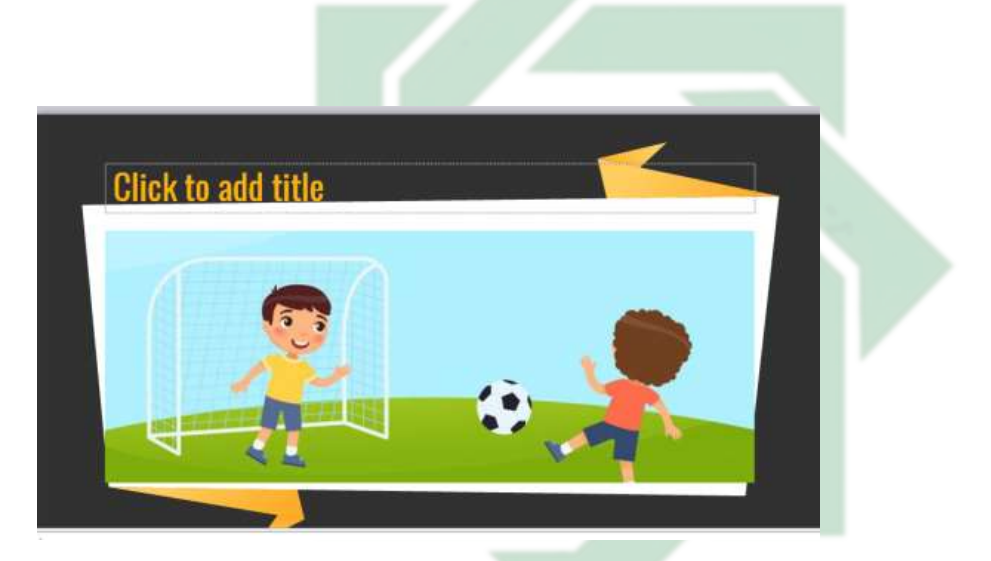

الصورة ٤.٣

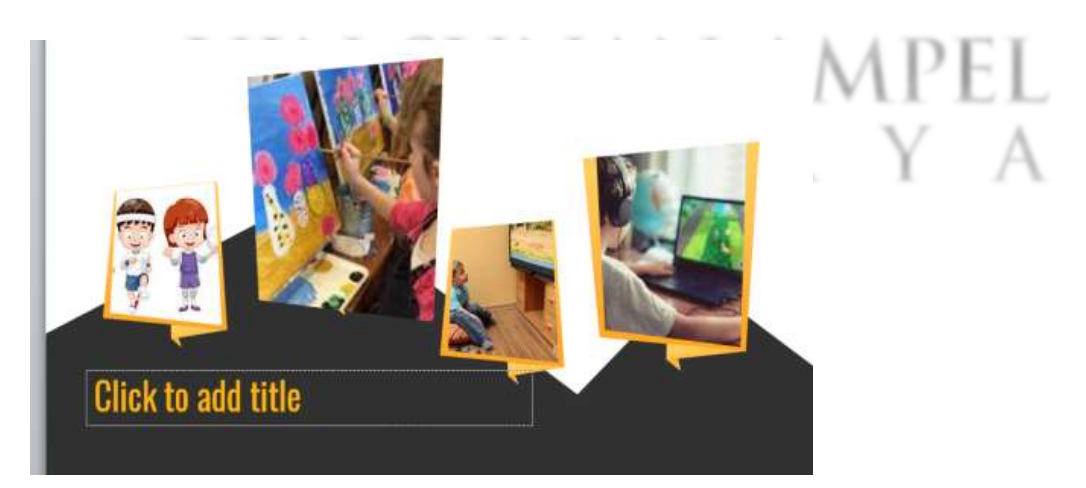

الصورة ٤.٤

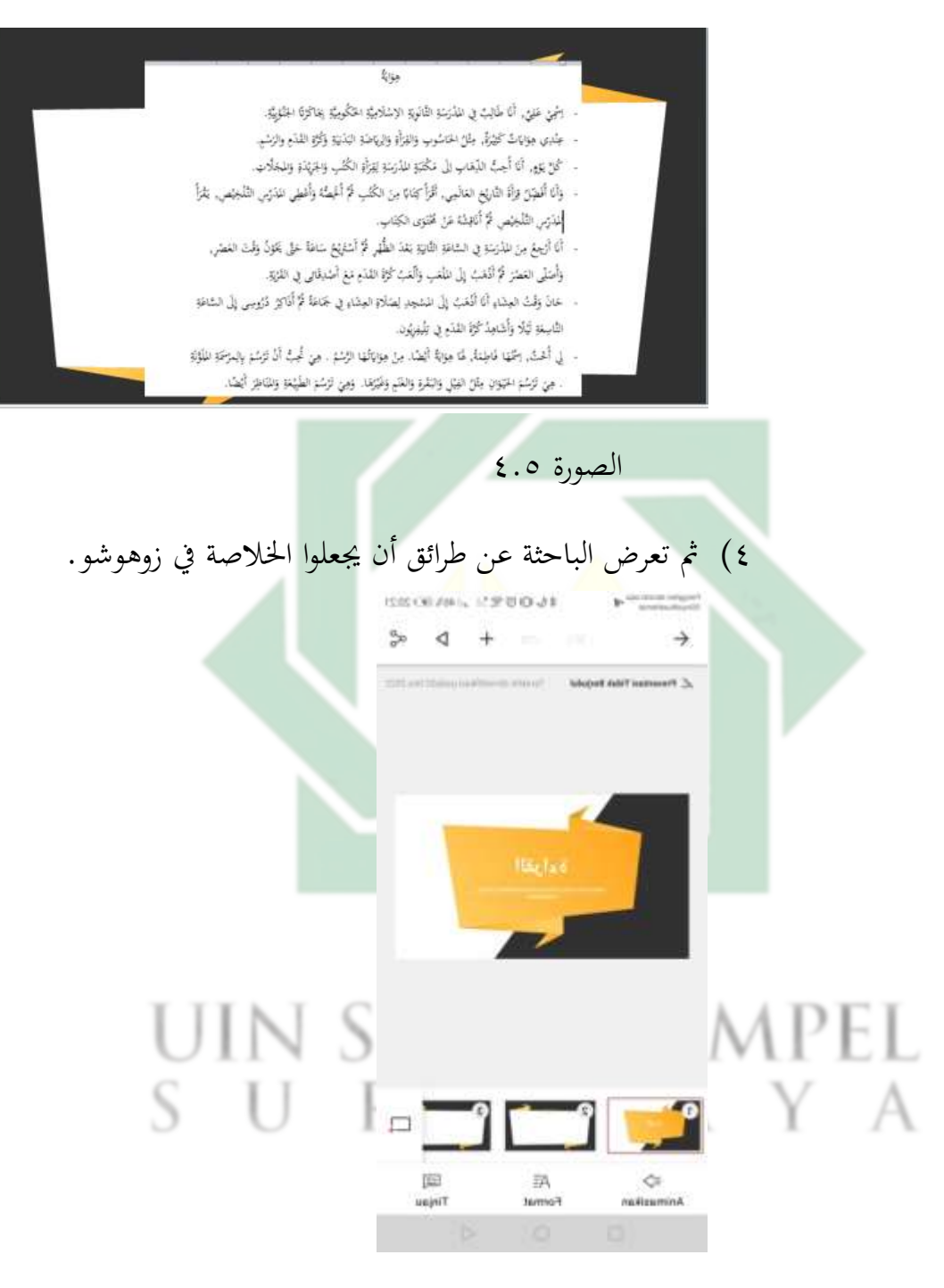

الصورة ٤.٦

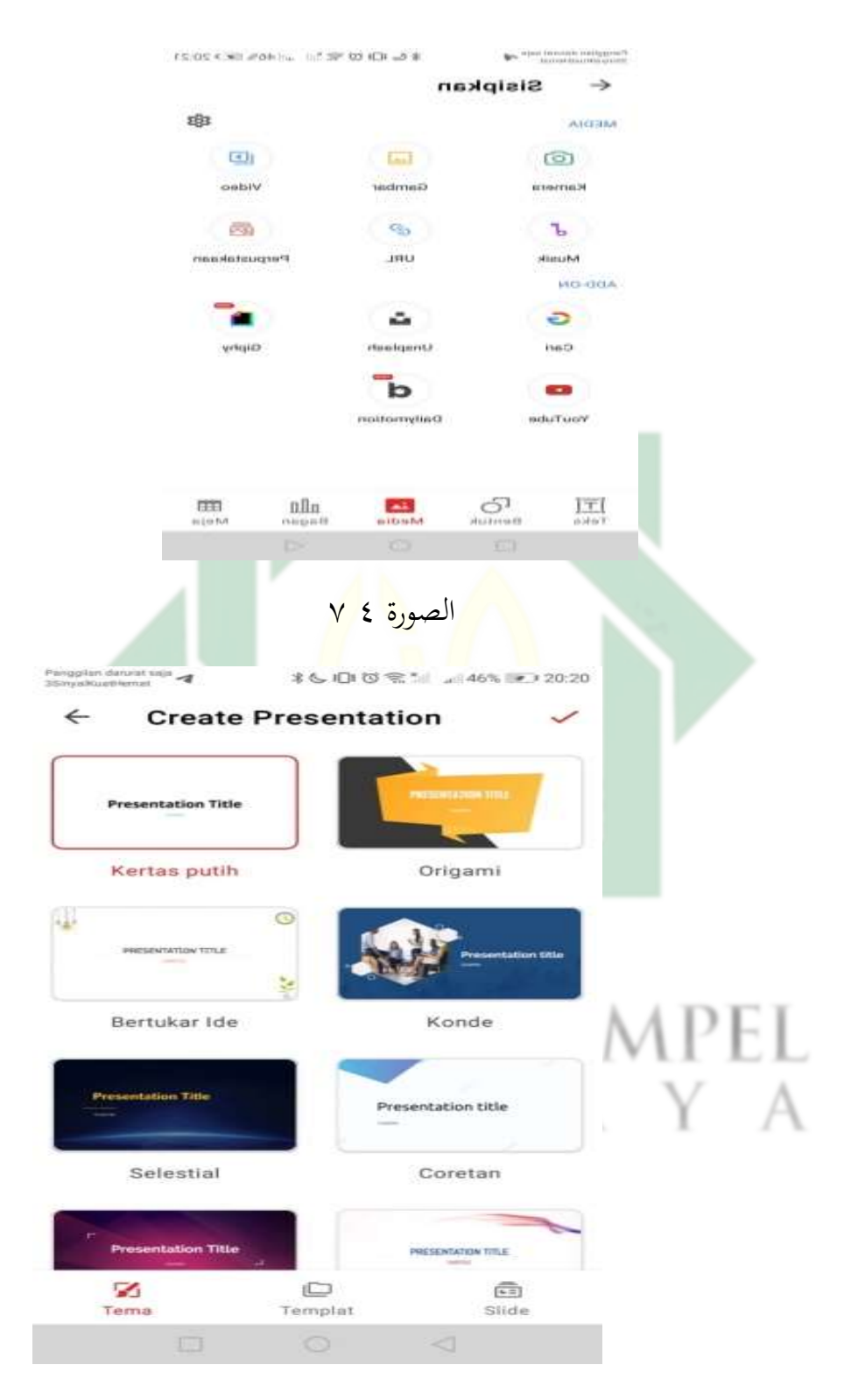

الصورة ٤ ٨

ه) وتدل الباحثة عن الأهداف زوهوشو.

ٙ( وتسأل الباحثة الطالب ليصنع اخلالصة عن القراءة ابلزوىوشو. **-ٖ اإلختتام** ٔ( تعطى الباحثة اخلالصة عن ادلادة النص من القراءة ابدلوضوع "اذلوية" ابلزوىوشو. ٕ( زبتم الباحثة الدرس بقراءة احلمدلو ابلدعاء ٍب إلقاء السالم.

زبلص الباحثة أبن تعليم مهارة القراءة بوسيلة التعليم زوىو شو Zoho( (Showيرتفع حماسة ومريحة ونتيجة الطلاب الفصل الثامن "ب" في مهارة القراءة. وترجو الباحثة <mark>سوف تعليم اللغة العربية</mark> يستطيع أن يستخدم هذه وسيلة التعليم زوهو شو(Zoho <mark>S</mark>how) خصوصا في تعليم مهارة القراءة.

## **)ت( فعالية تطبيق زوىو شو لتيقية مهارة القراءة لطالب الفصل الثامن يف ادلدرسة ادلتوسطة االسالمية احلكومية ٕ سيدوارجو**

لمعرفة فعالية تطبيق زوهوشو لترقية مهارة القراءة الفصل الثامن في المدرسة ادلتوسطة اإلسالمية احلكومية ٕ سيدوارجو بعد تطبيق وسيلة التعليمية زوىوشو (Show Zoho(. استخدامت الباحثة اختبارين و مها اإلختبار القبلي-Pre( (testواإلختبار البعدي(test-Post(. أما اإلختبار القبلي فيجري قبل تطبيق وسيلة التعليمية زوهوشو (Zoho Show). وأما الإختبار البعدي فهو تجري بعد تطبيق وسيلة التعليمية زوهوشو (Zoho Show) لترقية مهارة القراءة الفصل الثامن في المدرسة المتوسطة الإسلامية الحكومية ٢ سيدوارجو. نتائج هذان الإختبارين المقارنة

الطلاب الفصل الثامن بالمدرسة المتوسطة الإسلامية الحكومية الثانية سيدوارجو. وحصلت من اإلختبار القبلي و البعدي النتيجة الطالب كما يلي :

| الإختبار القبلي         | أسماء الطلاب | الرقم                       |
|-------------------------|--------------|-----------------------------|
| $\circ$ $\circ$         | أ ف ا        | . $\setminus$               |
| $\circ$ $\circ$         | أي آف        | $\cdot$ $\mathsf{r}$        |
| ٦.                      | أآخ          | $\cdot$ $\mathsf{r}$        |
| $\mathcal{L}$ .         | الإر         | . $\xi$                     |
| $\vee$ 0                | اً رج و      | $\cdot \circ$               |
| $\boldsymbol{\wedge}$ . | أ ت و        | . $\mathbf 7$               |
| ٨٠                      | أل ف         | $\cdot$ $\vee$              |
| $\circ$ $\circ$         | ع ن ف هـ     | $\cdot$ $\wedge$            |
| 70                      | د ن الر      | . $\gamma$                  |
| $\vee$ 0                | ف م          | . $\backslash$ .            |
| $\circ$ $\circ$         | ف إ ر        | . $\backslash$ $\backslash$ |
| $\vee$ 0                | ك ج أ        | . $\gamma$                  |

اللوحة ٤.٩ نتائج الاختبار القبلي للفصل الثامن "ب"
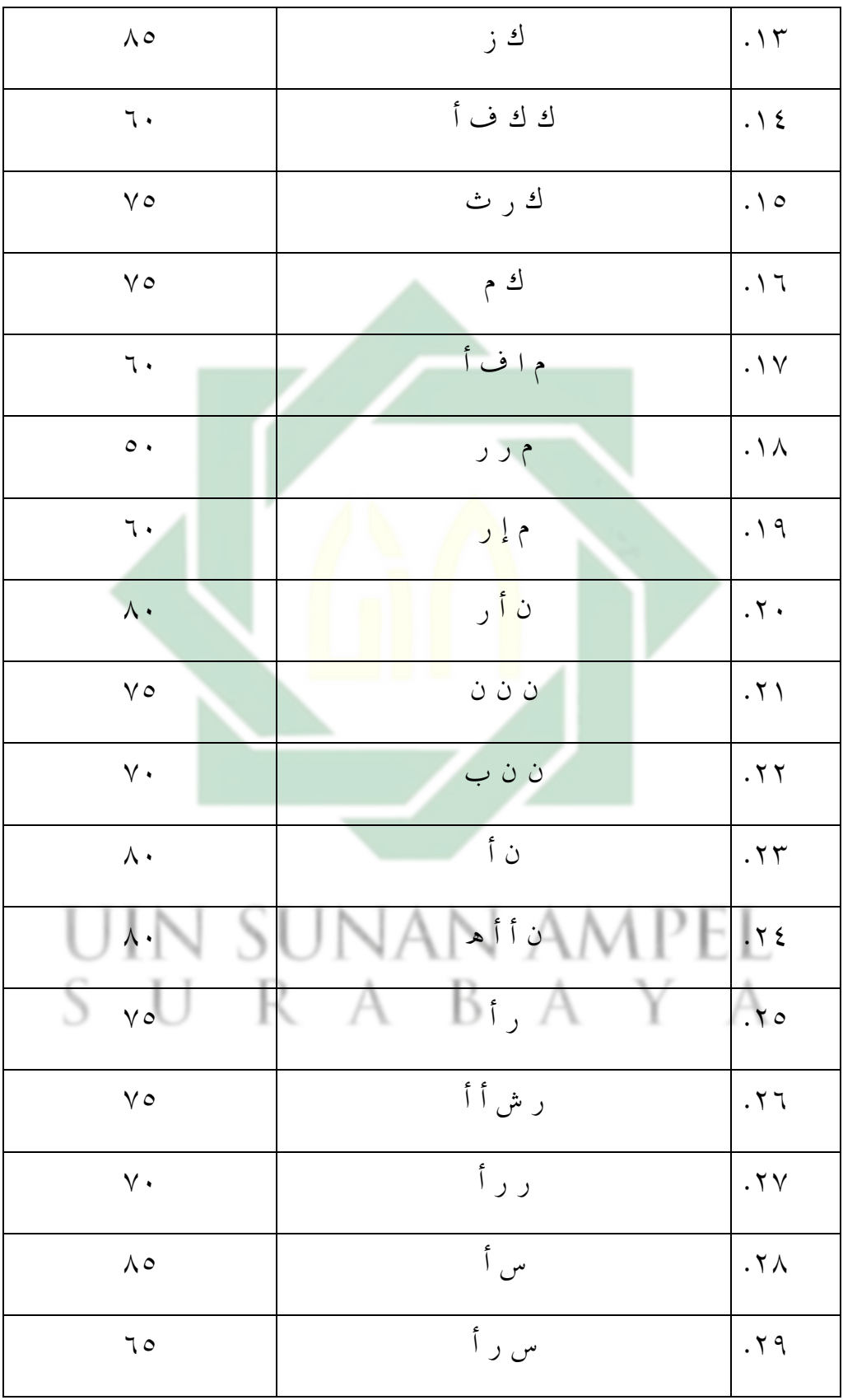

| $\wedge\cdot$            | ت س ز  | $\cdot$ r.     |
|--------------------------|--------|----------------|
| ٦.                       | ث س ر  | $.\top \wedge$ |
| $\wedge\cdot$            | س ف    | .77            |
| $\gamma \gamma \gamma$ . | مجموعة |                |
| ٦٩,٦                     | متوسط  |                |

**اللوحة ٗ.ٔٓتفصيل النتائج يف اإلختبار القبلي من انحية التقدير ادلأوية**

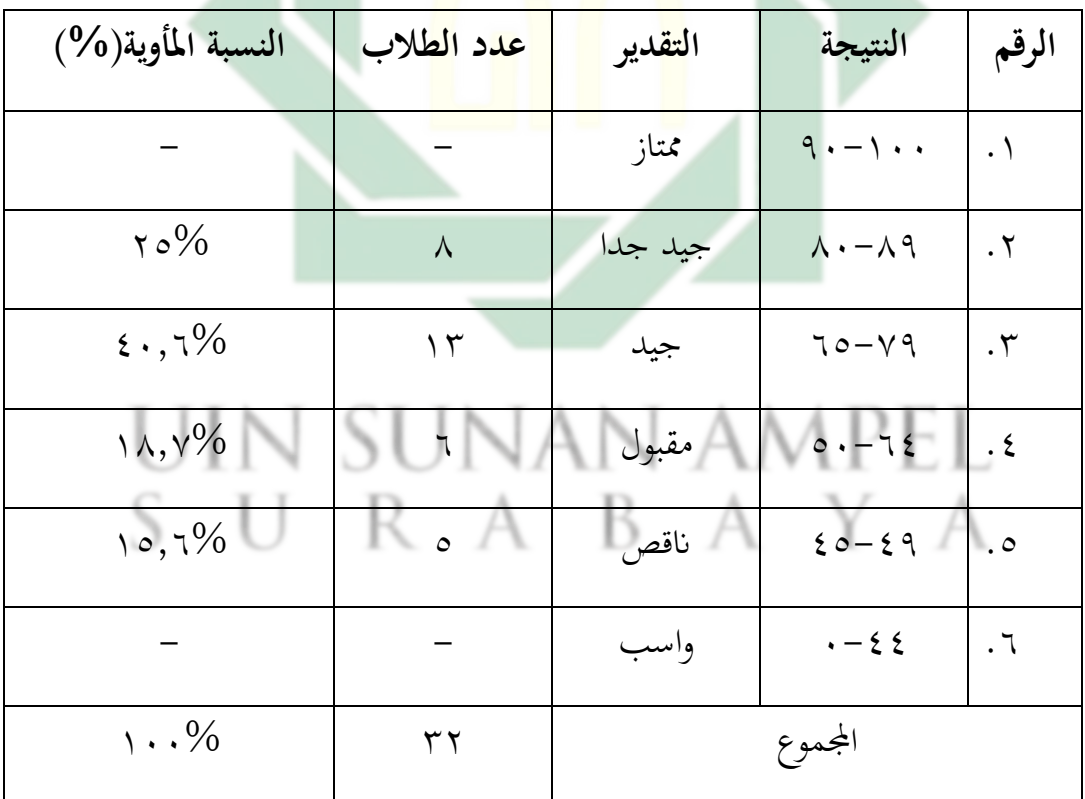

بناء على البيانات المجموعة، هذه بالنظر على نتيجة المتوسطة في الاختبار

 $\vee$  9

القبلي لا يكون حصلوا على درجة "ممتاز"، و يدل 10% من الطلاب حصلوا درجة "جيد جدا"، و ½٠,٧ حصلوا درجة "جيد" ، و ١٨,٧%حصلوا درجة "مقبول"، و ٔ٘,ٚ% حصلوا درجة "انقص" .و ال يكون حصلوا على درجة "راسب."

أما نتيجة الطلاب في الاختبار البعدي عن مهارة القراءة بعد تطبيق وسيلة التعليمية زوىوشو (Show Zoho (فكما يلي :

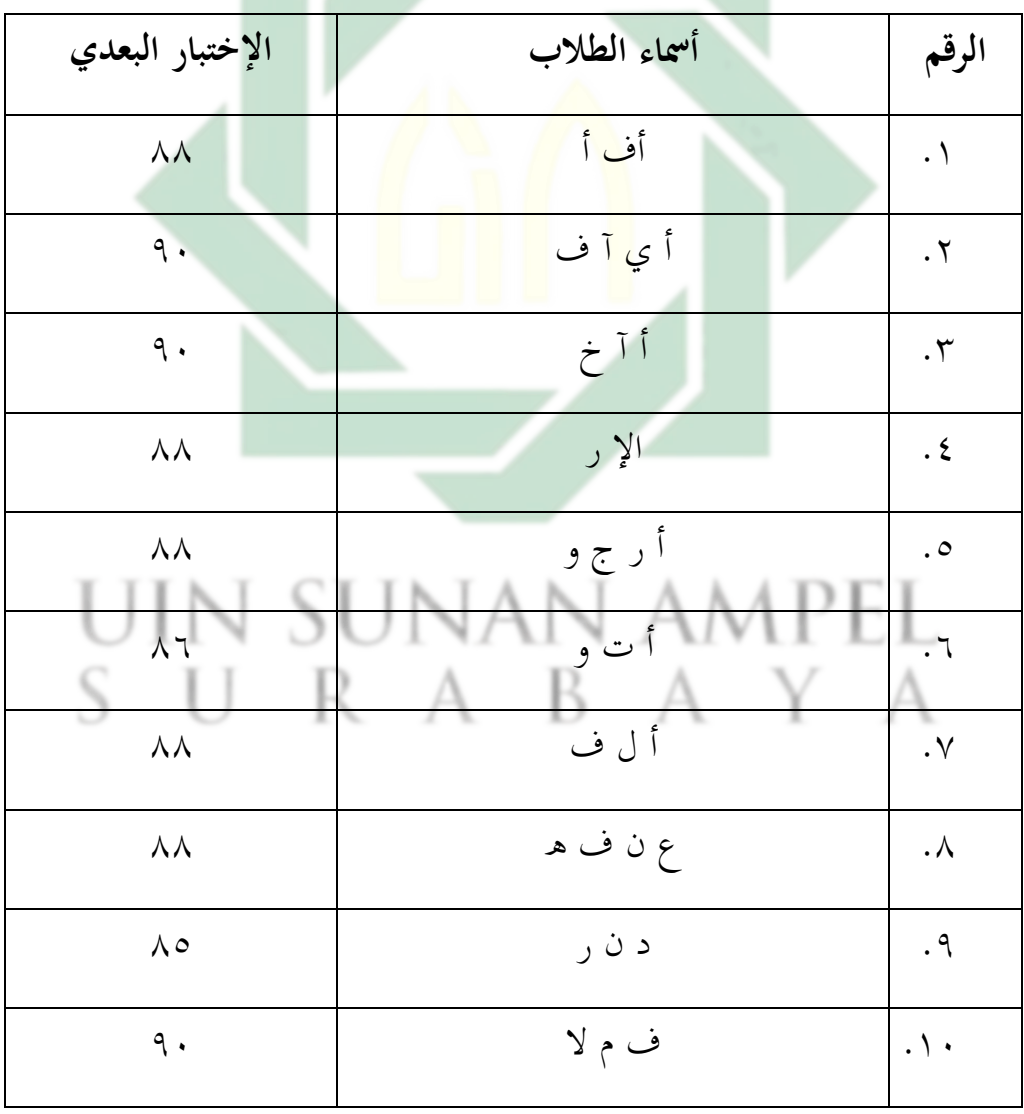

**اللوحة ٗ.ٔٔ نتائج االختبار البعدي للفصل الثامن "ب" االول**

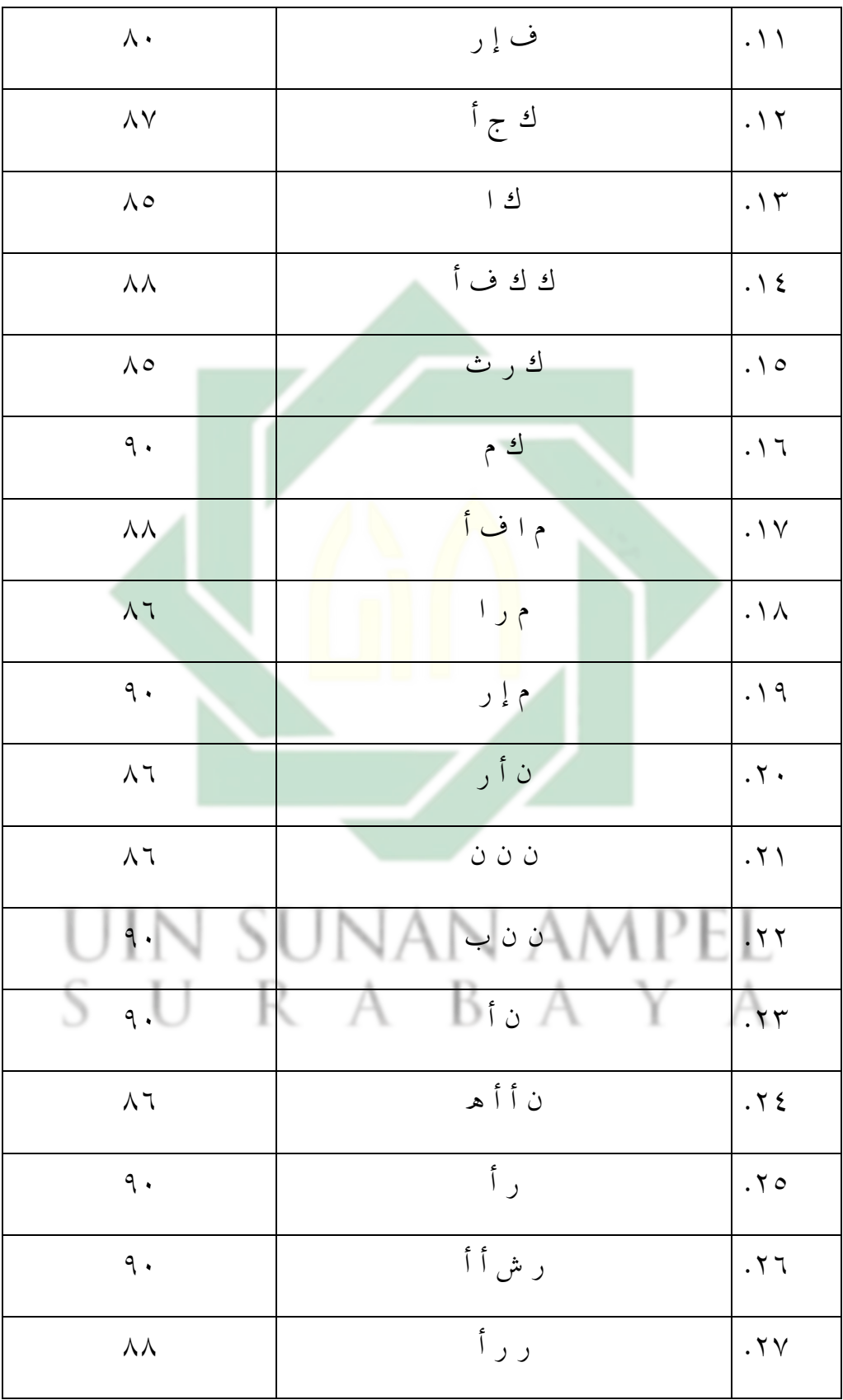

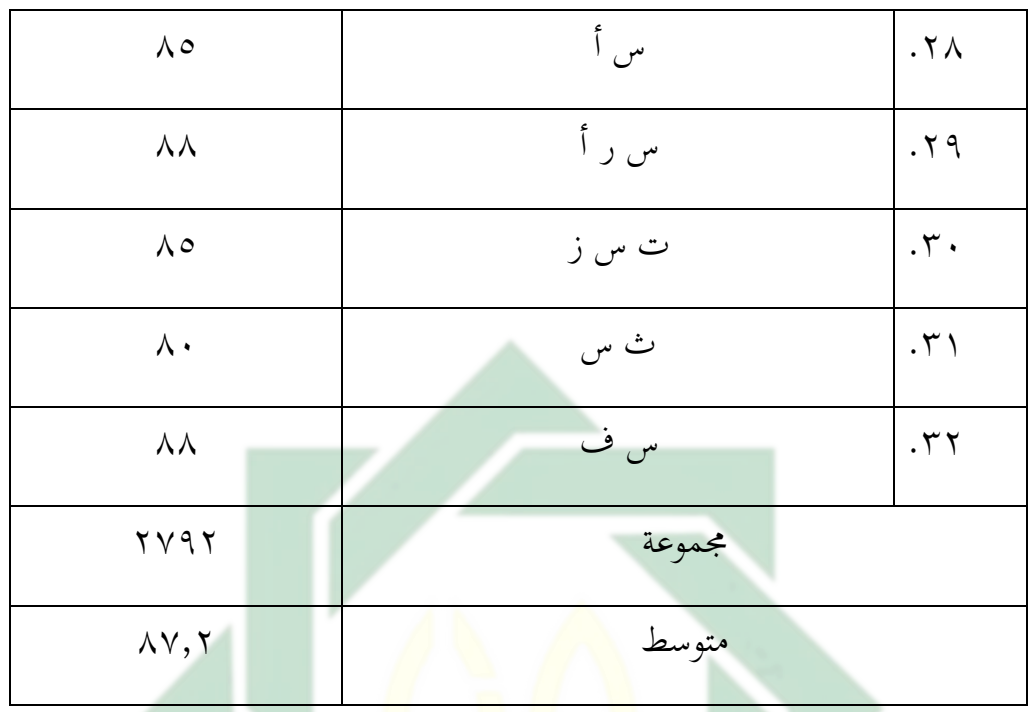

لمعرفة عدد الطلاب من ناحية <mark>تق</mark>دير <mark>نتائجهم بالنسب</mark>ة المأوية في الاختبار البعدي نحو ترقية كفاءة الطلاب لمهارة القراء<mark>ة كما يل<sub>بي</sub> :</mark>

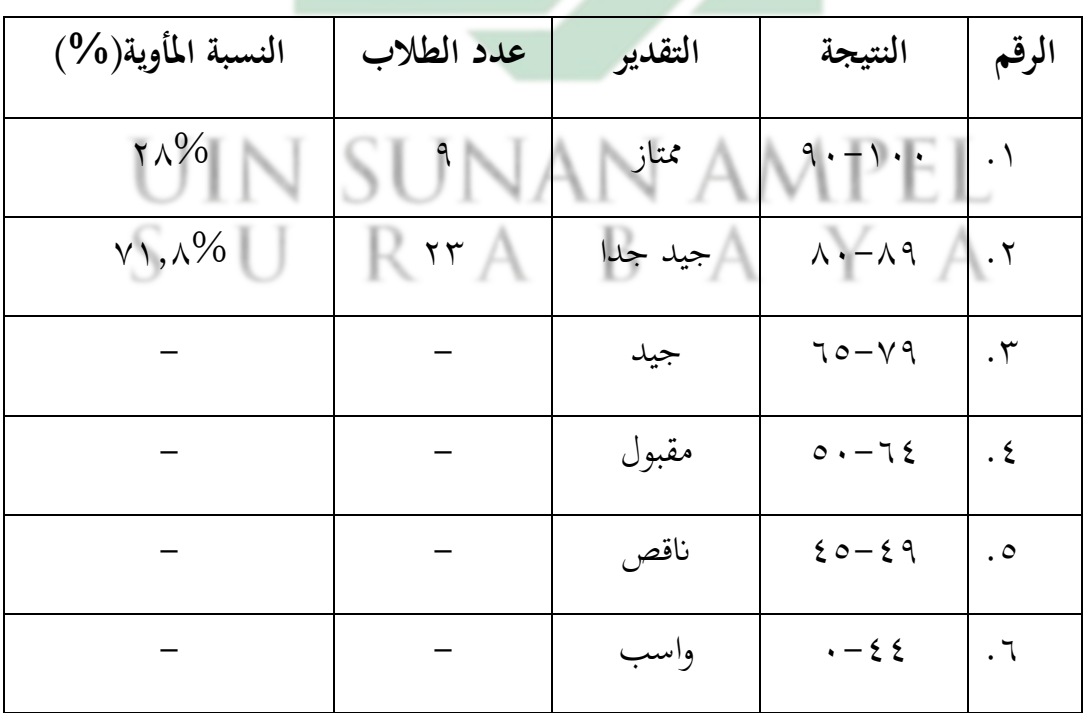

**اللوحة ٗ.ٕٔ تفصيل النتائج يف اإلختبار البعدي من انحية التقدير ادلأوية**

اجملموع ٖٕ ٔٓٓ% نظرا إىل اجلدول السابق أن ٕٜ% من الطالب حصلوا على درجة "شلتاز"، و يكون ٚٔ.ٛ% من الطالب حصلوا درجة "جيد جدا"، ومنهم ال حصلوا على درجة "جيد"، و ال يكون أحدىم حصل على درجة "مقبول","انقص" و "راسب."

| الإختبار البعدي                         | أسماء الطلاب | الرقم                |
|-----------------------------------------|--------------|----------------------|
| V o                                     | أف!ً.        | . $\setminus$        |
| 9.                                      | اً ي آف      | $\cdot$ $\mathsf{r}$ |
| $\wedge \circ$                          | أآخ          | . $\mathsf{r}$       |
| 70                                      | الإر         | . $\boldsymbol{\xi}$ |
| $\wedge$                                | أ رج و       | $\cdot$ 0            |
| $\lambda$ .                             | أ ت و        | $\cdot$ 7            |
| $\gamma$ .                              | أل ف         | $\cdot$ $\vee$       |
| $\boldsymbol{\wedge}\boldsymbol{\cdot}$ | ع ن ف ه      | . $\wedge$           |
| $\mathcal{P}$ .                         | د ن ر        | . $\gamma$           |
| $\lhd$ .                                | فا م لا      | . $\setminus \cdot$  |

اللوحة ٗ.ٖٔ نتائج االختبار البعدي للفصل الثامن "ب" الثاين

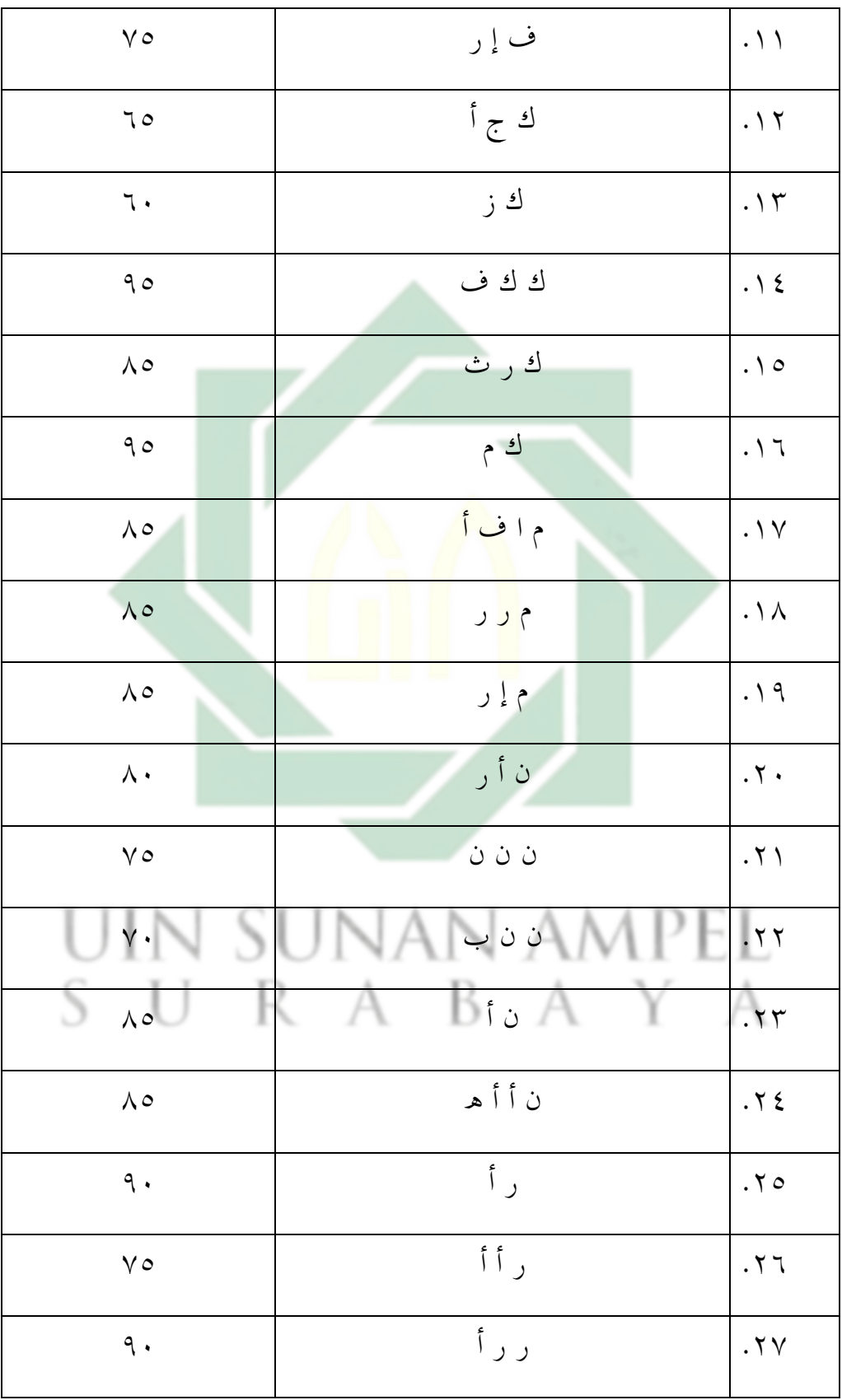

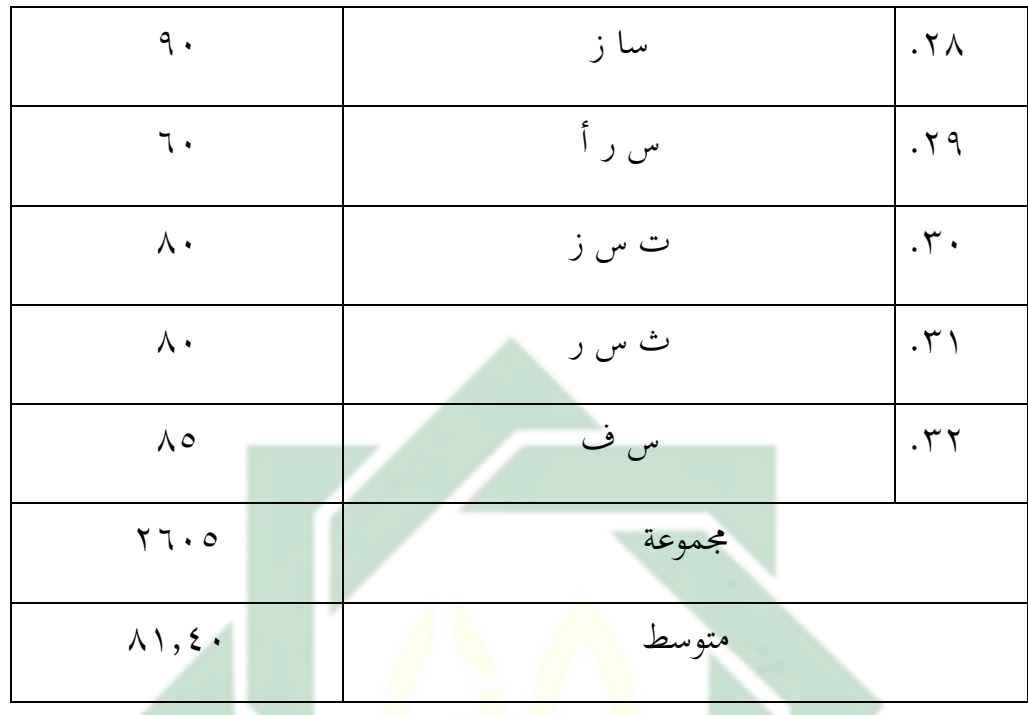

لمعرفة عدد الطلاب من ناحية <mark>تق</mark>دير <mark>نتائجهم بالنسب</mark>ة المأوية في الاختبار البعدي الثالث نحو ترقية كفاءة الطلاب لمهارة القراءة كما يلي :

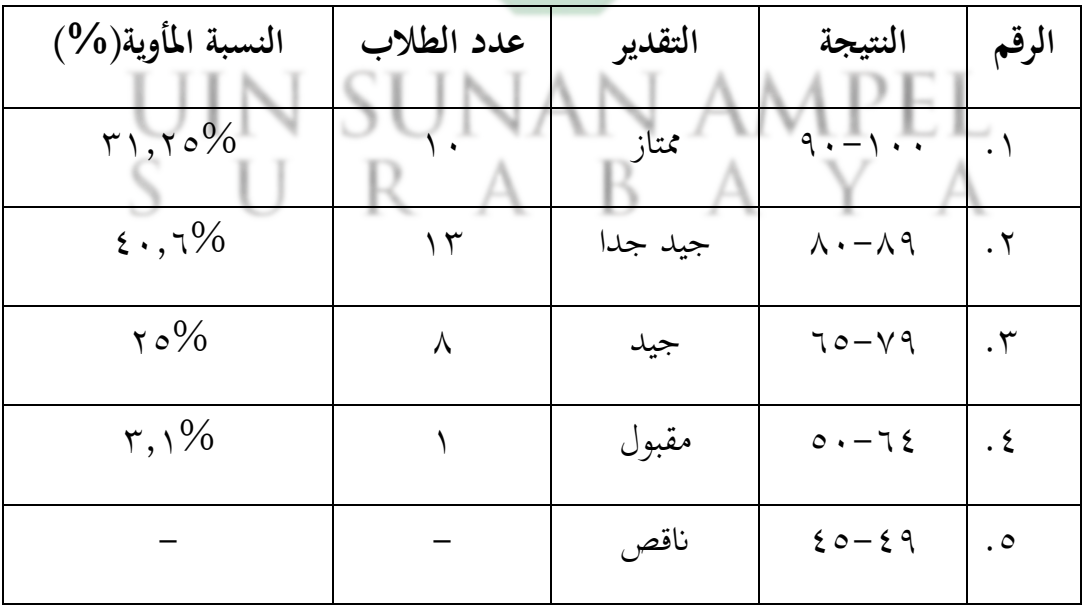

اللوحة ٤.١٤ تفصيل النتائج في الإختبار البعدي من ناحية التقدير المأوية

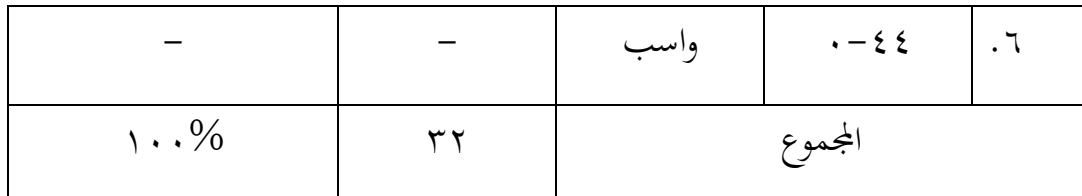

نظرا إىل اجلدول السابق أن ٖٔ,ٕ٘% من الطالب حصلوا على درجة "شلتاز"، و يكون %1., ٤٠ من الطلاب حصلوا درجة "جيد جدا"، و يكون %٢٥ حصلوا على درجة "جيد"، و يكون %٣,١ حصل على درجة "مقبول",ولا يكون حصل على درجة "انقص" و "راسب."

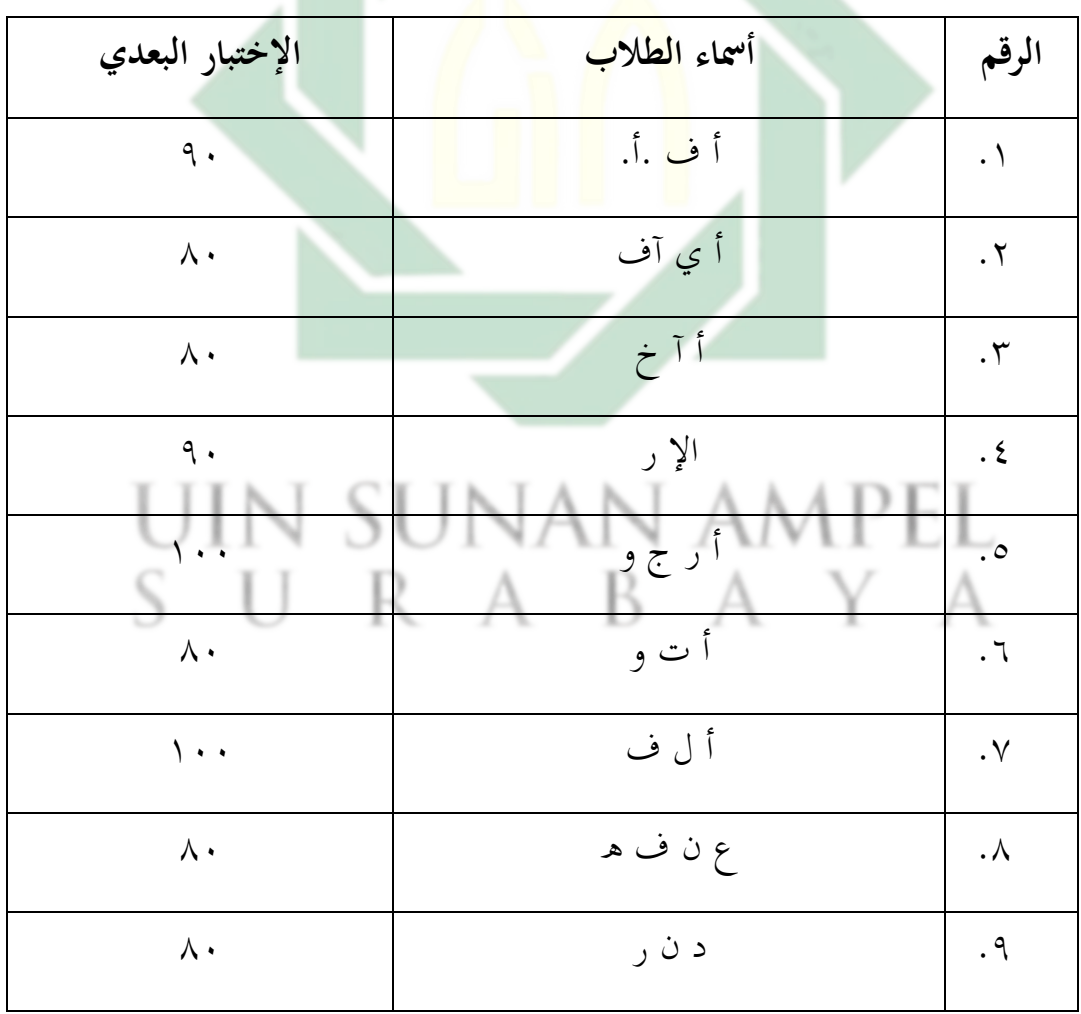

اللوحة ه٤.١ نتائج الاختبار البعدي للفصل الثامن "ب" الثالث

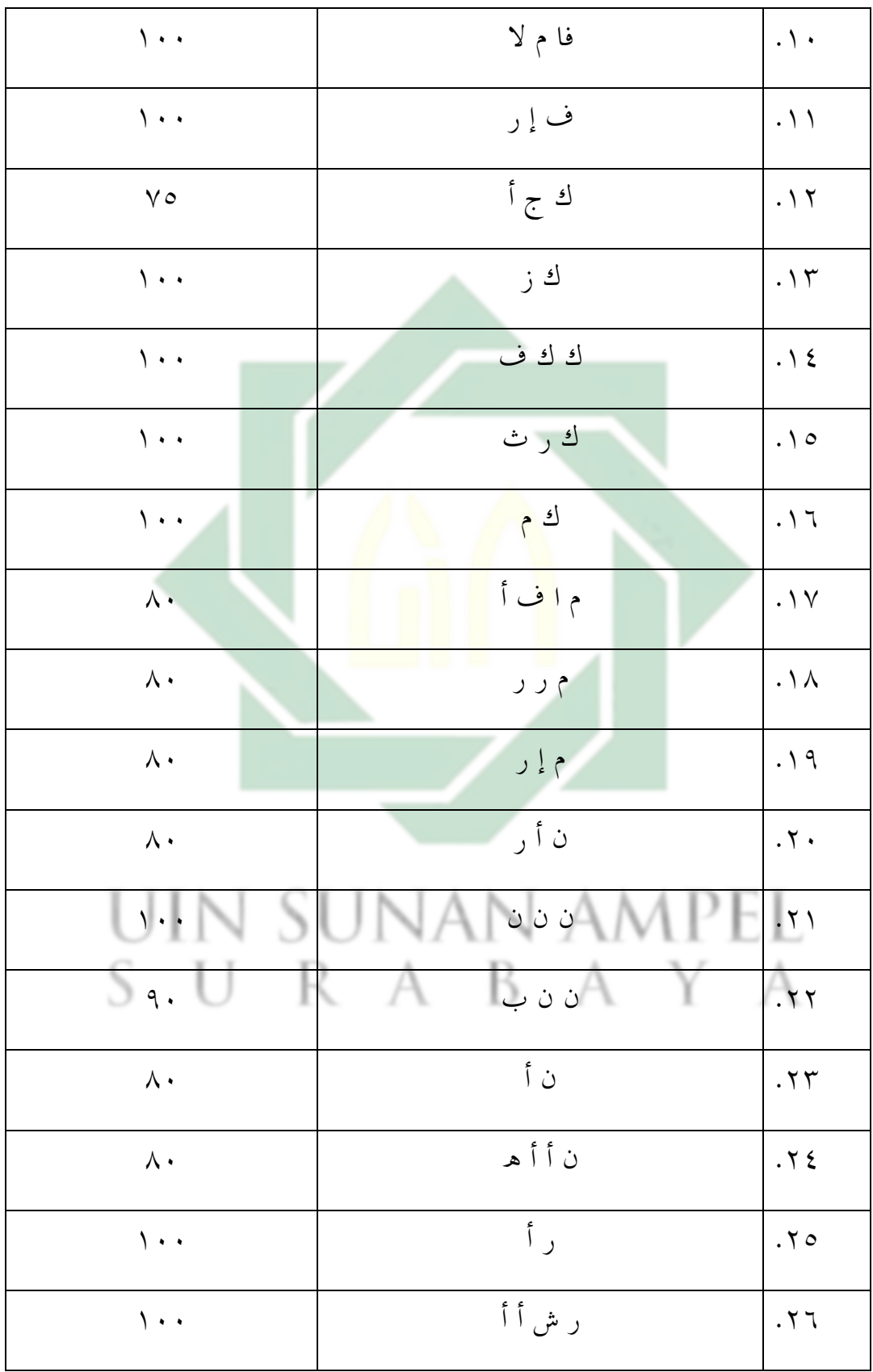

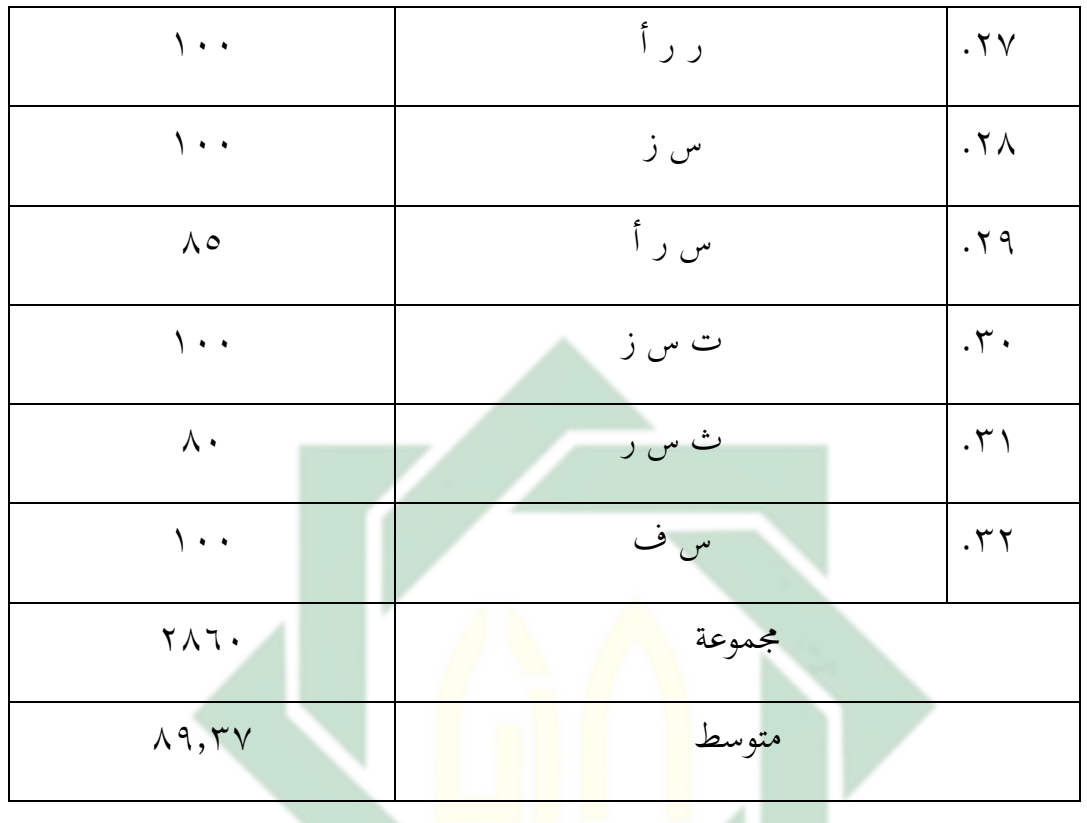

لمعرفة عدد الطلاب من ناحية تقدير نتائجهم بالنسبة المأوية في الاختبار البعدي الرابع ضلو ترقية كفاءة الطالب دلهارة القراءة كما يلي :

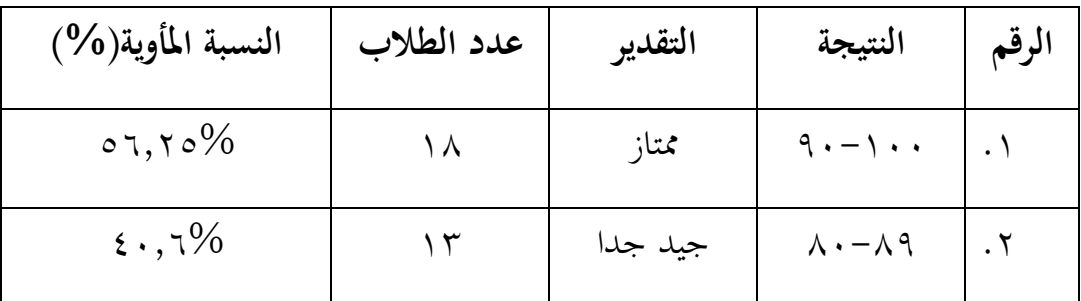

اللوحة ٤.١٦ تفصيل النتائج في الإختبار البعدي من ناحية التقدير المأوية

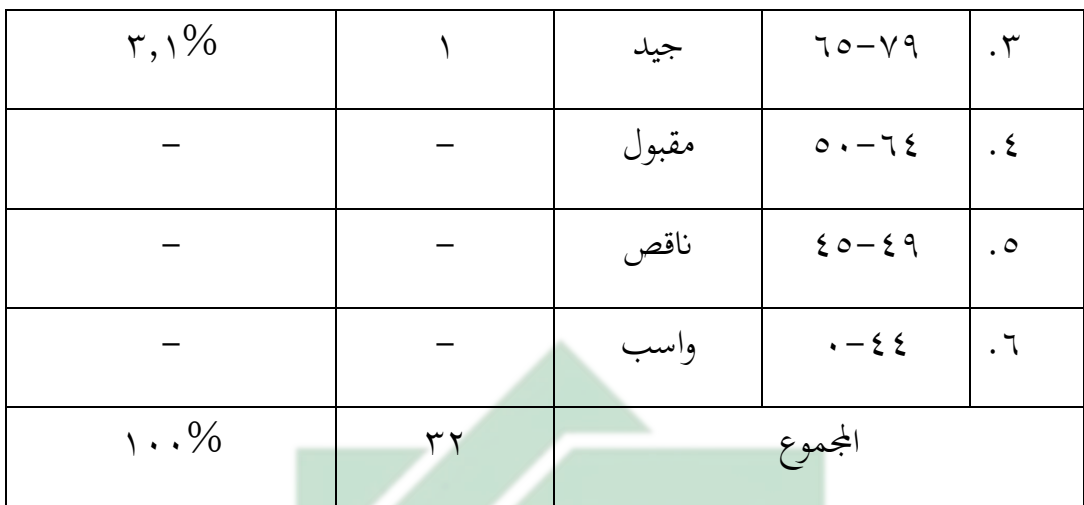

نظرا إلى الجدول السابق أن ٪1,<mark>۲۰% من الط</mark>لاب حصلوا على درجة "ممتاز"، و يكون %1, , ٤ من الطلاب <mark>ح</mark>صلوا <mark>د</mark>رجة "جيد جدا"، و يكون %٢,١ حصلوا على درجة "جيد"، و لا يكون حصل عل<mark>ى درجة "مقبول</mark>","ناقص" و "راسب."

وبعد أن نظرت الباحثة إىل نتيجة اإلختبار القبلي واإلختبار البعدي، فيها الفرضيتان كما يلي:

ٔ( الفرضية البدلية (Ha(

ىذه الفرضية البدلية أن فيها موجود فعالية استخدام زوىوشو لًتقية مهارة القراءة بين متغير مستقل (Variabel (Variabel ) ومتغير غير مستقل(Variabel Y). أما متغير مستقل (Variabel X) في هذا البحث هو " فعالية استخدام الوسيلة التعليم زوهوشو (zoho show)" متغير غير مستقل (Variabel Y). في هذا البحث مهارة القراءة لطلاب الفصل الثامن بالمدرسة المتوسطة الإسلامية احلكومية الثانية سيدوارجو السنة الدراسية .ٕٕٖٓ-ٕٕٕٓ ٕ( الفرضية الصفرية(Ho (

هذه الفرضية البدلية أن فيها لا موجودة فعالية استخدام زوهوشو في ترقية بين متغير مستقل (Variabel X) ومتغير غيري مستقل(Variabel Y). والفرضية الصفرية ُب ىذا البحث ىي " فعالية استخدام الوسيلة التعليم زوىو شو (show zoho "( لترقية مهارة القراءة لطلاب الفصل الثامن بالمدرسة المتوسطة الإسلامية الحكومية الثانية سيدوارجو السنة الدراسية .ٕٕٖٓ-ٕٕٕٓ

لمعرفة ترقية مهارة القراءة لطلاب الفصل الثامن في المدرسة المتوسطة بالوسيلة التعليمية زوهو شوز في تعلم اللغة العربية إستخدامت الباحثة رموز ادلقارنة فكما يلي:

$$
t_0 = \frac{M_D}{SE_{MD}}
$$

وأمَّا خطوات تحلبل البيانات فهي:

يطلب  $M_D$ : المتوسطة (mean) من صغيرة x (الفرقة التجربية) و الحصول على الصبغة. برموز *(Mean of Different)*

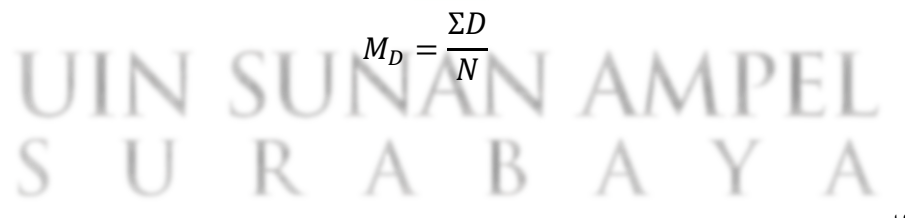

يطلب *Defiasi Standar* برموز :

$$
SD_D = \sqrt{\frac{\Sigma D^2}{N} - (\frac{\Sigma D}{N})^2}
$$

: برموز *MEAN Of Difference SEMD* من *Standard Eror* يطلب

$$
SE_{MD} = \frac{SD_D}{\sqrt{N - 1}}
$$

 $\mathfrak{t}_0$ يطلب  $\mathfrak{t}_0$  برموز  $\mathfrak{t}$ 

$$
t_0 = \frac{M_D}{SE_{MD}}
$$

*differensi df* يطلب

الوصف :

المقارنة :  $t_{0}$ 

<sup>M</sup>D: ادلتوسطة )mean )من صغَتة x( الفرقة التجربية( و احلصول على الصبغة SEMD: اإلضلراف ادلعياري من عدد سلتلفة و احلصول على الصبغة. عدد مختلقة من متغير $X$  (الفرقة التجربية) و من متغير $Y$  (الفرقة المرافية): $\nabla$ جلة السانات: $N$ 

D : ادلسافة بُت قبل االختبار وما بعده. انتيجة الإنحراف: $\dot{S_D}$ .<br>Ha: وجود فعالية استخدام في ترقية مهارة القراءة في الفصل الثامن المدرسة ادلتوسطة اإلسالمية احلكومية ٕ سدوارجو بعد تطبيق وسيلة التعليمية زوىو شو (Zoho Show)

ب: عدد فعالية استخدام في ترقية مهارة القراءة في الفصل الثامن المدرسة: ادلتوسطة اإلسالمية احلكوميةٕسدوارجو بعد تطبيق وسيلة التعليمية زوىو شو. (Zoho Show)

|                                     | . ي ر پ             | $\sim$ .           | $\overline{\phantom{0}}$<br>⊶ ب⊷ |          |            |
|-------------------------------------|---------------------|--------------------|----------------------------------|----------|------------|
| $\mathbf{D}^2$<br>$D = X - Y$       | النتائج             |                    | أسماء الطلاب                     | الرقم    |            |
|                                     |                     | $(Y)$ البعد        | القبل (X)                        |          |            |
| $\Lambda \cdot \Lambda$             | $-\tau\tau$         | $\lambda\,\lambda$ | $\circ$                          | أ ف ا    | (          |
| 1770                                | $-\tau \circ$       | $\lhd$ .           | $\circ$                          | أ ي آ ف  | (7)        |
| $\mathcal{C}$ .                     | $-\tau$ .           | 9.1                | ٦.                               | أآخ      | $(\tau)$   |
| $Y \wedge \xi$                      | $-\tau \wedge$      | $\lambda\lambda$   | $\mathcal{L}$ .                  | الإر     | (5)        |
| 179                                 | $-11$               | $\lambda\lambda$   | <b>Vo</b>                        | اً رج و  | $\circ$    |
| $r\tau$                             | –٦                  | $\wedge$ 7         | $\Lambda$ .                      | أ ت و    | (7)        |
| $7\xi$                              | $-\wedge$           | $\Lambda\Lambda$   | $\lambda \cdot$                  | أ ل ف    | $(\vee$    |
| $\Lambda \cdot \Lambda$             | $-\tau\tau$         | $\Lambda\Lambda$   | $\circ$                          | ع ن ف ه  | $(\wedge$  |
| $\mathbf{\hat{z}}$                  | $-\,\mathbf{Y}\,$ . | $\wedge \circ$     | 70                               | دف ن الر | (9)        |
| $\gamma \gamma$                     | $-10$               | ٩.                 | y o                              | فا م ل   | $( \wedge$ |
| 770                                 | $-\gamma$           | $\wedge$ .         | $\circ$ $\circ$                  | ف إ ر    | (1)        |
| $\setminus \ \curlyvee \ \curlyvee$ | $-$ \ \ $\,$        | $\wedge\vee$       | $\vee$ 0                         | ك ج أ    | (15)       |
| $\ddot{\phantom{0}}$                | ۰                   | $\wedge\circ$      | $\wedge\circ$                    | ائے ا    | (15)       |
| $Y \wedge \xi$                      | $-\gamma \wedge$    | ۸۸                 | $\mathbf 7$ .                    | ك ك ف أ  | (15        |

اللوحة ٤.١٧ تحليل البيانات من الاختبار القبلي والاختبار البعدي

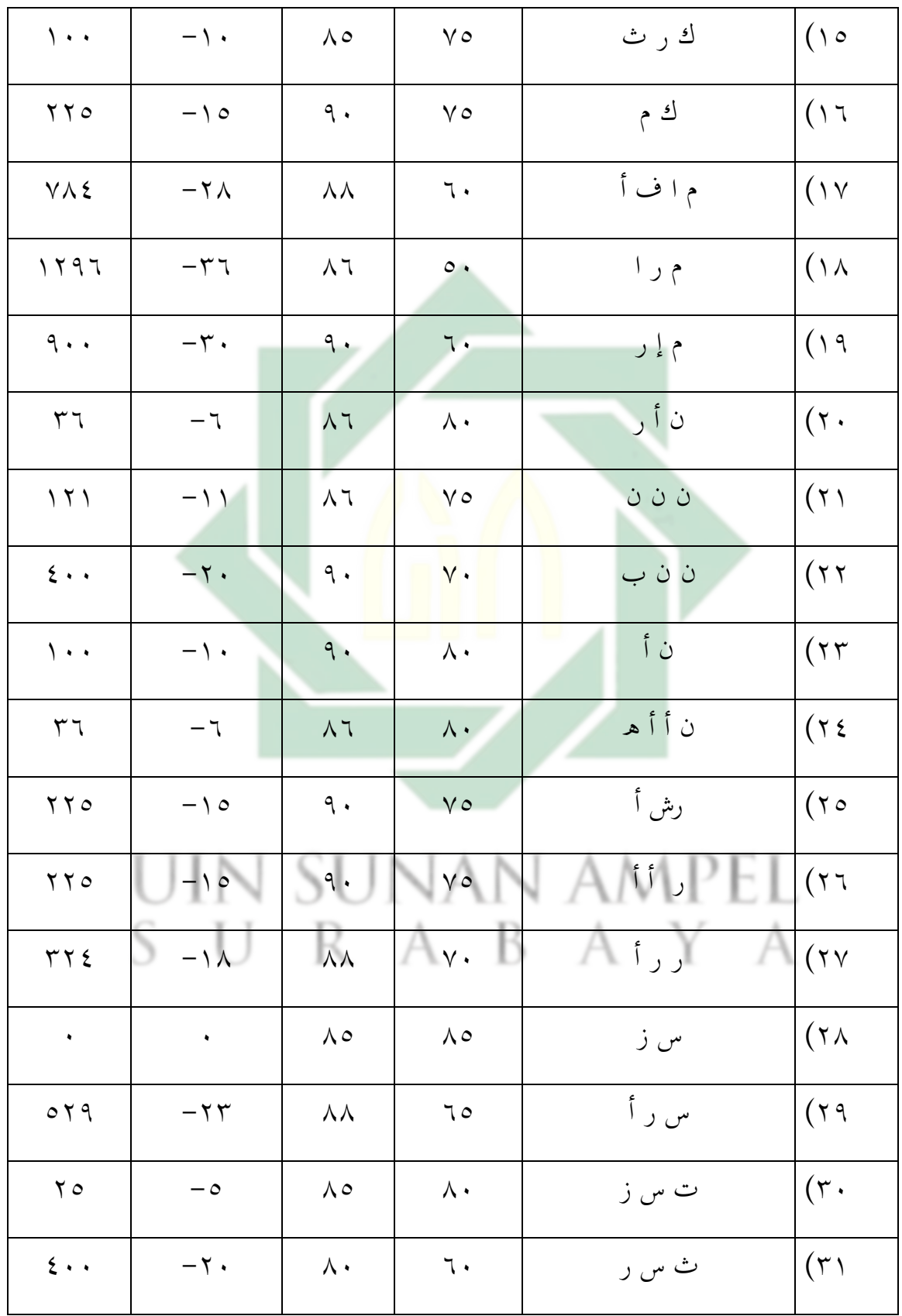

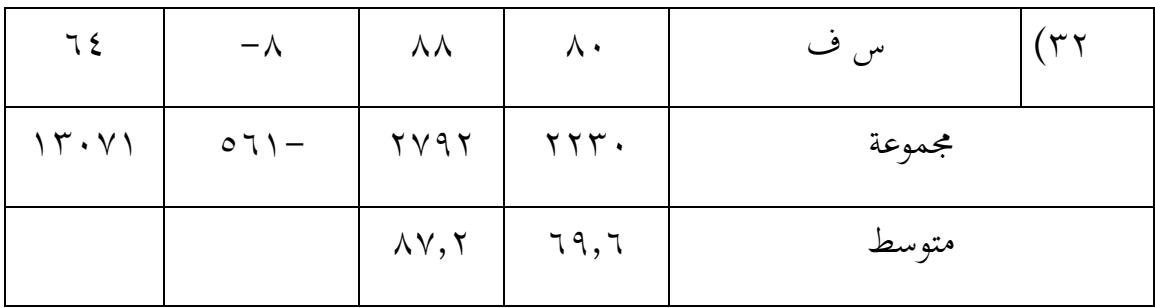

وبعد أن نظرت الباحثة إىل نتيجة اإلختبار القبلي واإلختبار البعدي، ىذا يدل على تطور كفاءة الطلاب في تدريس اللغة العربية بمهارة القراءة. كانت فرق نتائج قبل تطبيق وسيلة التعليمية زوهو شو (Zoho Show) وبعده. أما بناء على اللوحة السابقة تجد المسافة المتوسطة بين القيمة الاختبار القبلي <mark>والاخت</mark>بار ال<mark>بع</mark>دي فكما يلي

| المسافة بينهما | متغیر Y        | متغير X |
|----------------|----------------|---------|
| ۱۷,٦           | $\Lambda V, Y$ | 79,7    |

اللوحة ٠١٨.٤ المسافة ال<mark>متو</mark>سطة بُين القيمة الإختبار القبلي والإختبار البعدي

و أما النتيجة الأخير تدل على أن الفرضية البدلية (Ha) مقبولة بمعنى ترتقي مهارة القراءة للطالب الفصل الثامن بعد تطبيق وسيلة التعليمية زوىو شو (Show Zoho (ابدلدرسة ادلتوسطة اإلسالمية احلكومية الثانية سيدوارجو.

و دلعرفة ىذه الفروض، استخدمت الباحثة برمز ادلقارنة *(Test-T(*فكما يلي:

.ٔ اخلطواة األول

$$
M_D = \frac{\Sigma D}{N}
$$

$$
M_D = \frac{-561}{32}
$$

95

البيان:

اد: المتوسطة (mean) من صغيرة x (الفرقة التجربية) و الحصول على الصبغة:  $M_D$ عدد مختلقة من متغير $x$  (الفرقة التجربية) و من متغير $Y$  (الفرقة المرافية): $\nabla$ جملة البيانات: $N$ 

.<br>۲. ارتباط بين المتغيرين :

$$
SD_D = \sqrt{\frac{\Sigma D^2}{N} - (\frac{\Sigma D}{N})^2}
$$
  
\n
$$
SD_D = \sqrt{\frac{13071}{32} - (\frac{-561}{32})^2}
$$
  
\n
$$
SD_D = \sqrt{408.4 - (-17.5)^2}
$$
  
\n
$$
SD_D = \sqrt{408.4 - 306.2}
$$
  
\n
$$
SD_D = \sqrt{102.2}
$$
  
\n
$$
SD_D = 10.1
$$

.ٖ اإلضلراف ادلعايري :

$$
SE_{MD} = \frac{SD_D}{\sqrt{N - 1}}
$$
  

$$
SE_{MD} = \frac{10.1}{\sqrt{32 - 1}}
$$
  

$$
SE_{MD} = \frac{10.1}{\sqrt{31}}
$$
  

$$
SE_{MD} = \frac{10.1}{5.5}
$$
  

$$
SE_{MD} = 1.83
$$

.ٗتطلب *0<sup>t</sup>* برمز :

$$
t_0 = \frac{M_D}{SE_{MD}}
$$

$$
t_0 = \frac{17,5}{1,83}
$$

$$
t_0 = 9,5
$$

0. 
$$
df = N - 1
$$
  
\n $df = 32 - 1$   
\n $df = 31$   
\n $if = 31$   
\n $\vdots$   $g_{\text{total}} = \frac{1}{2}$   
\n $\vdots$   $g_{\text{total}} = \frac{1}{2}$   
\n $\vdots$   $g_{\text{total}} = \frac{1}{2}$   
\n $\vdots$   $\vdots$  

امّا <sub>to</sub> الحصول من ال<mark>إ</mark>ختبار الأول فهو ٩,٥ و t<sub>t</sub> الحصول هو ١,٦٩٥ و ,ٕ,ٕٗ٘ ألن *0<sup>t</sup>* أكرب من *t<sup>t</sup>* فكانت الفرضية الصفرية (0<sup>H</sup> (مردودة والفرضية البدلية (Ha( مقبولة . فهذا يدل على وجود فرق النتيجة في قدرة الطلاب على مهارة القراءة قبل تطبيق وسيلة التعليمية زوهو شو (Zoho Show) بالمدرسة المتوسطة الإسلامية الحكومية الثانية سيدوارجو.وبعد تطبيق وسيلة التعليمية زوهو شو (Zoho Show) بالمدرسة المتوسطة اإلسالمية احلكومية الثانية سيدوارجو. SURAB

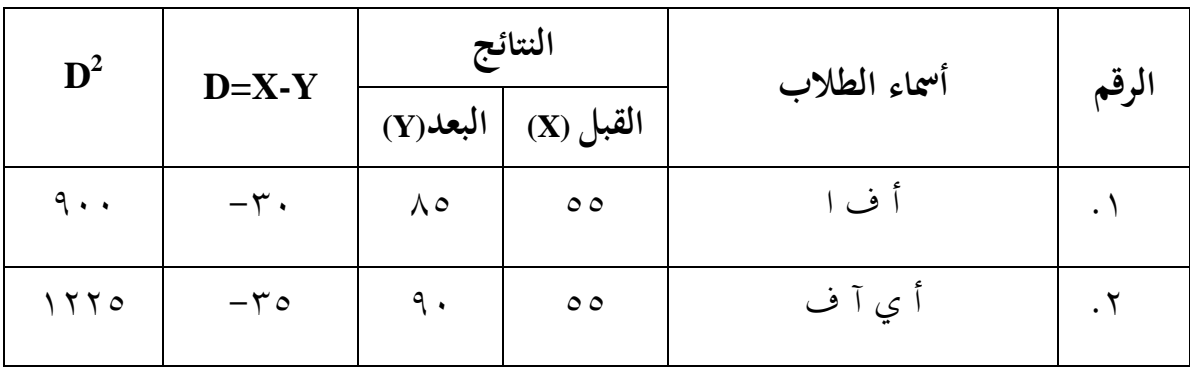

اللوحة ٤.١٩ تحليل البيانات من الاختبار القبلي والاختبار البعدي الثاني

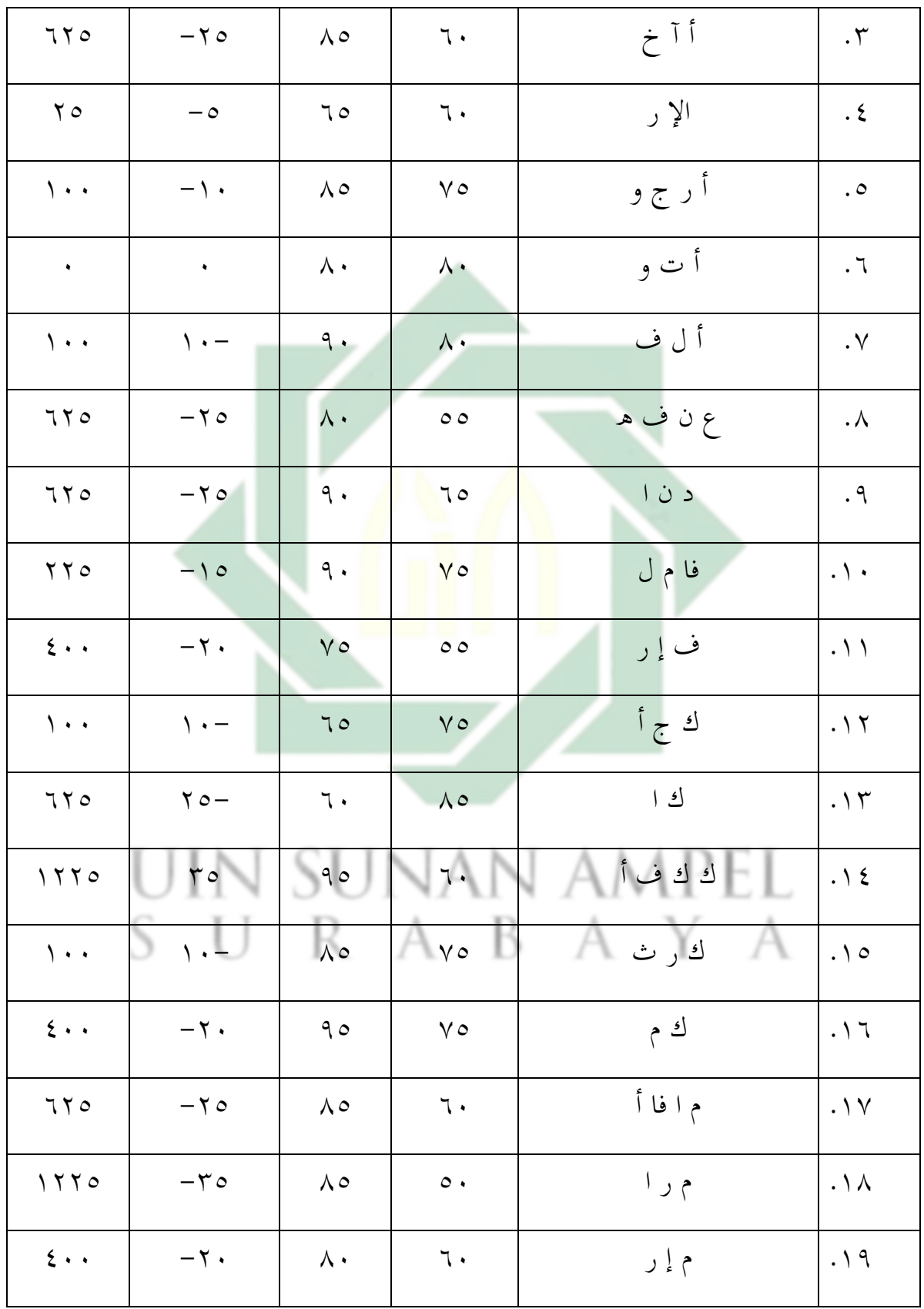

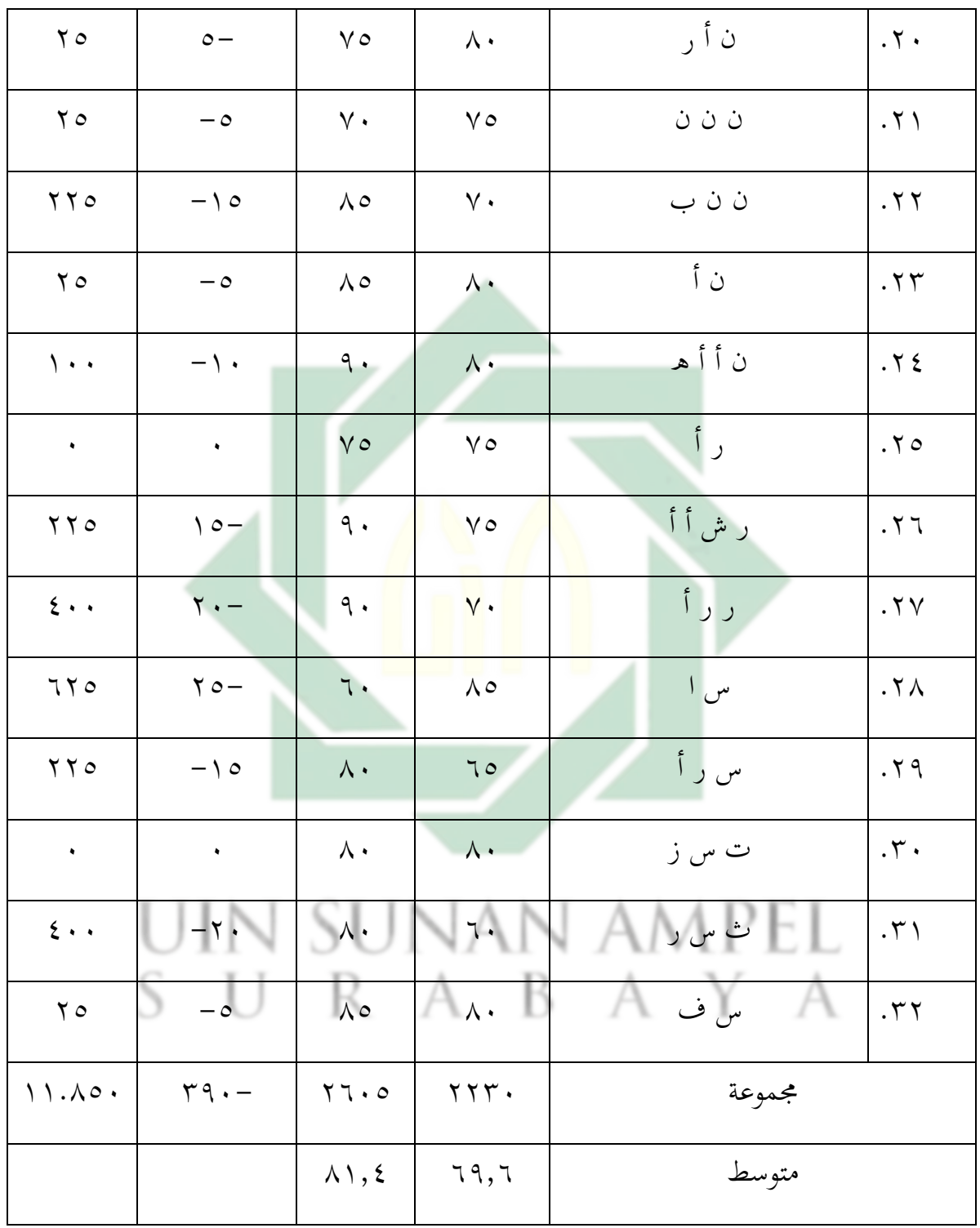

وبعد أن نظرت الباحثة إىل نتيجة اإلختبار القبلي واالختبار البعدي، ىذا تدل على تطور كفاءة الطلاب في تدريس اللغة العربية بمهارة القراءة. كانت فرق نتائج قبل تطبيق وسيلة التعليمية زوىو شو (Show Zoho (وبعده. أما بناء على اللوحة السابقة ذبد ادلسافة المتوسطة بين القيمة الاختبار القبلي والاختبار البعدي فكما يلي:

اللوحة ٤.٢٠ المسافة المتوسطة بين القيمة الالختبار القبلي والالختبار البعدي

| المسافة بينهما                  | متغیر Y        | متغير X |
|---------------------------------|----------------|---------|
| $\setminus$ $\setminus$ $\land$ | $\lambda$ 1, 2 | 79,7    |
|                                 |                |         |

و أما النتيجة الأخير تدل على أن الفرضية البدلية (Ha) مقبولة بمعنى ترتقي مهارة القراءة للطلاب الفصل الثامن بعد تطبيق وسيلة التعليمية زوهو شو (Zoho Show) بالمدرسة ادلتوسطة اإلسالمية احلكومية الثانية سيدوارجو.

و دلعرفة ىذه الفروض، استخدمت الباحثة برمز ادلقارنة *(Test-T(*فكما يلي:  $S$  U  $R$   $A$   $B$   $A$   $U$   $S$   $T$ M Σ  $\boldsymbol{N}$  $\boldsymbol{M}$  $\overline{\phantom{0}}$ 3  $=-12.1$ 

البيان:

<sup>M</sup>D: ادلتوسطة )mean )من صغَتة x( الفرقة التجربية( و احلصول على الصبغة

: عدد ختلقة من متغير 
$$
X
$$
 (الفرقة التجربية) و من متغير  $Y$  (الفرقة المرافية).

جلة البيانات: $\boldsymbol{N}$ 

.ٚ ارتباط بُت ادلتغَتين :

$$
SD_{D} = \sqrt{\frac{\Sigma D^{2}}{N}} - (\frac{\Sigma D}{N})^{2}
$$
\n
$$
SD_{D} = \sqrt{\frac{11850}{32}} - (\frac{-390}{32})^{2}
$$
\n
$$
SD_{D} = \sqrt{370.3} - (-12.1)^{2}
$$
\n
$$
SD_{D} = \sqrt{370.3} - 146.4
$$
\n
$$
SD_{D} = \sqrt{223.9}
$$
\n
$$
SD_{D} = 14.9
$$
\n
$$
SD_{D} = 14.9
$$
\n
$$
SD_{D} = 14.9
$$
\n
$$
SE_{MD} = \frac{SD_{D}}{\sqrt{N - 1}}
$$
\n
$$
SE_{MD} = \frac{14.9}{\sqrt{32 - 1}}
$$
\n
$$
SE_{MD} = \frac{14.9}{\sqrt{31}}
$$
\n
$$
SE_{MD} = 2.70
$$
\n
$$
SE_{MD} = 2.70
$$
\n
$$
U_{0} = \frac{M_{D}}{SE_{MD}}
$$
\n
$$
t_{0} = \frac{12.1}{2.70}
$$
\n
$$
t_{0} = 4.4
$$

.ٔٓ يطلب *df* برمز :

 $df = N \boldsymbol{d}$ 

$$
df = 31
$$
\n
$$
t_{t} = 31
$$
\n
$$
t_{t} = \sum_{t=0}^{T} t_{t} \quad \text{for all } t_{t} = \sum_{t=0}^{T} t_{t} \quad \text{for all } t_{t} = t_{t} \quad \text{for } t_{t} = t_{t} \quad \text{for
$$

ا ّ *<sup>t</sup>* احلصول ىو ٔ,ٜٙ٘ و أم *<sup>0</sup><sup>t</sup>* احلصول من اإلختبار الثاين فهو **ٗ,ٗ** و *t* ,ٕ,ٕٗ٘ ألن *0<sup>t</sup>* أكرب من *t<sup>t</sup>* فكانت الفرضية الصفرية (0<sup>H</sup> (مردودة والفرضية البدلية (Ha( مقبولة . فهذا يدل على وجود فر<mark>ق</mark> النتيجة في قدرة <mark>ال</mark>طلاب على مهارة القراءة قبل تطبيق وسيلة التعليمية زوهو شو (Zoho Show) بالمدرسة المتوسطة الإسلامية الحكومية الثانية سيدوارجو.وبعد تطبيق وسيلة التعليمية زوهو شو (Zoho Show) بالمدرسة المتوسطة اإلسالمية احلكومية الثانية سيدوارجو.

| $\mathbf{D}^2$         | $D = X - Y$       | $(Y)$ البعد     | النتائج<br>القبل (X) | أسماء الطلاب | الرقم               |
|------------------------|-------------------|-----------------|----------------------|--------------|---------------------|
| 1770                   | $-\tau \circ$     | $\mathcal{P}$ . | $\circ$ $\circ$      | أ ف ا        | $.\tau\tau$         |
| 770                    | $-\gamma$         | $\wedge \cdot$  | $\circ$ $\circ$      | أ ي آ ف      | $.7\%$              |
| $\epsilon \cdot \cdot$ | $-\,\mathbf{Y}$ . | $\wedge\cdot$   | ٦.                   | أآخ          | $.\n\uparrow \circ$ |
| $9 \cdot \cdot$        | $-\tau$ .         | 9.              | ٦.                   | الإ ر        | .77                 |

اللوحة ٤.٢١ تحليل البيانات من الاختبار القبلي والإختبار البعدي الثالث

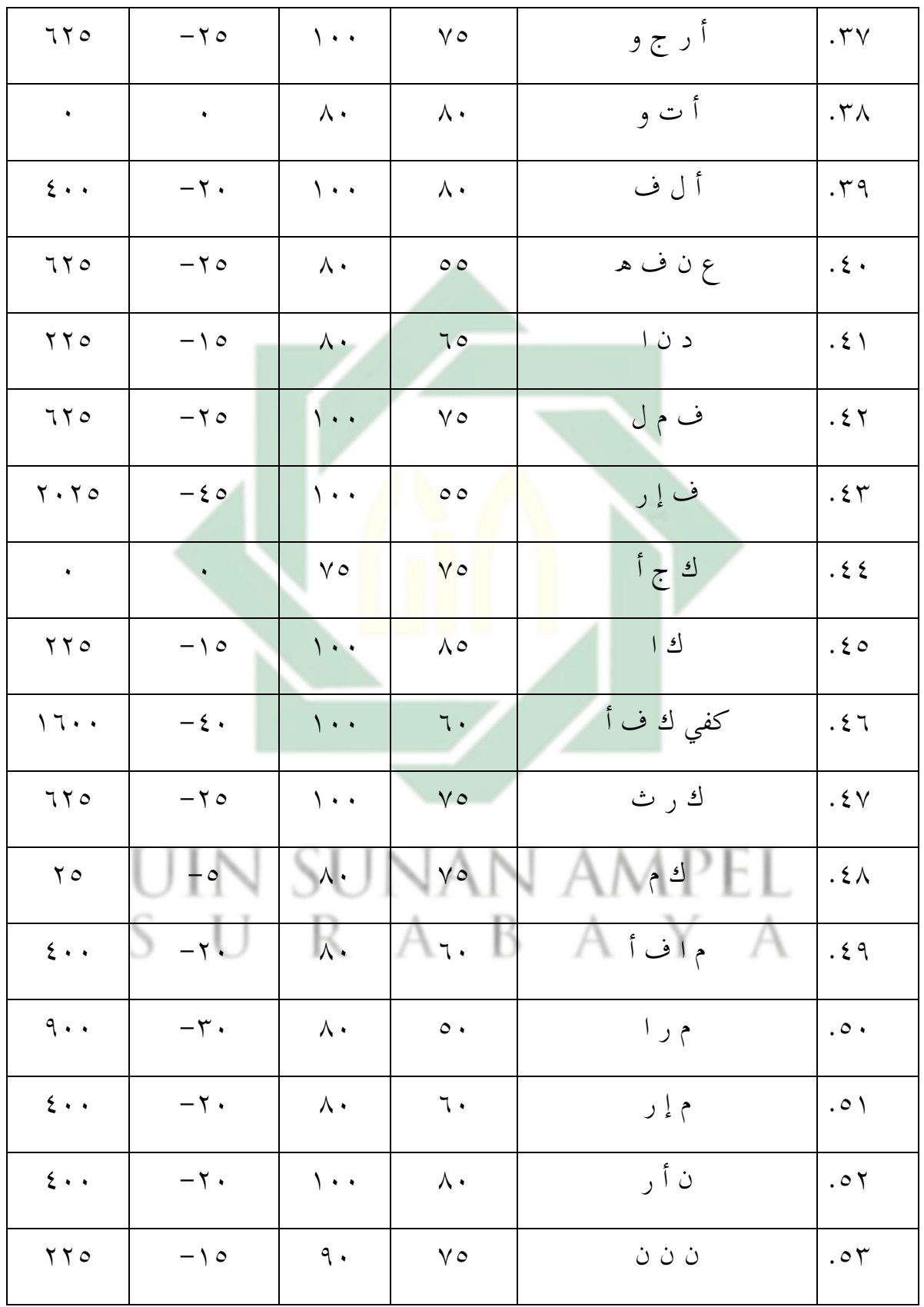

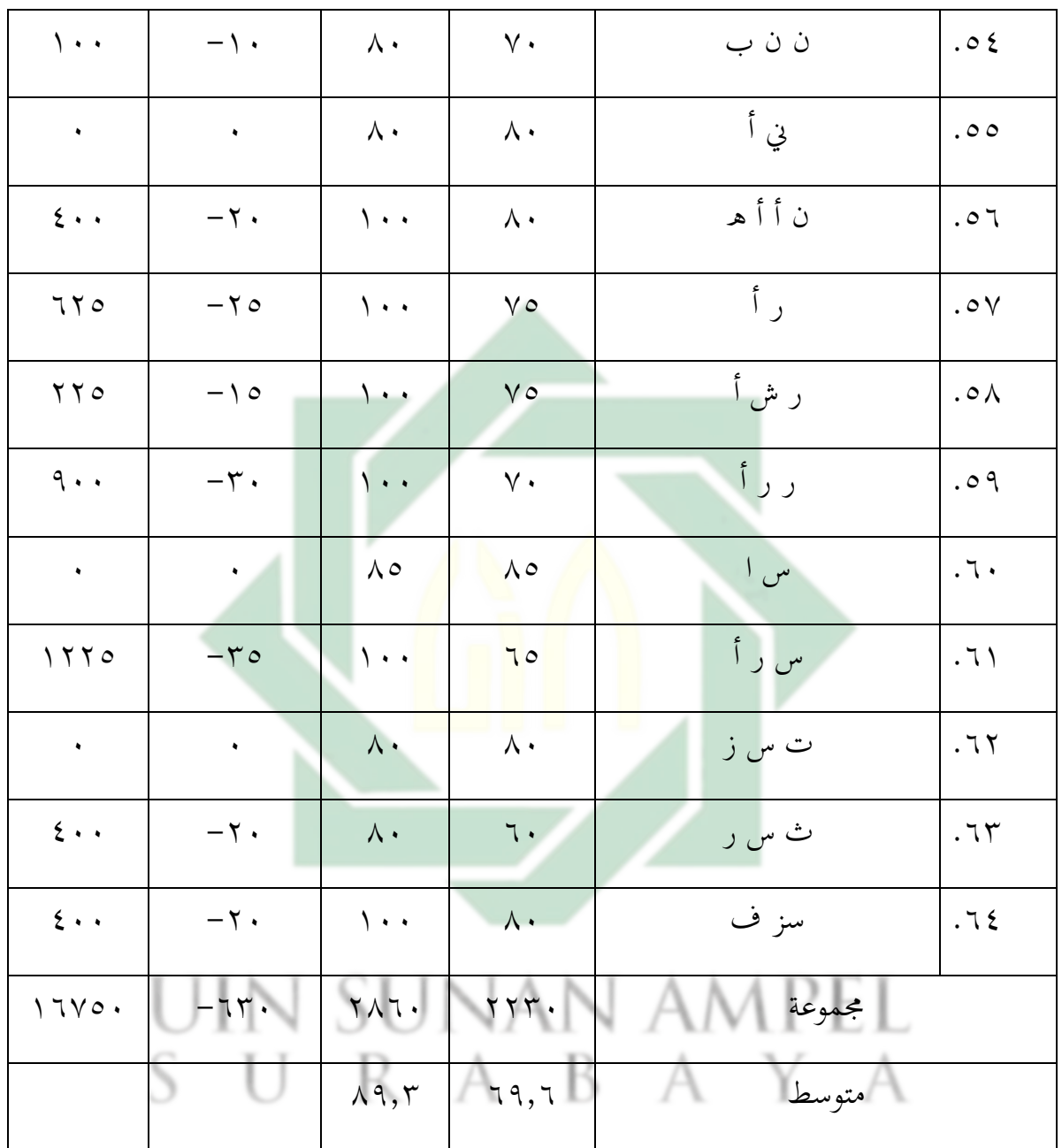

وبعد أن نظرت الباحثة إلى نتيجة الإختبار القبلي والإختبار البعدي، هذا يدل على تطور كفاءة الطلاب في تدريس اللغة العربية بمهارة القراءة. كانت فرق نتائج قبل تطبيق وسيلة التعليمية زوهو شو (Zoho Show) وبعده. أما بناء على اللوحة السابقة تجد المسافة المتوسطة بين القيمة الاختبار القبلي والاختبار البعدي فكما يلي:

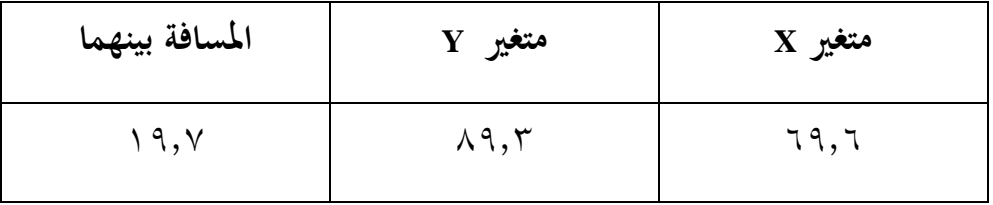

و أما النتيجة الأخير تدل على أن الفرضية البدلية (Ha) مقبولة بمعنى ترتقي مهارة القراءة للطلاب الفصل الثامن بعد تطبيق وسيلة التعليمية زوهو شو (Zoho Show) بالمدرسة ادلتوسطة اإلسالمية احلكومية الثانية سيدوارجو.

و دلعرفة ىذه الفروض، استخدمت الباحثة برمز ادلقارنة *(Test-T(*فكما يلي:

.ٔٔ اخلطواة األول

$$
M_D = \frac{\Sigma D}{N}
$$
  

$$
M_D = \frac{-630}{32}
$$
  

$$
= 19,6
$$

البيان: المتوسطة (mean) من صغيرة x (الفرقة التجربية) و الحصول على الصبغة:  $M_D$ و من متغير  $Y$  (الفرقة التجربية) و من متغير  $Y$ ( الفرقة المرافية)  $\nu$ 

- جلة السانات: $N$
- .ٕٔ ارتباط بُت ادلتغَتين :

$$
SD_D = \sqrt{\frac{\Sigma D^2}{N} - (\frac{\Sigma D}{N})^2}
$$

$$
SDD = \sqrt{\frac{16750}{32}} - (\frac{-630}{32})^2
$$
  
\n
$$
SDD = \sqrt{523.4} - (-19.6)^2
$$
  
\n
$$
SDD = \sqrt{523.4} - 384.1
$$
  
\n
$$
SDD = \sqrt{139.3}
$$
  
\n
$$
SDD = 11.8
$$

.ٖٔ اإلضلراف ادلعايري :

 √ √ √ .ٔٗ يطلب *0<sup>t</sup>* برمز : .ٔ٘ يطلب *df* برمز : ٍب إعطا التفسَت إىل *df*<sup>=</sup> ,ٖٕ ربصل الباحثة قيمة *t<sup>t</sup>* كما يلي : ٔ,ٜٙ٘ = - ُب درجة ادلغزي %٘ *t<sup>t</sup>* ٕ,ٕٗ٘ = - ُب درجة ادلغزي %ٔ *t<sup>t</sup>* ومن ىنا أن أكرب من جدول رقم ُب ٔ % أو ُب %٘

$$
\gamma, \epsilon \circ \gamma < \underline{q}_{1} \gamma > \gamma, \gamma q \circ
$$

ا ّ *<sup>t</sup>* احلصول ىو ٔ,ٜٙ٘ و أم *<sup>0</sup><sup>t</sup>* احلصول من الإلختبار الثالث فهو **ٜ,ٔ** و *t* ,ٕ,ٕٗ٘ ألن *0<sup>t</sup>* أكرب من *t<sup>t</sup>* فكانت الفرضية الصفرية (0<sup>H</sup> (مردودة والفرضية البدلية (Ha( مقبولة . فهذا يدل على وجود فرق النتيجة ُب قدرة الطالب على مهارة القراءة قبل تطبيق وسيلة التعليمية زوهو شو (Zoho Show) بالمدرسة المتوسطة الإسلامية الحكومية الثانية سيدوارجو.وبعد تطبيق وسيلة التعليمية زوهو شو (Zoho Show) بالمدرسة المتوسطة اإلسالمية احلكومية الثانية سيدوارجو

والتلخيص الذي يأخ<mark>ذه من هذا ا</mark>لباب أن هناك وجود ترقية مهارة القراءة لطلاب الفصل الثامن المدرسة المتو<mark>سطة الحكومية ا</mark>لثاني سدوارجو بعد تطبيق وسيلة التعليمية زوىو شو (Show Zoho (.

ومن ملاحظة في وقت تظبيق الوسيلة التعليمية زوهوشو وبعدها. توجد الباحثة عن المزايا و نقائص تطبيق وسيلة التعليمية زوهو شو (Zoho Show) بالمدرسة المتوسطة الإسلامية احلكومية الثانية سيدوارجو**.** و مزاايعن تطبيق وسيلة التعليمية زوىو شو (Show Zoho (كما يلي: .ٔ سلتصرا .ٕ سهل الفهم, ألن يصور لكل الفصل .ٖ يعجب التعلم ألن ديلك ادلتنوعة من الصوار ُب زوىوشو ٤. يملك الخاصية لوسيلة التعليم سمعية والبصرية ليظهر المواد. .٘ يسمع من زوىوشو طريق من القراءة اللغة العربية. و نقائص تطبيق وسيلة التعليمية زوىو شو (Show Zoho (كما يلي:

.ٔ سبضية الوقت .ٕ يصنع اإلنًتينيت .ٖ حيتاج اوقت الكثَت .ٗ حيتاج الصرب والشمل.

من هذه البحث تعرف أن كل الوسيلة التعليمية يملك مزايا و نقائص مختلف. بل يرد بالوسيلة التعليمية الطلاب يوجد المواد الذي يتعلمون . الخاصة من الدراسة اللغة العربية يرد الطالب يستطعون اربعة مهارات فيها. يعٍت مهارة القراءة, مهارة الإستماع, مهارة الكلام, و مهارة الكتابة. وفي هذه البحث ترجئ الباحثة أن موجودة ترقية من مه<mark>ارة الق</mark>راءة في ال<mark>طل</mark>اب الفصل الثامن "ب" بعد تطبيق وسيلة التعليمية زوهو ش<mark>و (Zoho Sh</mark>ow) <mark>ب</mark>المدرسة المتوسطة الإسلامية الحكومية الثانية سيدوارجو.

## IN SUNAN AMPEL U SURABAYA

**أ. نتائجiالبحث**

بعد أن قامت الباحثة ببحث " تطبيق الوسيلة لتعليمية زوهو شوZoho) Show)لًتقية مهارة القراءة لطالب الفصل الثامن ُب ادلدرسة ادلتوسطة االسالمية الحكومية ٢ سيدوارجو". اسطاعت الباحثة نتائج البحث والافتراحات، وأما الخلاصة من هذا البحث فهي:

٠. إن مهارة القراء<mark>ة ل</mark>طلاب الفصل الثامن بالمدرسة المتوسطة الحكومية الثانية سيدوار<mark>جو</mark> ه<mark>ي ناقص</mark>ة وذلك يؤسس على متوسطة النتيجة لثانية وثلاثون طالب<mark>ا ق</mark>بل تطبيق الوسيلة التعليمية زوهو شو(Zoho Show ) في تدريس اللغة العربية وهم لايصلون نتيجة الكفاءة لتلك المدرسة. ووجود الترقية في مهارة القراءة بعد تطبيق الوسيلة التعليمية زوهو شوZoho) Show)بالنظر إلى نتيجة المتوسطة في الاختبار القبلي لطلاب الفصل الثامن قبل تطبيق الوسيلة التعليمية زوهو شو(Zoho Show)"يعني ٦٩,٦ المنافس التحصلوا على الكفاءة الأقلية في تلك المدرسة ونتيجة المتوسطة بعد تطبيق الوسيلة التعليمية زوهو شو(Zoho Show) هي ٨١,٤, ٨١,٤  $\wedge$ ٩,٣,

.ٕ إن تطبيق بدأت الباحثة ُب تطبيق الوسيلة التعليمية زوىو شو " Zoho Show لرتقية مهارة القراءة لطلاب الفصل الثامن بالمدرسة المتوسطة الإسلامية الحكومية الثانية سيدوارجو فتتكون من ثالثة خطوات منها المقدمة , دخلت الباحثة في الفصل الثامن الطبيعية "ب". تبدأ الباحثة

السلام على الطلاب بقول "السلام عليكم ورحمة الله وبركاته".ثم الأنشطة الرئيسية تشرح الباحثة المادة التي ستبحث في الدراسة., ثم تعطي الباحثة النص الجديدة لطلاب عن الموضوع "الهواية" و "الرياضة" وتعرض الباحثة عن المادة "الهواية" بالوسيلة التعليمية زوهو شو، ثم تعرضالباحثة عن طرائق أن يجعلوا الخلاصة في زوهوشو.ويدل الباحثة عن الأهداف زوهوشو. ويسأل الباحثة الطلاب ليصنع الخلاصة عن القراءة بالزوهوشو .و**الإختتام** تعطى الباحثة الخلاصة عن المادة النص من القراءة بالموضوع "الهوية" بالزوهوشو. تختم الباحثة الدرس بقراءة الحمدله بالدعاء ثم إلقا<mark>ء السلا</mark>م.

.ٖ إن فعالية استخدام ُب ترقية مهارة القراءة ُب تطبيق الوسيلة التعليمية زوىو شو "Show Zoho لًت قية مهارة القراءة لطالب الفصل الثامن  $t_0$  بالمدرسة المتوسطة الإسلامية الحكومية الثانية سيدوارجو هي أمّانتيجة *<sup>t</sup>* احلصول ىو ٔ,ٜٙ٘ و احلصول فهو و **,ٜ,٘و ,ٗ,ٗ و ٜ,ٔ** و *t* فكانت الفرضية الصفرية (0<sup>H</sup> (مردودة ,ٕ,ٕٗ٘ ألن *0<sup>t</sup>* أكرب من *t<sup>t</sup>* والفرضية البدلية (Ha (مقبولة . وىذا يدل على وجود فرق النتيجة ُب قدرة الطالب على مهارة القراءة قبل تطبيق وسيلة التعليمية زوىو شو A (Show Zoho (ابدلدرسة ادلتوسطة اإلسالمية احلكومية الثانية سيدوارجو.وبعد تطبيق وسيلة التعليمية زوىو شو (Show Zoho ( ابدلدرسة ادلتوسطة اإلسالمية احلكومية الثانية سيدوارجو.

**ب.اإلفتاحات**

بعد أن تالحظ الباحثة حالة ادلدرسة وتنفيذ التحليل وترجو هبا أن تكون نافعة لتطوير أنشطة تعليم اللغة العربية في مهارة القراءة بالمدرسة المتوسطة الحكومية الثانية سيدوارجو، وأما الاقتراحات فيما يلي:

.ٔ لرئيس ادلدرسة

تنبغي على رئيس المدرسة يساعد مدرّسة اللغة العربية في تطوير التعليم بشكل زيادة حماسة ووسائل التعليمية والمتنوعة الطريقة التي تتعلق باللغة العربية ويصنع البرنامج الخاص الذي يساعد الطلاب على التعلم والتطوير.

.ٕ دلعلمُت اللغة العربية

وتنبغي على المعلمين أن يختروا طريقة أو اوسيلة التعليم جيدة ومناسبة لأحوال الطلاب، وتنبغي أن تجعل عملية التدريس اللغة العربية خاصة في مهارة القراءة مفرحة أو ممتعة حتى يشعرون باسهولة والسرور وعندهم مهمة في تعليم. وترجو الباحثة أن تطبيق الوسيلة التعليمية زوهو شو)Show Zoho )ُب تدريس اللغة العربية اخلاص مهارة القراءة. .ٖ لطالب URAB/ تنبغي على الطلاب أن يجاهدوا ونشاطوا في تعلم اللغة العربية خاصة في مهارة القراءة، وأن يحبوها حتى لا يشعروا بالملل والكسل في تعلمها. ٤. للقراءة والباحثين عسى أن ينال المعرفة النافعة بعد قراءة هذا البحث. وتنبغي على الباحثين أن يكثفوا تطبيق هذه الوسيلة، إذاستستخدمها للبحث تكون

نتيجة المستقبلة أحسن وأهم. وترجو على الباحثين أن يطوروا أبحباثهم الأخرى المناسبة.

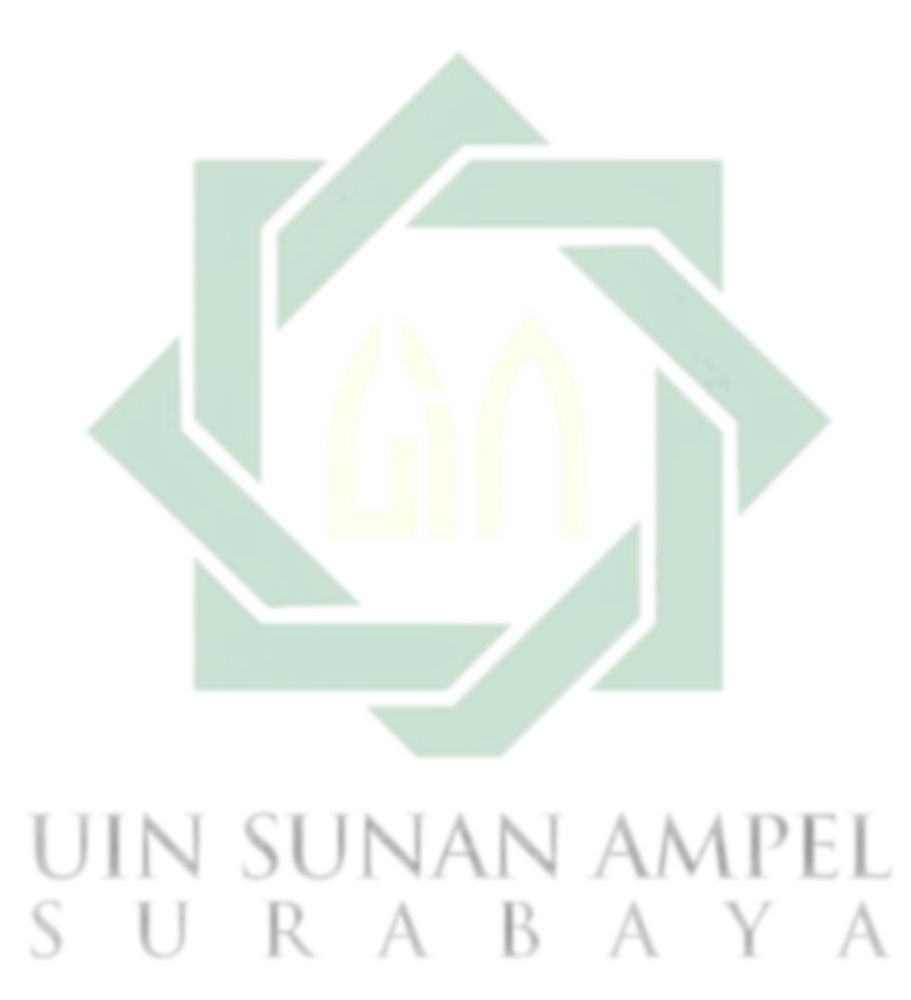

**ادلراجع العربية** اآللوسي, أ د تيسَت ,مركز الكتاب االكادديي. تكنولوجيا تعلّم اللغة العربية. مركز الكتاب األكادديي,، .ٕٓٔ٘

الديسي, ربى. برنامج تعليمي محوسب لتحسين مهارات القراءة لذوي صعوبات القراءة . dar yafa al-elmia for pub, 2020.

الفاتح ,أمهية مهارة القراءة ُب فهم الكتب العربية *dan Pendidikan Jurnal  :Imtiyaz*" , *Bahasa Arab* 3, no. 2 (2019): 20

الدين, حسن. ''مهارة القراءة وأثرها في تعلم الكتب العربية التراثية لغير الناطقين بما ''. *Journal of Chemical Information and Modeling* 53, no. 9 (2013): 1689– <sup>1699</sup>.

أحمد فؤاد زلمود علمان، *المهارات اللغو<mark>ية اهميتها</mark> وطرائق تدريسها*، دون مكانG دار ادلسلمة، ۱۶۱۱ هـ)

السويفي, د وائل صلاح. *مهارات القراءة والكتابة للطفولة المبكرة*. وكالة الصحافة العربية, ٢٠٢٢.

العتوم, نور الله كورت، مَيران أحمد أبو الهيجاء، مُحَمَّد سالم. ''اللغة العربية (نشأتها ومكانتها َب اإلسالم وأسباب بقائها *ilahiyat universitesi bingol Jurnal*" .) *fakultesi dergisi* 6 (2015): 137.

المراشدة, د طلال عبدالله. *بناء المهارات اللغوية في كتب تعليم اللغة العربية للناطقين* بغَيرِها في الجامعات الاردني*ة الرسمية*. دار الجنان للنشر والتوزيع, ٢٠١٦ .

رمضان, د هاني إسماعيل. *معايير مهارات اللغة العربية للناطقين بغيرها: أبحاث محكمة*. المنتدى العربي التركي للتبادل اللغوي, ٢٠١٨ .

زهدي, د عبد الرؤوف. *مهارات القراءة العربية*-Silsilat maharat al-lughah-al .

.Arabiyah'دار عالم الثقافة, ٢٠١٨.

العربية بين يديك - كتاب الطالب ٢ - التقديم والمقدمة .IslamKotob, n.d.

حليمة عقيف. *تعليم مهارة القراءة للناطقين بغيرها." لسـانـنـا LISANUNA): Jurnal Ilmu) Bahasa Arab dan Pembelajarannya* 9, no. 2 (2020): 249.

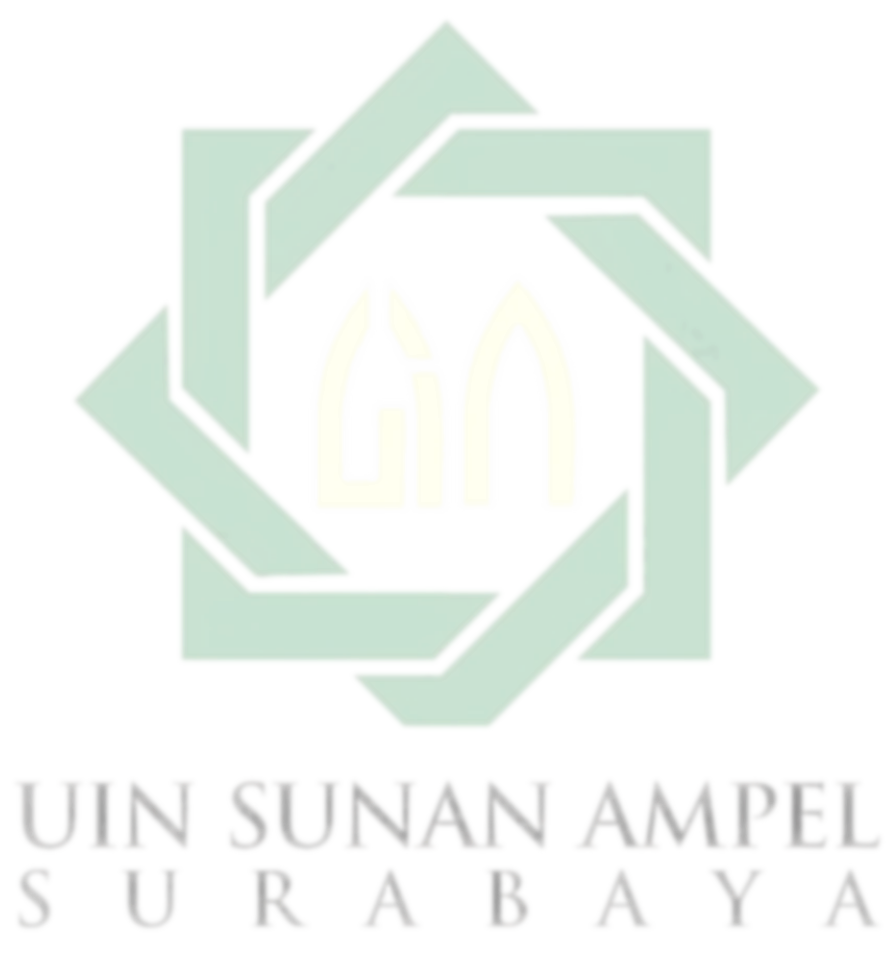
**ادلراجع اإلندونسية**

## Abidin, Zainal, Adeng Hudaya, and

- Dinda Anjani. "Efektivitas Pembelajaran Jarak Jauh Pada Masa Pandemi Covid-19." *Research and Development Journal of Education* 1, no. 1 (2020): 131.
- Akmal, Aulia. "Penerapan Metode Demonstrasi Dalam Menigkatkan Kemampuan Berwudhu Pada Kelompok B3 Tk Islam Ylpi Marpoyan." *Generasi Emas* 1, no. 1 (2018): 62.
- Anitah, Sri. "Strategi Pembelajaran Ekonomi Dan Koperasi." *Strategi Pembelajaran* 2, no. 2 (2013): 120.
- Ansori, M. *Metode Penelitian Kuantitatif Edisi 2*. Airlangga University Press, 2020. https://books.google.co.id/books?id=rKbJDwAAQBAJ.
- Arikunto, S. *Prosedur Penelitian: Suatu Pendekatan Praktik*. PT. Bina Aksara, Jakarta, 1983. https://books.google.co.id/books?id=6PKbAQAACAAJ.
- Mislan, Edi Irwanto, and. Agus Mursidi. *BUKU AJAR STRATEGI PEMBELAJARAN Komponen, Aspek, Klasifikasi Dan Model-Model Dalam Strategi Pembelajaran*. Penerbit Lakeisha, 2022. https://books.google.co.id/books?id=5mRcEAAAQBAJ.
- Hidayah, Nurul Latifah. "Metode Pembelajaran Bahasa Arab Maharah Al-Qiro`Ah (Ketrampilan Membaca) Bahasa Arab Dengan Cara Membaca Di Depan Kelas Dan Ditirukan." *Prosiding Konferensi Nasional Bahasa Arab VI* (2020): 246–253. http://prosiding.arabum.com/index.php/konasbara/article/view/700.
- Janah, Amrina Rodlatul, Ahmad Ahsan Ansori, Siti Nur Maghfirah, and Dian Puput Tiara. "Problematika Maharah Qiro'ah Dalam Pembelajaran Bahasa Arab Di Kelas X IPA MA Al-Mukarom Ponorogo." *Proceeding of 2nd Annual Interdisciplinary Conference on Muslim Societies (AICOMS)* 2 (2022): 17–24.
- Nurcholis, Ahmad, Syaikhu Ihsan Hidayatullah, and Muhamad Asngad Rudisunhaji. "Karakteristik Dan Fungsi Qira'Ah Dalam Era Literasi Digital." *El-Tsaqafah : Jurnal Jurusan PBA* 18, no. 2 (2019): 131–146.
- Sukardi, *Metodologi Penelitian Pendidikan: Kompetensi Dan Praktiknya (Edisi Revisi)*. Bumi Aksara, 2021. https://books.google.co.id/books?id=gJo%5C\_EAAAQBAJ.
- Ramadhani, Y R, H Subakti, S Masri, D P N Brata, S Salamun, D S Walukow, L D Haeruman, et al. *Pengantar Strategi Pembelajaran*. Yayasan Kita Menulis, 2022. https://books.google.co.id/books?id=Pd9sEAAAQBAJ.
- Rathomi, Ahmad. "Pembelajaran Bahasa Arab Maharah Qira'Ah Melalui Pendekatan Saintifik." *Ta'dib: Jurnal Pendidikan Islam* 8, no. 1 (2019): 558–565.
- Ritonga, Apri Wardana. "Pengaruh Media Crossword Puzzle Dalam Meningkatkan Maharah Qira'ah Siswa SMA Islam Sabilillah Malang Boarding School." *Studi Arab* 11, no. 2 (2020): 73–86. https://jurnal.yudharta.ac.id/v2/index.php/studi-arab.
- Salim Nahdi, Dede, Devi Afriyuni Yonanda, and Nurul Fauziah Agustin. "Upaya Meningkatkan Pemahaman Konsep Siswa Melalui Penerapan Metode Demonstrasi Pada Mata Pelajaran Ipa." *Jurnal Cakrawala Pendas* 4, no. 2 (2018): 9.
- Suci, Mimi Permani. "Efektivitas Pembelajaran Berbasis Daring Pada Mata Kuliah Insya' Di Stai Ma'Arif Sarolangun." *Pendidikan Bahasa dan Sastra Arab* 1, no. 2 (2020): 59–68.
- Sudijono, Anas. *PENGANTAR STATISTIK PENDIDIKAN*. Gunung Samudera CV [ PT Book Mart Indonesia ], 2015. https://books.google.co.id/books?id=P8swDwAAQBAJ.
- Switri, E. *Teknologi Dan Media Pendidikan Dalam Pembelajaran*. Penerbit Qiara Media, 2022. https://books.google.co.id/books?id=xpRyEAAAQBAJ.
- Wicaksana, Arif. "Pemanfaatan Media Elektronik." *Https://Medium.Com/*, no. 1996 (2016): 13–45. https://medium.com/@arifwicaksanaa/pengertian-usecase-a7e576e1b6bf.
- Wijaya, J I M. *How to Teach Arabic? Metode, Strategi, Evaluasi, Model, Dan Permainan Pengajaran Bahasa Arab*. GUEPEDIA, n.d. https://books.google.co.id/books?id=sG1MEAAAQBAJ.

n sunan ampel

.